## <sup>f</sup> PROJET DE FIN D'ETUDES En vue de l'obtention du diplôme d'ingénieur de conception

REPUBLIQUE DU SENEGAL

**ECOLE POLYTECHNIQUE DE THIES**

DEPARTEMENT DE GENIE CIVIL

•

o

 $\epsilon^{\alpha}$ 

## **ETUDE DYNAMIQUE DES STRUCTURES CADRES** HYBRI~ES **MULTI-ETAGEES**

Par

Kossi Mawulé LENGO

Dirigé par

Ioan Petru RADULESCU

Rapport final

JUIN 1990

A ma famille A mes amis <sup>A</sup> mes professeurs...

 $\bar{\gamma}$ 

•

 $\overline{\phantom{a}}$ 

 $\mathcal{F}_{\text{out}}$ 

 $\overline{\phantom{a}}$ 

 $\sim$   $\sim$ 

 $\bar{1}$ 

 $\sim$ 

 $\frac{1}{\alpha}$ 

### REMERCIEMENTS

En ces quelques mots, je voudrais remercier très sincèrement tous ceux qui ont de près ou de loin contribué <sup>à</sup> la réalisation de ce projet de fin d'études. En particulier je cite Monsieur Ioan Petru R^.DULESCU, mon professeur de structure à l'école polytechnique et directeur du projet, qui <sup>a</sup> su de tout temps guider mes pas en vrai ami.

Qu'ils trouvent tous ici l'expression de ma profonde gratitude.

Kossi LENGO

i

### SOMMAIRE

•

La détermination des contraintes et déformations dans les structures de bâtiment sous l'influence d'un séisme, est-de plus en plus demandée par les bureaux d'études. Pour cela, plusieurs programmes d'ordinateur ont été conçus tels le ANSYS, MSC/NASTRAN, ADINA, STARDINE, COSMOS, IMAGES3D, etc ...

Nous montrons dans ce projet l'application de l'un d'eux, dans le calcul antisü..mique des bâtiments de grande hauteur, IMAGES3D qui fait une analyze statique, modale et dynamique en utilisant un modèle mathématique <sup>à</sup> éléments finis pour prédire le comportement linéaire élastique des structures à d'éventuels tremblements de terre~··

## TABLE DEE MATIERES

 $\mathcal{L} = \frac{1}{2} \sum_{i=1}^{n} \frac{1}{i} \sum_{j=1}^{n} \frac{1}{j} \sum_{j=1}^{n} \frac{1}{j} \sum_{j=1}^{n} \frac{1}{j} \sum_{j=1}^{n} \frac{1}{j} \sum_{j=1}^{n} \frac{1}{j} \sum_{j=1}^{n} \frac{1}{j} \sum_{j=1}^{n} \frac{1}{j} \sum_{j=1}^{n} \frac{1}{j} \sum_{j=1}^{n} \frac{1}{j} \sum_{j=1}^{n} \frac{1}{j} \sum_{j=1}^{n} \frac{1}{j} \sum$ 

 $\ddot{\phantom{0}}$ 

•

 $\frac{1}{\sqrt{2}}$ 

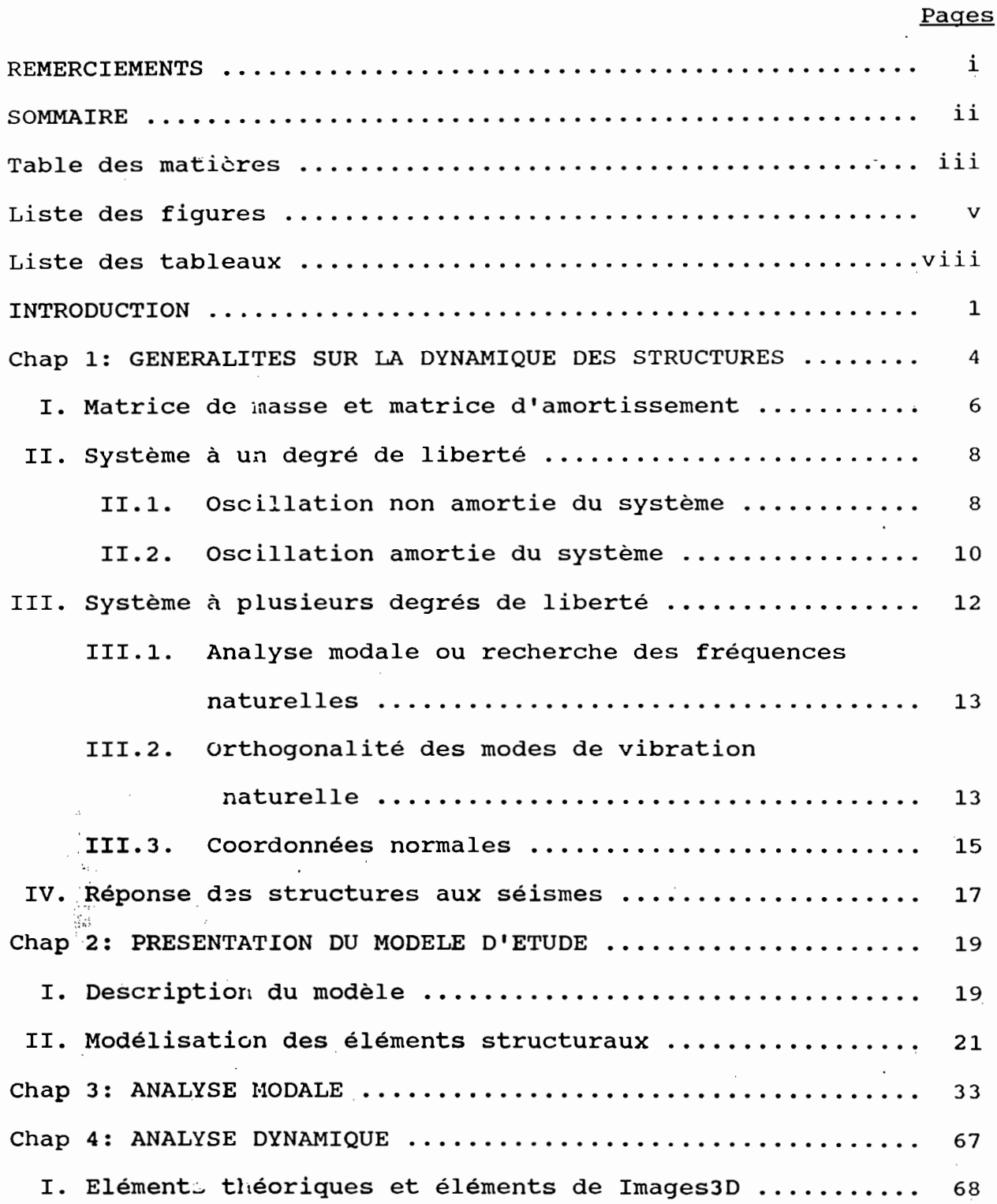

iii

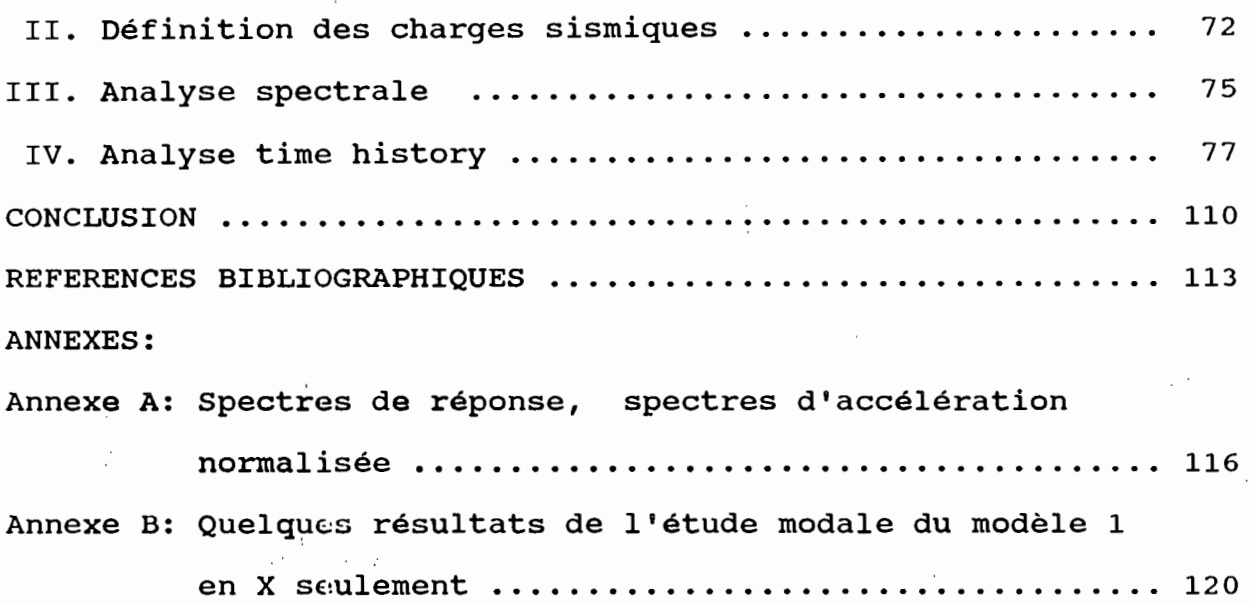

 $\overline{\phantom{a}}$ 

ing<br>Salah

 $\ddot{\phantom{0}}$ 

 $\cdot$ 

 $\hat{\boldsymbol{\beta}}$ 

 $\ddot{\phantom{0}}$ 

•

 $\ddot{\phantom{0}}$ 

 $\frac{1}{2}$ 

 $\cdot$ 

 $\frac{1}{2}$ 

 $\ddot{\phantom{0}}$ 

 $\frac{1}{\epsilon}$ 

 $\frac{1}{2}$ 

 $\bar{\beta}$ 

经国际工作 解除病 医神经病

Iv

 $\phi_{\rm sp}$ 

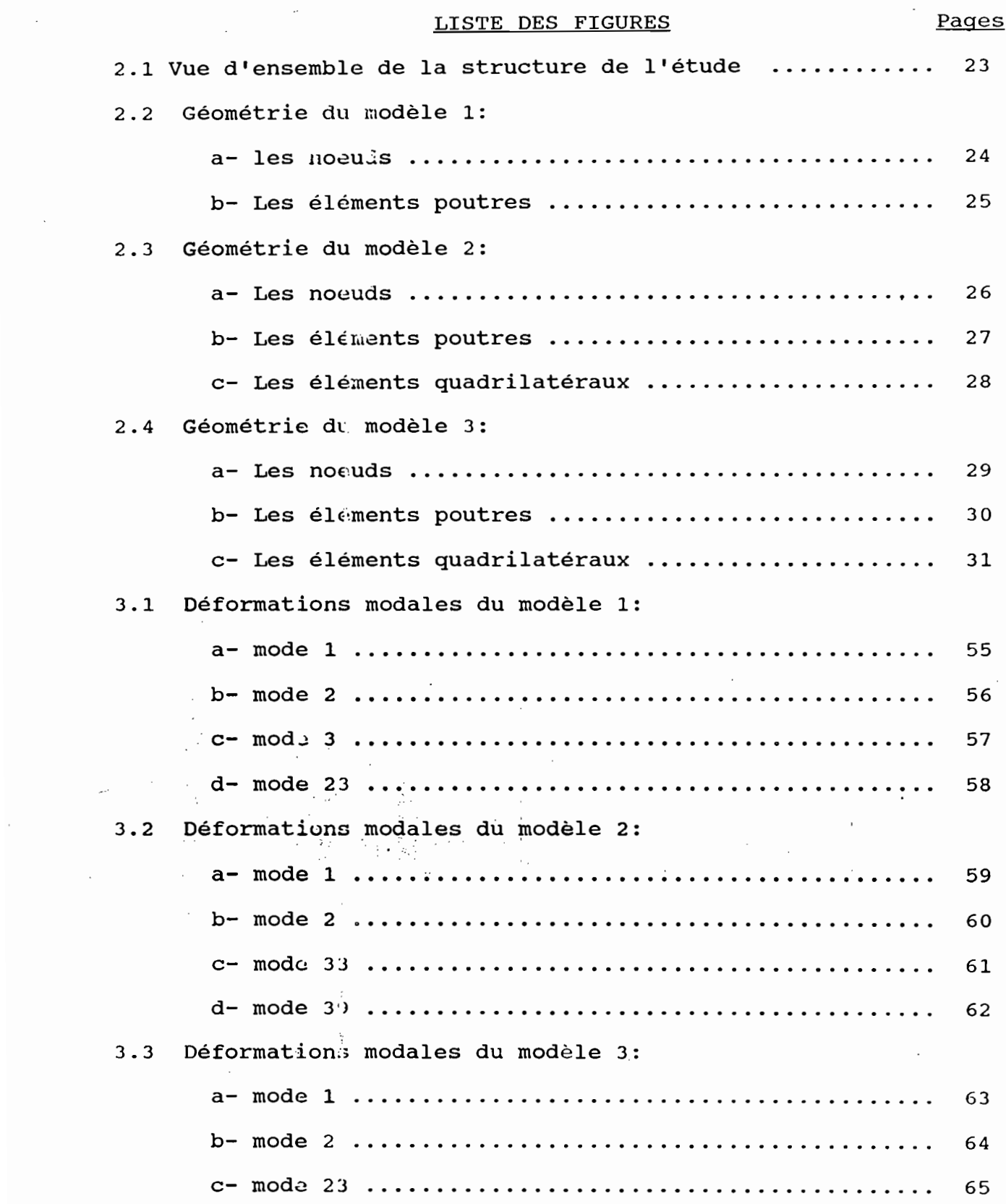

 $\mathbf{e}^{\mathbf{e}^{\mathbf{e}}_{\mathbf{e}}}\mathbf{e}^{\mathbf{e}^{\mathbf{e}}_{\mathbf{e}}}\mathbf{e}^{\mathbf{e}^{\mathbf{e}}_{\mathbf{e}}}\mathbf{e}^{\mathbf{e}^{\mathbf{e}}_{\mathbf{e}}}\mathbf{e}^{\mathbf{e}^{\mathbf{e}}_{\mathbf{e}}}\mathbf{e}^{\mathbf{e}^{\mathbf{e}}_{\mathbf{e}}}\mathbf{e}^{\mathbf{e}^{\mathbf{e}}_{\mathbf{e}}}\mathbf{e}^{\mathbf{e}^{\mathbf{e}}_{\mathbf{e}}}\mathbf{$ 

 $\frac{1}{2}$ 

 $\frac{1}{2} \sum_{i=1}^{n} \frac{1}{i} \sum_{j=1}^{n} \frac{1}{j}$ 

 $\hat{\mathcal{A}}$ 

 $\mathbb{Z}_2$ 

 $\mathcal{L}^{\text{max}}_{\text{max}}$ 

 $\mathcal{L}^{\text{max}}_{\text{max}}$ 

 $\mathcal{L}^{\text{max}}_{\text{max}}$ 

v

 $\frac{1}{2}$ 

 $\mathbb{R}^2$ 

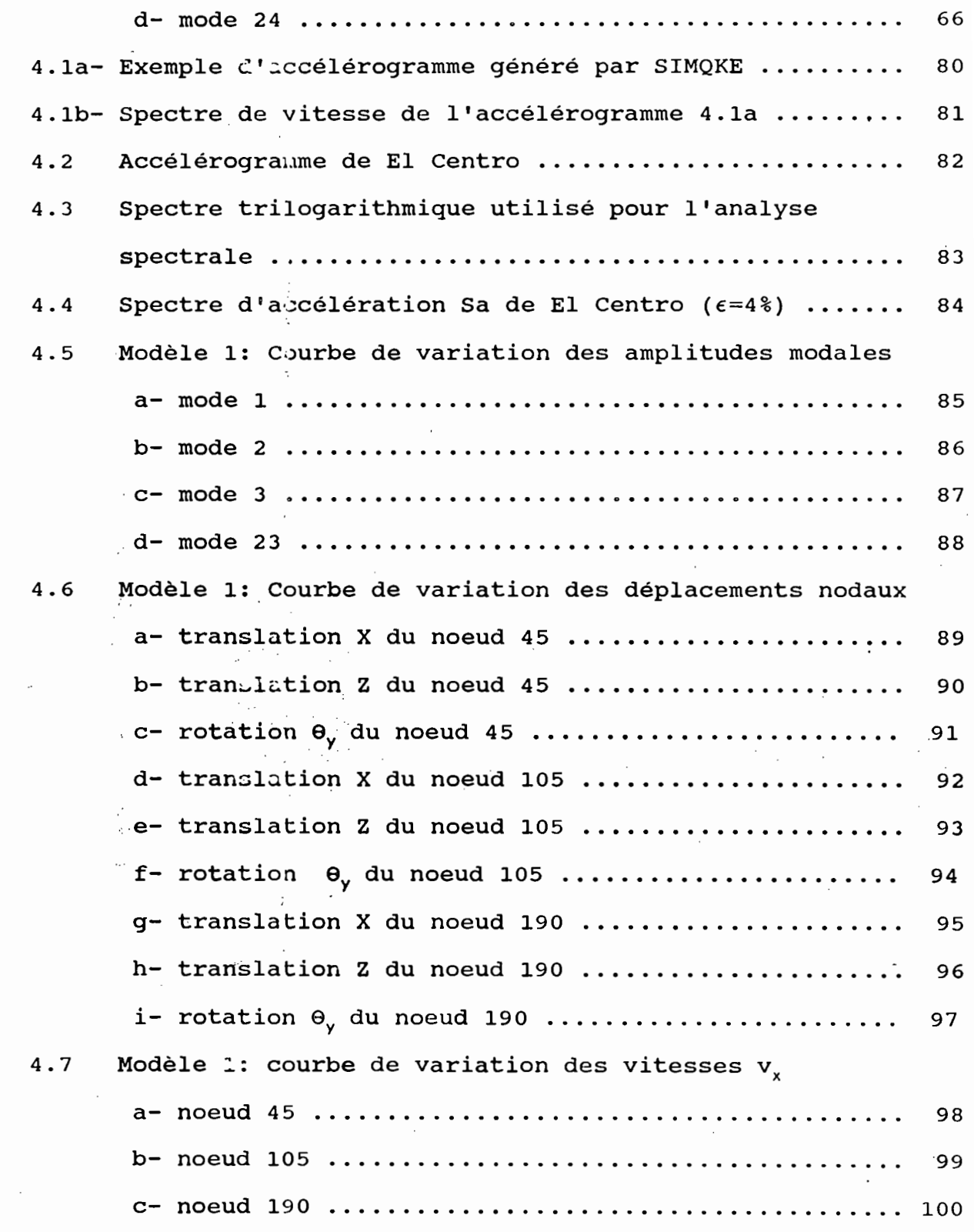

•

 $\mathcal{L}_{\text{max}}$ 

 $\hat{\mathcal{L}}$ 

 $\hat{\varphi} = \hat{\sigma}$  .

 $\hat{\mathcal{A}}$ 

 $\sqrt{\kappa}$ 

 $\frac{1}{2}$ 

 $\mathcal{A}^{\mathcal{A}}$ 

 $\mathcal{L}_{\mathrm{eff}}$ 

 $\mathcal{A}^{\text{max}}_{\text{max}}$ 

 $\sim$ 

 $\sim$   $\lambda$ 

 $\hat{\mathcal{L}}$  .

 $\hat{\mathcal{A}}$ 

 $\mathcal{L}_{\mathcal{L}}$ 

 $\sim$  4  $^{\circ}$  $\mathcal{L}_{\mathcal{A}}$ 

 $\hat{\mathcal{L}}$ 

 $\frac{1}{2}$ 

 $\frac{1}{2}$ 

 $\hat{\boldsymbol{\beta}}$ 

 $\ddot{\phantom{0}}$ 

 $\frac{1}{2}$ 

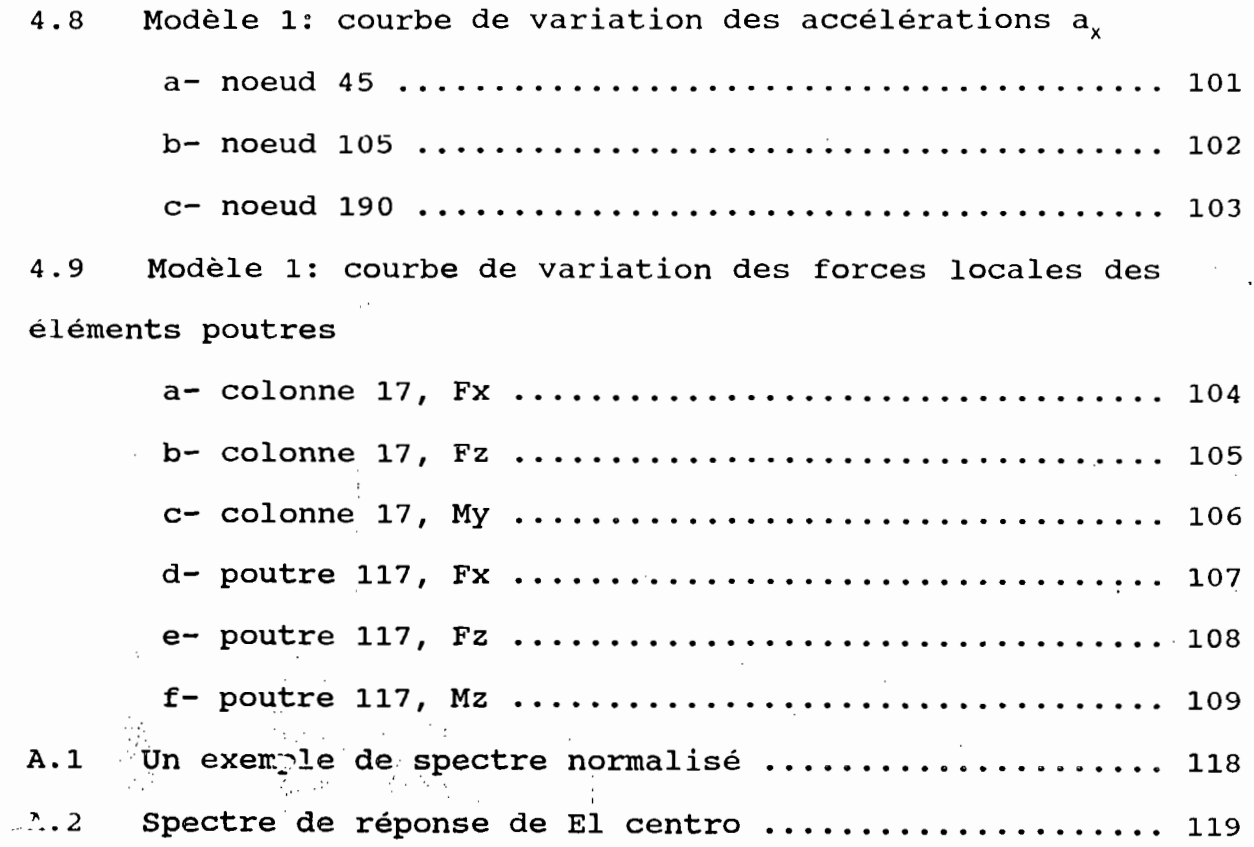

 $\mathcal{L}_{\mathcal{A}}$ 

 $\bar{\gamma}$ 

 $\hat{\boldsymbol{\beta}}$ 

 $\bar{\mathcal{A}}$ 

 $\frac{1}{\sqrt{2}}\sum_{i=1}^{n} \frac{1}{\sqrt{2}}\left(\frac{1}{\sqrt{2}}\right)^2\left(\frac{1}{\sqrt{2}}\right)^2.$ 

 $\frac{1}{\sqrt{2\pi}}\sum_{i=1}^{n} \frac{1}{\sqrt{2\pi}}\left(\frac{1}{\sqrt{2\pi}}\right)^2$ 

 $\overline{a}$ 

 $\overline{\phantom{a}}$ 

 $\ddot{\phantom{0}}$ 

 $\hat{\boldsymbol{\beta}}$ 

 $\ddot{\phantom{0}}$ 

 $\hat{\mathcal{N}}$  .

 $\hat{\boldsymbol{\beta}}$ 

 $\frac{1}{2}$ 

 $\frac{1}{2}$ 

 $\hat{\mathcal{A}}$ 

 $\hat{\mathcal{L}}$ 

 $\sim$ 

 $\ddot{\phantom{0}}$ 

 $\bar{\gamma}$ 

# LISTE DES TABLEAUX Pages

•

 $\cdot$ 

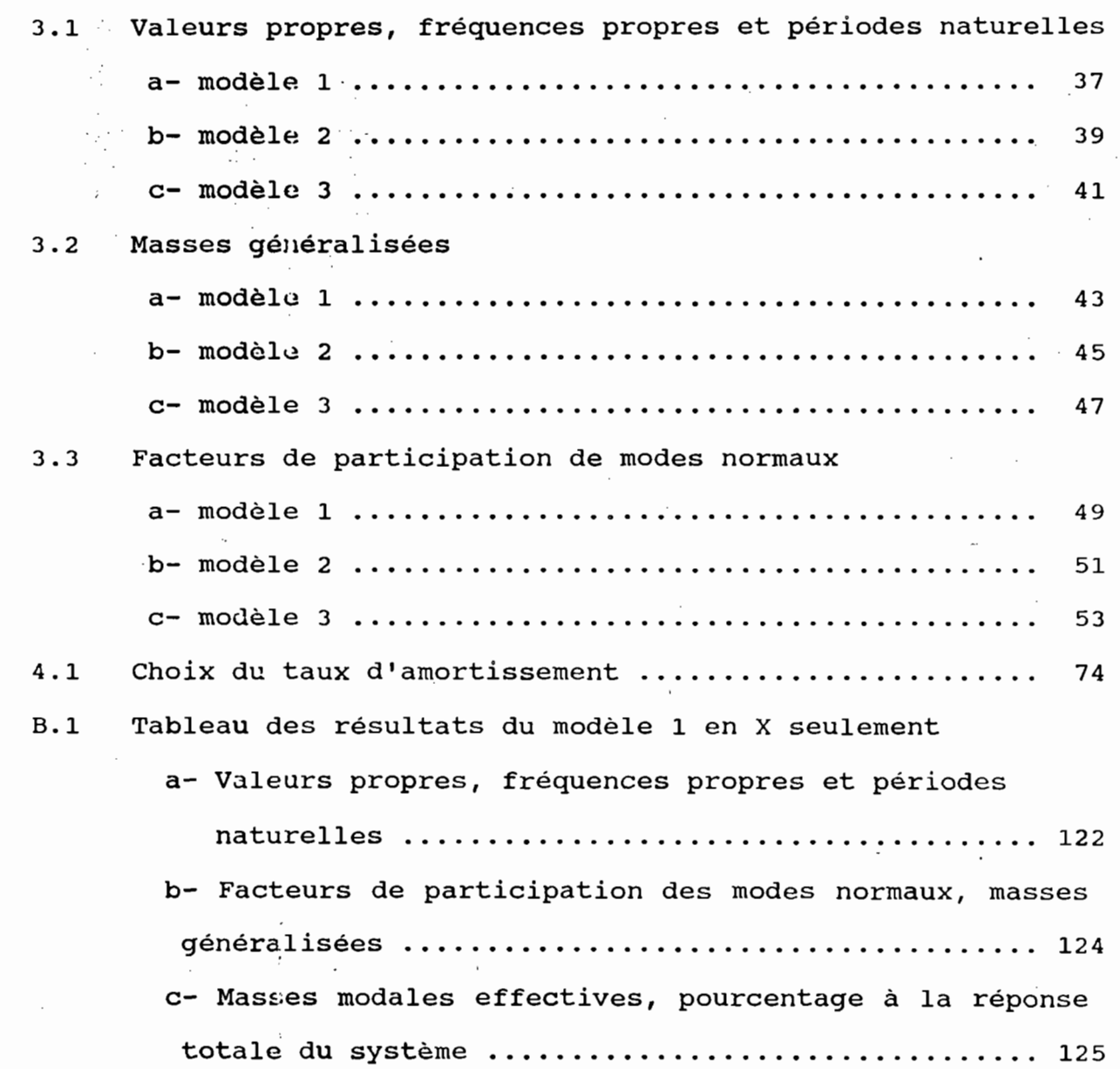

 $\sqrt{)}$ 

ł,

しょく 金融運動 ディー・ショップ

l,

**INTRODUCTION** 

 $\bar{z}$ 

Le sujet traité dans ce projet, porte sur la dynamique des structures. Un domaine devenu de nos jours très important en génie civil. Elle étudie la réponse des structures sous des sollicitations qui sont fonction du temps. Les souffles d'explosion dans les centrales nucléaires, le trafic lourd intensif sur les ponts de grande portée, les séismes, etc ... sont des sollicitations qui se classent bien dans cette catégorie. Pour éviter toute équivoque, nous avons dans le titre choisi, étude dynamique des structures cadres hybrides multi-étagées, inclus dans structures hybrides qui signifient en fait les associations de murs de cisaillement et de poutres colonnes, les portiques ordinaires.

•

Le choix du sujet est guidé par l'importance actuelle du domaine et l'acquisition par l'école du logiciel de calcul en dynamique, lMAGES3D.

Le problème nous <sup>a</sup> particulièrement intéressé d'abord parce qu'il s'inscrit dans la pratique de l'analyse structurale et qu'ensuite, il nous permet une initiation dans le domaine de la dynamique.

Nous faisons particulièrement dans ce projet l'illustration du . '," ':.. .,!.~: -.. ... '. . . comportement d'un bâtiment de grande hauteur (shear building) aux séismes. Sa modelisation, aboutit à trois types de structures hybrides dont les modèles mathématiques sont étudiés par IMAGES3D.

Le but de ce rapport est de se servir de ces modèles pour éclaircir les concepts de base utilisés lors des études dynamiques par les méthodes analytiques et de formuler des recommandations quant aux constructions antisismiques. Les trois étapes suivies lors du présent travail sont:

1. une étude des méthodes dynamiques en générale et un apprentissage de IMAGES:ID,

2. un choix de la structure <sup>à</sup> étudier et la. détermination de ses fréquences propres,

3. une analyse dynamique en deux parties:

. 1 .

. ".' 3

•

- une étude spectrale pour la détermination des réponses maximales,

- une ótude pas à pas ou "time history" montrant la variation des contraintes et déplacements en fonction du temps.

Les deux analyses se feront avec un accélérogramme et spectre d'accélération compatibles.

De ces trois étapes, la deuxième est de loin la plus importante car elle présente le moins d'incertitude dans les méthodes de calcul et permet de prédire la réponse future à n'importe quelles sollicitations dynamiques. Dans le rapport qui suit, nous développerons néanmoins chacune de ces étapes afin de mieux pouvoir quantifier de la façon la plus précise possible, les paramètres de calcul nécessaire à l'évaluation de la sécurité sismique des ouvrages.

## CHAPITRE 1

 $\frac{1}{\sqrt{2}}$ 

 $\bar{z}$ 

 $\begin{bmatrix} 1 & 1 & 1 \\ 1 & 1 & 1 \end{bmatrix}$ 

(一) 法法律

 $\ddot{\phantom{0}}$ 

 $\bar{\beta}$ 

 $\bar{z}$ 

 $\frac{1}{\sqrt{2}}$  $\hat{\boldsymbol{\beta}}$ 

 $\cdot$ 

 $\bar{\gamma}$ 

 $\sim$ 

 $\bar{z}$ 

 $\hat{\mathcal{A}}$ 

 $\div$ 

 $\cdot$ 

 $\hat{\mathcal{A}}$ 

 $\bar{z}$ 

 $\bar{ }$ 

 $\left\langle \cdot \right\rangle$ 

 $\bar{z}$ 

 $\ddot{\phantom{0}}$ 

 $\overline{\phantom{a}}$ 

# GENERALITES SUR LA DYNAMIQUE DES STRUCTURES

 $\bar{z}$ 

 $\bar{z}$ 

 $\cdot$ 

 $\frac{1}{\sqrt{3}}$ 

 $\bar{z}$ 

 $\bar{z}$ 

 $\mathcal{L}^{\pm}$ 

 $\sim$ 

 $\mathbb{R}^3$  $\hat{\mathcal{A}}$ 

 $\sim$ 

 $\bar{z}$ 

 $\frac{1}{2}$ 

 $\cdot$ 

 $\overline{\phantom{a}}$ 

Sous l'action d'une sollicitation, une structure peut avoir des ." ": comportements différents, un comportement statique ou un comportement dynamique. Quand la sollicitation a une fréquence moindre que les trois premières fréquences naturelles les plus basses de la structure, celle-ci adopte un comportement statique. L'équation  $[K](D) = {R}$  est assez précise pour décrire le mouvement bien que  ${R}$ (la sollicitation) soit une fonction du temps. La matrice [K] représente la matrice de rigidité du système. Une sollicitation plus rapide, met en jeu des forces d'inertie. Le problème devient alors dynamique. L'inertie est prise en compte par une matrice de masse notée [M]. Une autre matrice notée [C] est introduite dans l'équation du mouvement pour prendre en compte les phénomènes d'amortissement, de friction, et de frottement. L'équilibre des forces donne l'équation:

•

 ${Fi} + {Fc} + {Fe} = {R}$ qui décrit le mouvement.  $(1.1)$ 

 $\frac{1}{2}$ 

 ${[Fi]} = [M]{D<sup>n</sup>}$  représente les forces d'inertie.

 ${FC}$  =  ${C}$  ${D'}$  représente les forces d'amortissement.

{Fe} - [K] {D} représente les forces élastiques.

{D} est le vecteur de déplacement élastique généralisé.  $\delta D$ 

 $\{D^{\dagger}\}$ vecteur vitesse généralisée. ÷δt

{D"}

vecteur accélération généralisée.

Le calcul dynamique se fait sur deux points de vue importants. Premièrement, la recherche des fréquences propres de vibration de la structure et les modes de vibration correspondants. Deuxièmement, l'étude de la réponse de la structure sous une sollicitation, sous une impulsion, ou sous l'accélération du sol.

•

#### I. MATRICE DE MASSE ET MATRICE D'AMORTISSEMENT

Pour faciliter la mise en équation des problèmes dynamiques, deux types de matrices de masse sont introduits; une matrice de masse concentrée ou "lumped mass matrix" et une matrice de masse consistante ou<sup>; u</sup>consistent mass matrix". La matrice de masse , , concentrée résulte de la modélisation des structures cadres multiétagés. Pour ces modèles, toute la masse est supposée concentrée au niveau des planchers. *qui* ne possèdent qu'un seul degré· de liberté généralisé, la translation horizontale (le logiciel génère automatiquement cette matrice en la supposant concentrée aux noeuds et qu'il n'y a pas d'interactions entre les degrés de liberté généralisés). Suient Di le déplacement au niveau de chaque plancher et m<sub>i</sub> sa masse, la force d'inertie s'écrit  $Q_i = m_i * D''_i$ . Et pour toute la structure:

 $(Q) = [M] (D'')$ 

où

 $[M] =$ m,  $m<sub>2</sub>$ =

 $\sim$   $\sim$   $\alpha$ 

La matrice de *masse* consistante fait intervenir dans sa détermination des fonctions de forme notées  $L_i(x,y,z)$  qui décrivent le déplacement f de tout point de coordonnées  $D(x,y,z)$  de la structure:

•

$$
f = [L_1 \ L_2 \ \dots \ L_n](D)
$$

L'élément m<sub>ij</sub> de la matrice de masse consistante est défini comme la force d'inertie s'exerçant sur l'élément i quand une accélération unitaire s'applique sur l'élément j. Il est noté:

$$
\mathfrak{m}_{ij} = \int_{V} \Gamma L_{i} L_{j} dv
$$

où  $\Gamma = \Gamma(x,y,z)$  est la fonction de masse volumique et dv le volume élémentaire.

Notons que la matrice de masse consistante est symétrique car:

...:M0*<sup>r</sup>* ,", "'.. , .~, ,.::;:~.~/\~::~;:>: "1 ,: • '-.; .~:".... • Ce même concept de fonction de forme peut être utilisé pour déterminer la matrice d'amortissement et:

.:~. .; 1 .. *s.,* :-.::,;l'''~':-:''' ',"0

$$
c_{ij} = \int_{V} c L_i L_j dv
$$

*.,* ':. '

 $m_{ij}$  =  $m_{ii}$ .  $\sim$   $\sim$   $\sim$ 

où  $c = c(x, y, z)$  est la fonction de distribution des propriétés d'amortissement.

En réalité le mécanisme d'amortissement des structures est mal connu. C'est pourquoi en pratique la matrice [C] est approximée par combinaison linéaire des matrices  $K$ ] et  $[M]$ soit une  $[C]=\alpha[K]+B[M]$ . Les constantes  $\alpha$  et  $\beta$  sont appelées facteurs d'amortissement de Rayleigh. Cette matrice [C] est appelée matrice d'amortissement proportionnelle ou matrice d'amortissement orthogonale car elle permet de découpler les modes de vibration et d'avoir des valeurs propres réelles dans l'analyse modale. L'amortissement peut être décrit par un taux constant d'amortissement noté  $\epsilon$ .

## II. SYSTEME A UN DFGRE DE LIBERTE

II.1. Oscillation non amortie du système L'équation du mouvement du système est:  $m D'' + k D = P$  (1.2)

\* Si  $P = 0$ 

L'équation (1.2) devient:

 $m D'' + k D = 0$ 

qui est l'équation de l'oscillation libre du système. Sa solution est cherchée sous la forme de:

 $D = C_1 \sin w c + C_2 \cos w t;$ 

C<sub>1</sub> et C<sub>2</sub> sont des constantes déterminées par les conditions initiales.

 $w = \sqrt{k/m}$  esc la pulsation naturelle du système.

Pour des conditions initiales  $D^{\dagger}{}_{0}$  et  $D_{0}$  la solution devient:

$$
D = \left(\frac{D'_{0}}{w}\right) \sin wt + D_{0} \cos wt = a \sin (wt + \alpha)
$$
  
avec a =  $\sqrt{D_{0}^{2} + (D'_{0}/w)^{2}}$  et  $\alpha = \tan^{-1} \left(\frac{D_{0w}}{D'_{0}}\right)$   
 $T = \frac{2\pi}{w}$  est la période naturelle de vibration du système.

\* Si P =  $P_0$  sin  $\Omega t$  une fonction harmonique.

l'équation (1.2) devient:

$$
D'' + w^2 D = \frac{P_o}{m} \sin \Omega t
$$

La solution est trouvée sous la forme

D = C<sub>1</sub> sin wt + C<sub>2</sub> cos wt + 
$$
\frac{P_o}{k}
$$
  $\frac{1}{1 - \Omega^2/W^2}$ .

\* Si P est une fonction quelconque du temps, la solution est sous la forme de:

$$
D = C_1 \cos wt + C_2 \sin wt + \frac{1}{w m} \int_0^T P \sin w(\tau - t) dt
$$

La fonction  $\frac{1}{w m}$   $\int_{0}^{T} P \sin w(r - t) dt$  est appelée intégral de

superposition de DUHAMEL qui peut être évaluée par des méthodes numériques classiques.

Oscillation amortie du système  $II.2$ 

L'équation du mouvement est:

 $m D'' + c D' + k D = P$  (1.3)

où encore

$$
D'' + 2B D' + W^2 D = \frac{P}{m}
$$

où

$$
B = \frac{C}{2w}
$$

$$
w = \sqrt{\frac{k}{w}}
$$

représente la fréquence angulaire naturelle du

système.

\* Si  $P = 0$  (o...villation libre amortie)

L'équation du mouvement est:

 $D'' + 2B D' + W^2 D = 0$  (1.4)

l'équation caractéristique associée est:

 $V^2$  + 2 $\beta$  V +  $V^2$  = 0 (1.5)

sa solution est  $v_1 = -B + \sqrt{B^2 - w^2}$  et  $v_2 = -B - \sqrt{B^2 - w^2}$ la solution générale de l'équation (1.4) devient:

 $D = C_1 e^{v1t} + C_2 e^{v2t}$ 

Quand  $\beta^2$  =  $w^2$  l'amortissement est dit critique et c<sub>r</sub> = 2mw. L'équation caractéristique (1.5) admet une solution double et la solution de l'équation générale du mouvement est:

 $D = e^{-wt} (C_1 + C_2 t)$ 

aux conditions initiales  $D_{(t=0)} = D_0$  et  $D'_{(t=0)} = 0$ 

 $C_1 = D_0$  et  $C_2 = W D_0$ , on trouve:

d'où

 $D = D_0 e^{-wt} (1+wt)$  (1.6)

Dans la pratique  $\beta \ll w$  ou c  $\ll c_r = 2wm$ 

posons  $\epsilon = \frac{c}{-c} = -\frac{c}{2mw} = \frac{B}{w}$  le ratio d'amortissement et

 $W_d^2 = W^2 - \beta^2$ .

Les solutions de l'équation caractéristique deviennent:

$$
v_1 = -B + i w_d
$$
 et  $v_2 = -B - i w_d$  avec  $i = \sqrt{-1}$ 

La solution génér.le est sous la forme:

 $D = e^{-\beta t}$  ( C<sub>1</sub> sin w<sub>d</sub>t + C<sub>2</sub> cos w<sub>d</sub>t ).

Aux conditions initiales de déplacement D<sub>o</sub> et de vitesse D'<sub>o</sub>, on trouve:

$$
D = e^{-\beta t} \left[ \begin{array}{ccc} D'_{o} + \beta D_{o} \\ W_{d} \end{array} \right) \sin w_{d} t + D_{o} \cos w_{d} t \end{array}
$$

sa période naturelle est  $T_d = \frac{2\pi}{\pi}$ .

Le rapport du déplesement à l'instant t et l'instant t + 6t est constant et égal à:

 $e^{B \cdot Td}$ 

et le logarithme nuturel de ce rapport est appelé décrément logarithmique, noté:

$$
\delta = \beta T_d
$$

qui s'obstient expérimentalement. Dans les constructions e est comprise entre 0.003 et 0.15, & entre 0.19 et 0.95.

\* Si  $P = P_0 \sin \Omega t$  une fonction harmonique. L'équation (1.3) devient:

$$
D + 2B D + W^2 D = \frac{P_o}{m} \sin \Omega t
$$

La solution générale est obtenue en ajoutant une solution particulière à la solution de l'équation homogène. Une solution particulière est donnée sous la forme de:

$$
D_p = \frac{P_o}{k} \frac{(1-\Omega^2/W^2) \sin \Omega t - 2\beta \Omega/W^2 \cos \Omega t}{[(1-\Omega^2/W^2) + 4\beta^2 \Omega^2/W^2]}
$$

\* Si P est une fonction quelconque de t la solution est

$$
D = e^{-\beta \tau} \left[ (D \circ + \frac{\beta D^{\prime} \circ}{w_d}) \sin w_d \tau + D_o \cos w_d \tau \right]
$$

$$
+ \frac{1}{w_d m} \int_0^{\tau} P e^{-\beta(\tau - t)} \sin w_d(\tau - t) dt
$$

## III. SYSTEME A PLUSIEURS DEGRES DE LIBERTE

L'équation générale du mouvement d'un système à n degrés de liberté est:

 $[M](D'') + [C](D') + [K](D) = (P)$  (1.9).

i 111.1 Analyse modale ou recherche des fréquences naturelles i i. Posons dans l'équation (1.9):

•

 $[C] = 0$  et  $(P)^{!} = 0$ 

L'équation devient:

 $[M](D'') + [K](D) = \{0\}$  (1.10)

','

Cherchons les solutions sous la forme:

 $D_i = \dot{a}_i \sin (wt + \alpha)$   $i = 1, 2, ..., n$  ${D} = {a} \sin (wt + \alpha)$ 

le vecteur {á} est le vecteur des amplitudes modales.

Nous avons aussi:

 ${D''}$  =  $-W^2$   ${D}$ 

Alors l'équation: (1.10) devient:

 $W^2$  [M]  $(D) - [K] (D) = 0$  (1.11) ։<br>•

multiplions chaque membre de l'équation (1.11) par  $[M]$ <sup>-1</sup>

w<sup>2</sup> [M]<sup>-1</sup>[M] (D) .....<sup>1</sup>[M] [K] (D) = 0  $W^*$  [M] [M](D) = [M] [M](D)<br>  $W^*$  [M] [M](D) = [M] [M] [U]  $[M]$   $[K](D) = [w^2]$  (D)  $(1.12)$ 

La résolution de l'équation (1.12) devient un problème de recherche de valeurs et de vecteurs propres. Les n valeurs caractéristiques dé la relation représentent les valeurs des fréquences angulaires naturelles w $_{\mathrm{i}}{}^{_{2}}$ . La plus petite de ces valeurs donne le premier mode de vibration.

## 111.2 Orthogonalité des modes de vibration naturelle

La résolution de l'équation du mouvement d'une oscillation non

amortie d'un système à n degrés de liberté est un problème de valeurs propres. Montrons qu'il existe des relations d'orthogonalité entre les vecteurs propres modales.

•

Soient deux vecteurs propres du système  $(D^{i})$  et  $(D^{j})$  associés aux fréquences propres  $w_i$  et  $w_i$ .

Nous avons conformément <sup>à</sup> la relation (1.11)

 $[K](D^i) = w_i^2$   $[M](D^i)$  (1.13)

 $[K](D^{j}) = w_{j}^{2} [M](D^{j})$  (1.14)

*Multiplions chuque membre de la relation (1.13) par*  ${D}^{j}$ *<sup>T</sup>. Elle* devient:

 $(D^{j})^{T} [K] (D^{i}) = W_{i}^{2} (D^{j})^{T} [M] (D^{i})$ 

La transposée des 2 membres donne:

 $(D^{i})^{T} [K]^{T} (D^{j}) = W_{i}^{2} (D^{i})^{T} [M]^{T} (D^{j})$  (1.15)

or,

 $[M]^{T} = [M]$  et  $[K]^{T} = [K]$  (Par symétrie des matrices [M] et [K]) d'où:

 $(D^{i})^{T} [K](D^{j}) = W_{i}^{2} (D^{i})^{T} [M](D^{j})$  (1.16)

Multiplions chaque membre de la relation (1.14) par  ${D^i}^T$ . Elle devient:

 $(D^{i})^{T}[K](D^{j}) = W_{i}^{2} (D^{i})^{T}[M](D^{j})$  (1.17)

En comparons les relations (1.16) et (1.17) nous aurons alors:

 $(W^{2}$  , - W<sup>2</sup> ;  $(D^{i})^{T}$ [M]  $(D^{j})$  = 0

or w<sup>i</sup>  $\neq$  w<sup>j</sup> pour i= $\not\models$ j d'où:

 ${D^{i}}^{T} [M] {D^{j}} = 0$ pour i  $\neq$  j (1.18)

Nous pouvons démortrer de la même manière que:

pour i  $\neq j$  (1.19)

Les relations (1.18) et (1.19) représentent les conditions d'orthogonalité des mades de vibration par rapport aux matrices [M] et [K].

•

## 111.3. Coordonnées normales

Les matrices de rigidité [K] et de masse [M] en analyse structurale ne sont généralement pas des matrices diagonales; or les équations du mouvement dynamique ne sont découplées que si les deux matrices [M] et [K] sont diagonales. La transformation des  $coordonnées du mouvement dans un autre système de coordonnées (ñ)$ de même dimension résoud ce problème.

Posons:

 ${D} = [\phi] {\hat{n}}$ 

ou  $[\phi]$  <sub>n X n</sub> est la matrice de transformation dans le nouveau repère. [ø] est la matrice formée par les vecteurs propres. Dans ce nouveau repère, les matrices [M] et [K] sont transformées respectivement en [M\*] et [K\*] qui sont diagonales. Les coordonnées du système {fi} sont appelées coordonnées normales.

L'équation du mouvement non amorti s'écrit:

 $[M][\phi](\tilde{n}^{\prime\prime}) + [K][\phi](\tilde{n}) = (P)$  (1.20)

En multipliant par  $[\phi]^\top$  l'équation (1.20) devient:

 $[\phi]^{T}[M][\phi](\tilde{n}") + [\phi]^{T}[K][\phi](\tilde{n}) = [\phi]^{T}(P)$ 

 $[M*]{\tilde{n}}"$  +  $[K*]{\tilde{n}} = {\t f}$  .(1.21)

où:

 $[M*] = [\phi]^T[M][\phi]$  matrice de masse généralisée.

 $[K^*] = [\phi]^T[K][\phi]$  matrice de rigidité généralisée.

 $(f) = [d]^T(P)$  vecteur force généralisée.

En utilisant les propriétés d'orthogonalité des vecteurs propres par rapport aux matrices [M] et [K] on a bien [M\*] et [K\*] diagonales:

•

$$
m_{ij} = {\phi^i}^T[M](\phi j) = \begin{cases} 0 & i \neq j \\ m_i & i = j \end{cases}
$$
  

$$
k_{ij} = {\phi^i}^T[K](\phi^j) = \begin{cases} 0 & i \neq j \\ k_i & i = j \end{cases}
$$

La relation (1.21) est l'équation du mouvement de l'oscillation non amortie d'un système à n degrés de liberté et est formée d'un système différentiel d'équations découplées.

 $\{\phi^i\}$  est la i<sup>ième</sup> colonne de [ $\phi$ }.

La relation (1.11) permet d'écrire:

 $[K]{\phi^{i}} = W^{2}$   $[M]{\phi^{i}}$  (1.23) en multipliant les deux membres de l'équation (1.23) par  $\{\phi^i\}^T$ , nous aurons:

 $k_i = W_i^2$  m<sub>i</sub>

L'équation d'une oscillation forcée non amortie dans le système de coordonnées normales devient

où  $[M*]{\tilde{n}''} + [\Omega][M*]{\tilde{n}} = {f}$  (1.24)

 $\begin{array}{c|c} \hline \hline \hline \end{array}$   $\begin{array}{c} w_2^2 \end{array}$ 

La i<sup>ième</sup> équation découplée s'écrit alors:

$$
\tilde{n}''_{i} + w_{i}^{2} \tilde{n}_{i} = \frac{\varepsilon_{i}}{m_{i}}
$$

où

 $E_i = {\phi^i}^T(P)$ 

La forme découplée des équations du mouvement dynamique est très utilisée. Elle permet de calculer les déplacements modaux {fi} pour chaque mode et de les superposer pour trouver le déplacement total.

•

Four un système amorti, posons:

 $[C] = \alpha[M] + \beta[K]$ 

L'équation généraJe du mouvement en coordonnées normales est:  $[M*](\tilde{n}^{\prime\prime}) + (\alpha[M*] + \beta[\Omega][M*]) (\tilde{n}^{\prime}) + [\Omega][M*](\tilde{n}) = (f)$  (1.25) la i<sup>ième</sup> équation s'écrit :

$$
\tilde{n}''_{i} + 2\epsilon_{i}w_{i}\tilde{n}'_{i} + w_{i}^{2}\tilde{n} = \frac{f_{i}}{m_{i}} \qquad (1.26)
$$

où

$$
\epsilon_i = \frac{1}{2} \left( \frac{\alpha}{w_i} + \beta w_i \right)
$$

Dans la pratique, le calcul de toute la matrice  $[\phi]$  est très dispendieux. Seul quelques modes sont requis pour avoir une bonne précision des réponses de plusieurs structures. Donc  $[\phi]$  n'est pas généralement d'ordre n x n mais d'ordre n x m avec m « n.

## IV. REPONSE DES STRUCTURES AUX SEISMES

Dans l'analyse sismique nous déterminons la réponse des structures sous l'accélération de la base. Le mouvement du support est

 $\mathcal{P}^{\text{max}}$ 

décrit par un accélérogramme ou un spectre d'excitation.

•

Soit u(t) le déplacement relatif de la base, il est noté:

 $u(t) = D(t) + u_s(t)$ 

L'équation du mouvement pour un système <sup>à</sup> un degré de liberté est:

or, m  $\ddot{U}_s(t)$  + c D(t)' + k D(t) = 0 (1.27)

 $u(t) = D(t) + u_s(t)$ .

En remplaçant u(t) par sa valeur dans l'équation (1.27), la relation (1.27) devient:

 $D''(t) + 2B D'(t) + W^2 D(t) = -u_c(t)$  (1.28).

L'effet de l'accélération est similaire <sup>à</sup> celui d'une force (-usm) sur la structure. La résolution du problème rejoint le cas général.

 $\frac{1}{2}$  ,  $\frac{1}{2}$  ,  $\frac{1}{2}$ 

## **CHAPITRE 2**

•

 $\overline{\phantom{a}}$  .

 $\frac{1}{2}$  ,  $\frac{1}{2}$ 

 $\bar{1}$ 

 $\hat{\mathcal{A}}$ 

# PRESENTATION DES MODELES D'ETUDE

 $\sim$ 

 $\bar{z}$ 

 $\label{eq:2} \frac{1}{2} \frac{d\theta}{d\theta} \frac{d\theta}{d\theta} \, ,$ 

 $\langle \cdot \rangle_{\rm{int}}$ 

La stratégie de design ou d'analyse des réponses des structures cadres multi étaque au séismes est similaire à celle utilisée pour l'analyse de la résistance de ces mêmes structures aux forces latérales ou aux cffets du vent. Ces forces développent de grandes contraintes au niveau des bâtiments et peuvent produire un mouvement de balancoment ou d'oscillation de ce dernier. Il importe donc de bien choisir les éléments structuraux afin d'éviter cet inconfort.

Dans le design antisismique, les balancements ou oscillations sont inévitables. Les structures sont donc conçues pour résister aux séismes de faible amplitude sans grand dommage et aux séismes de grandes amplitudes sans s'écrouler. Pour les bâtiments de grande hauteur, il apparaît donc important d'assurer un contreventement adéquat de leur structure, insérer des éléments structuraux pour les renforcer. Les nurs de cisaillement (ou shear walls) en béton possèdent cette grande rigidité et, bien placés dans les structures forment un ensemble rigide capable de bons comportements lors de certains tremble and de terre, dans des conditions de terrains adéquates.

### I. DESCRIPTION OU MODELE

Le building étudié est présenté à la figure (2.1) et est tiré du livre de A. GHALI et A.M. NEVILLE, "Structural analysis".

Le bâtiment est formé d'une structure régulière de 20 niveaux. Chaque niveau a une hauteur de 4 m et des dimensions de 76.8 m de long sur 25.8 m de large. Il est designer pour ne reprendre que des

forces latérales dans la direction de ox. L'emplacement symétrique des murs de cisaillement a un grand avantage, celui d'empêcher toute rotation des *planchers sous l'action des forces sismiques* souvent symétriques et d'éviter leur fléchissement dans le plan horizontal. L' absenue de toute rotation des planchers permet de faire l'étude de la structure dans un seul plan (oxz dans notre cas). Ce problème de 3 dimensions devient un problème de 2 dimensions. L'étude de ce bâtiment se résumera alors <sup>à</sup> l'analyse des cadres qui le composent.

#### II. MODELISATION *DES* ELEMENTS STRUCTURAUX

Le building étudié est formé de 10 cadres plans parallèles notés A, B, ..• ,J reg\_oupés en modèles mathématiques notés modèle 1,2,3. Modèle <sup>1</sup> regroupe les cadres A, C, D, G, H, J.

Modèle <sup>2</sup> regroupe les cadres B, I.

Modèle 3 regroupe les cadres E, F.

\* PROPRIETES DES MATERIAUX.

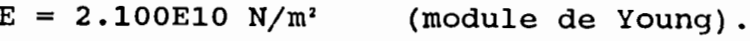

- $= 2480 \text{ kg/m}^3$  (densité).
- 

= 0.2 (coefficient de poisson) .

\* PROPRIETES D''S SECTIONS.

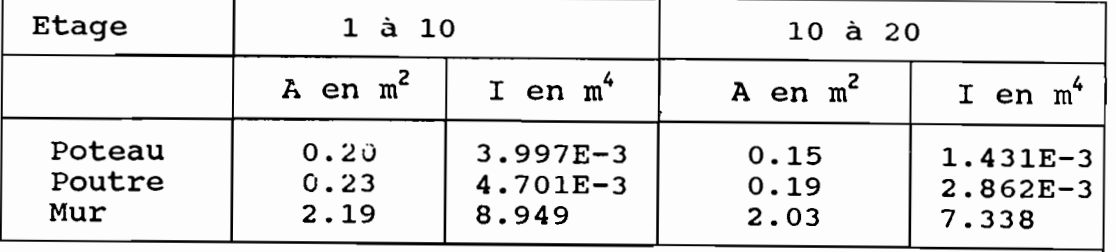

- \* MODELE 1 (découpage en éléments poutres). 204 noeuds (degrés de liberté libres  $x, z, \theta_y$ ) 180 éléments de type poutre
	- \* MODELE 2 (découpage en éléments plats quadrilatéraux et poutres) 206 noeuds (degrés de liberté libres  $x, z, \theta_y$ )

160 éléments de type poutre

<sup>60</sup> éléments de type quad (élément plat de <sup>4</sup> côtés)

•

\* MODELE 3 (décou page en éléments plats quadrilatéraux et poutres) 208 noeuds (degrés de liberté libres  $x, z, \theta_y$ )

68 éléments de type poutre

120 éléments de type quad (élément plat de <sup>4</sup> côtés).

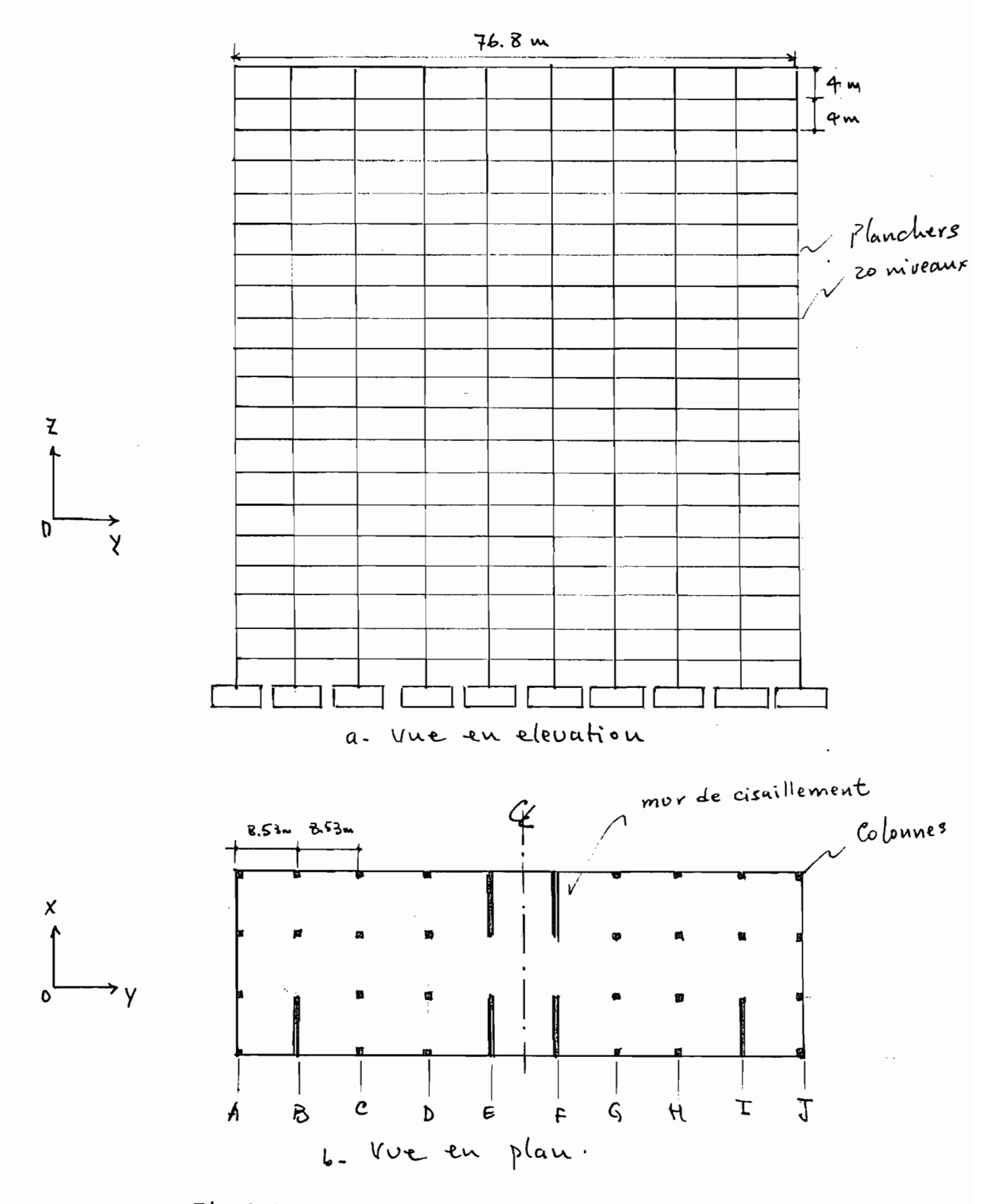

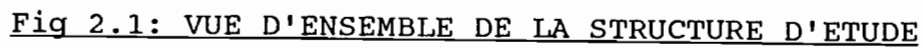

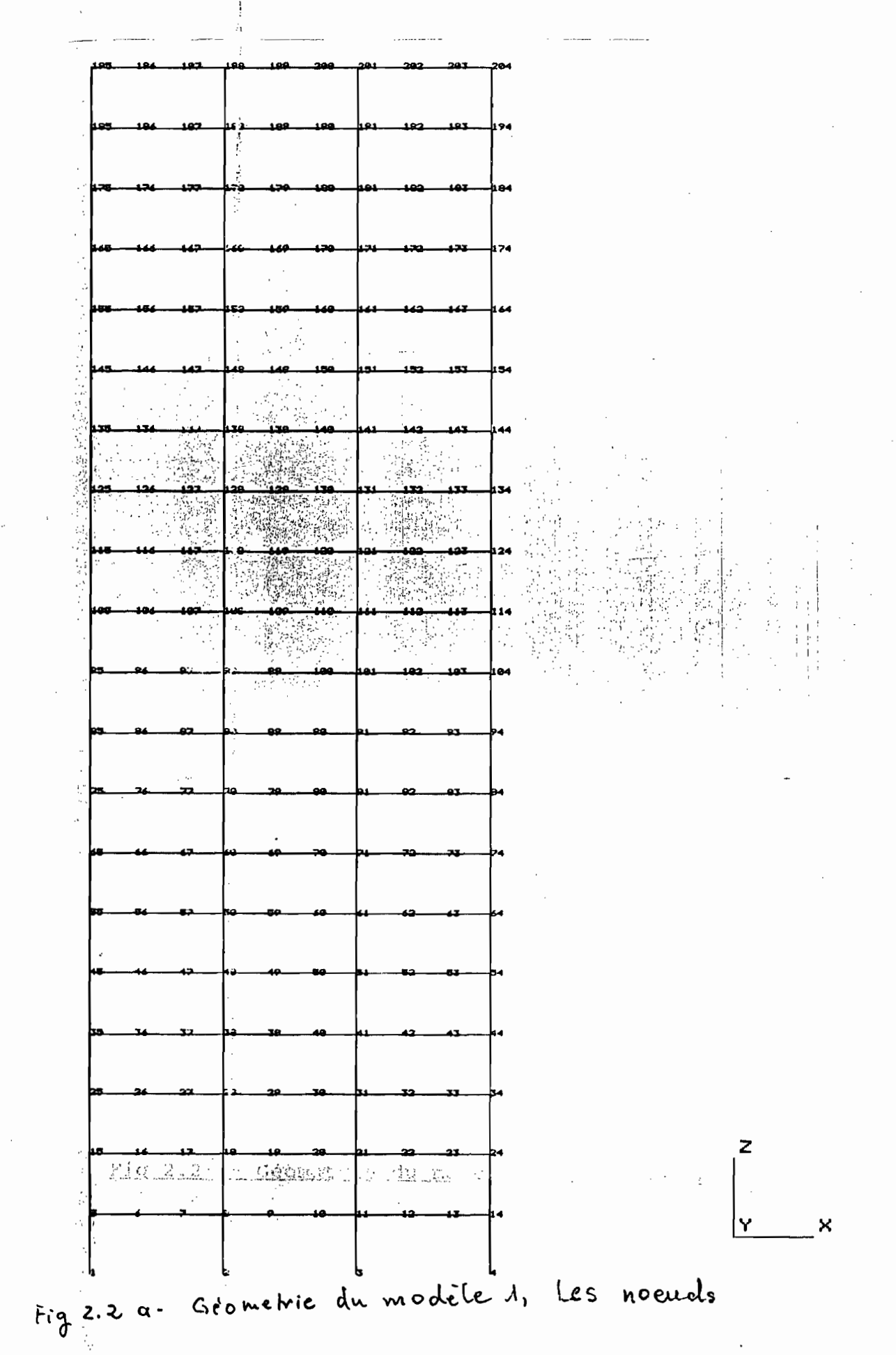

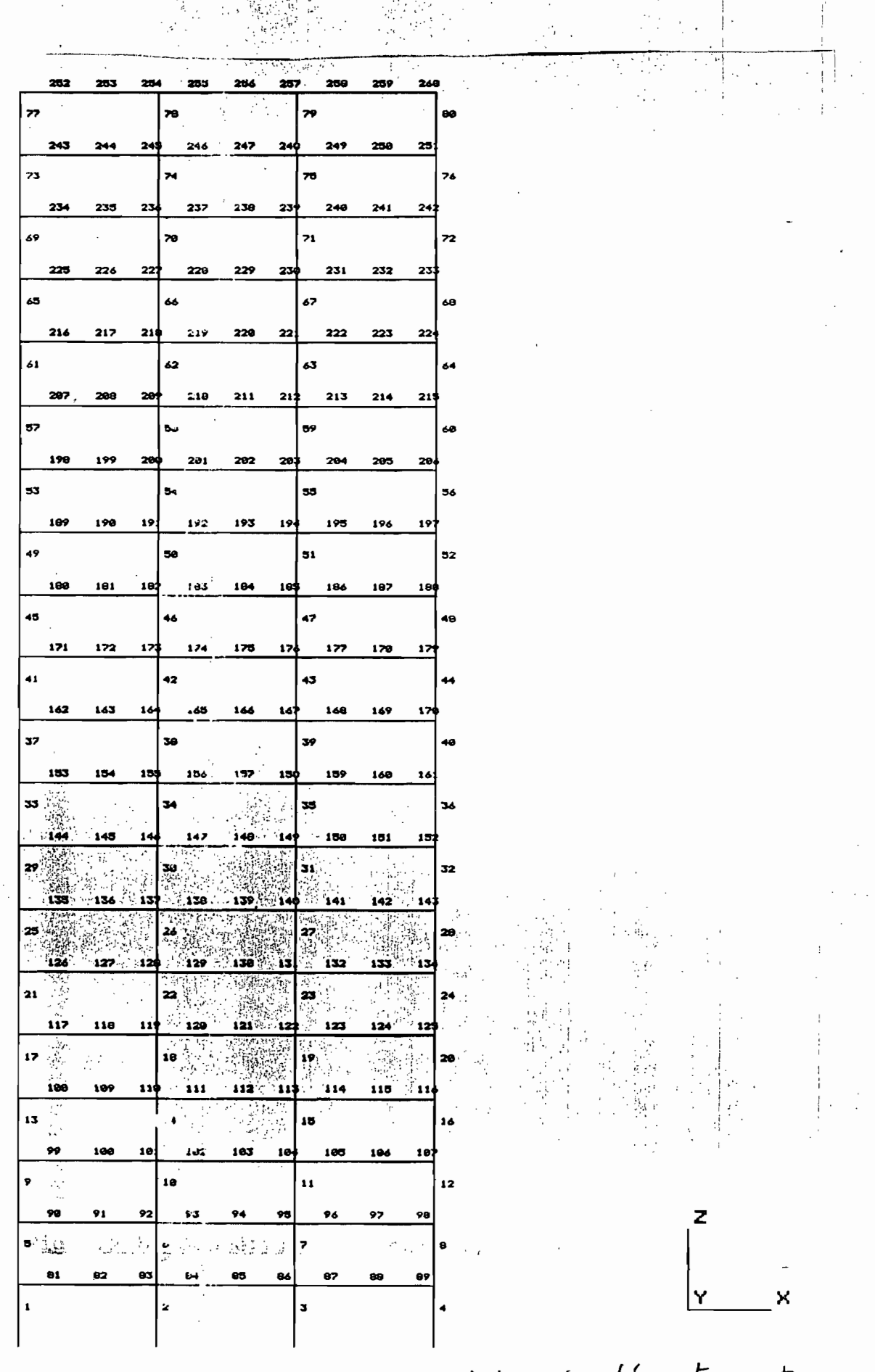

Fig 2.2 b. Gérmetie du modèle 1, les éléments poutres.

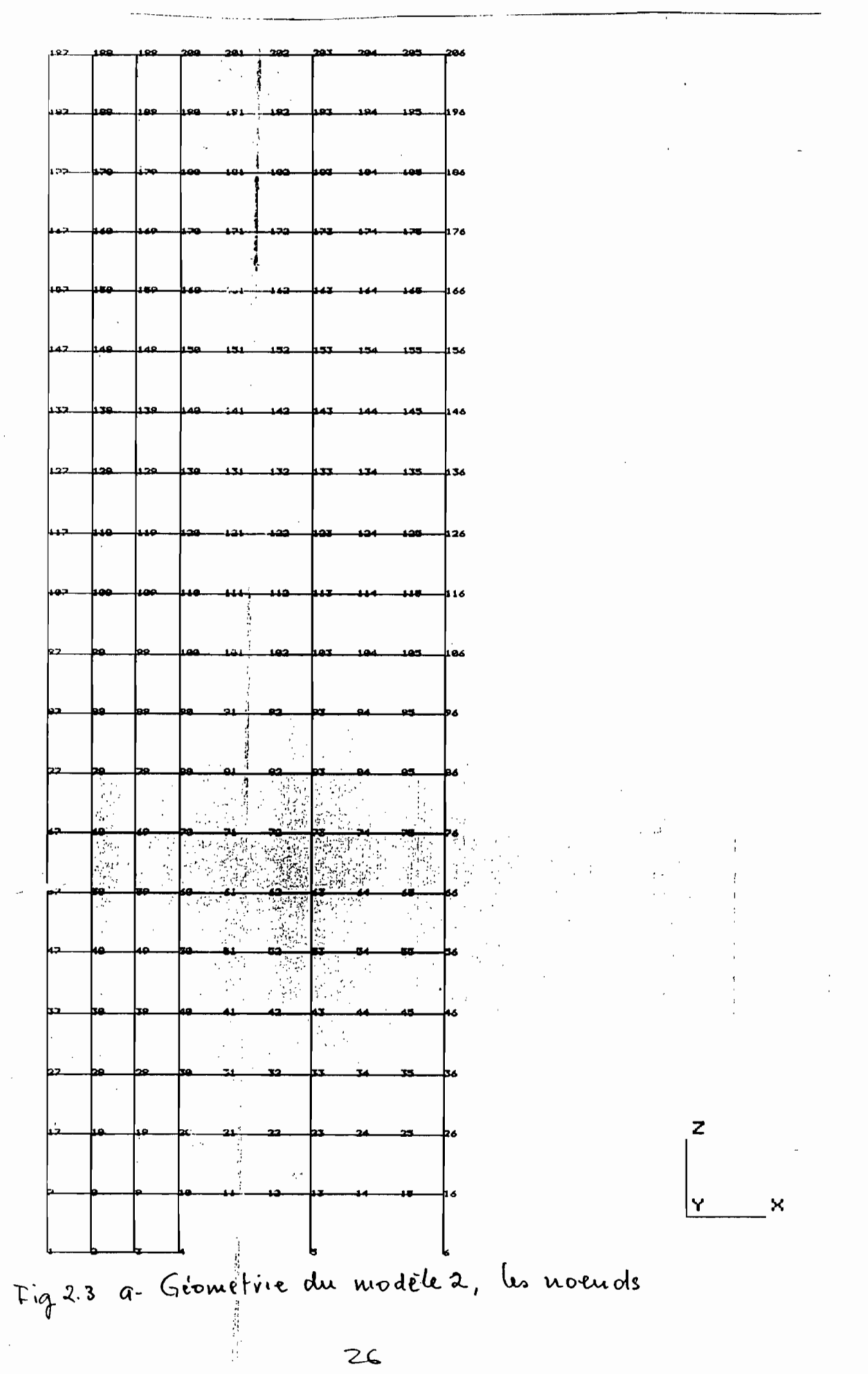

سيبتي
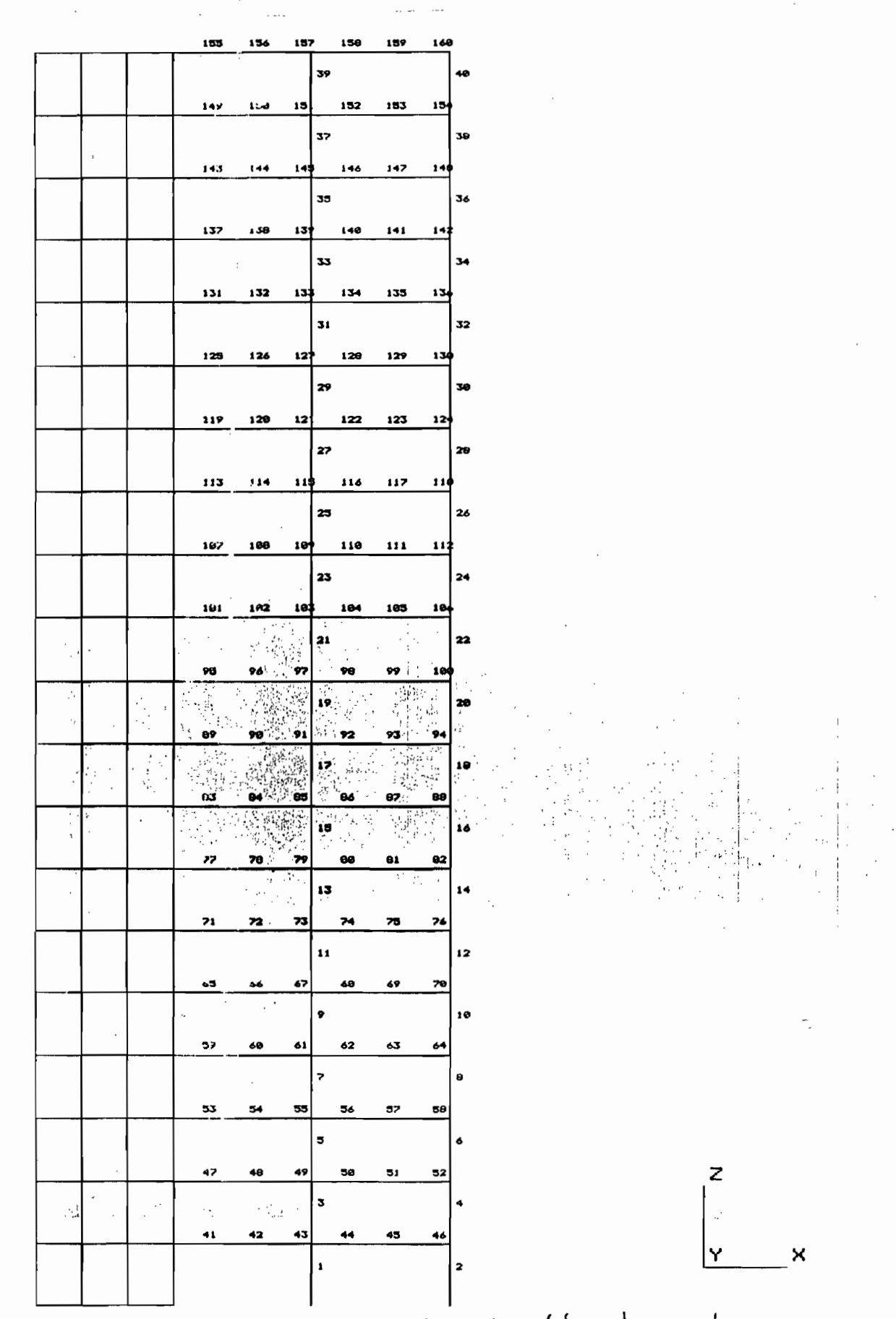

Fig 23 b. Gérmetrie du modèle 2, les r'léments poutres

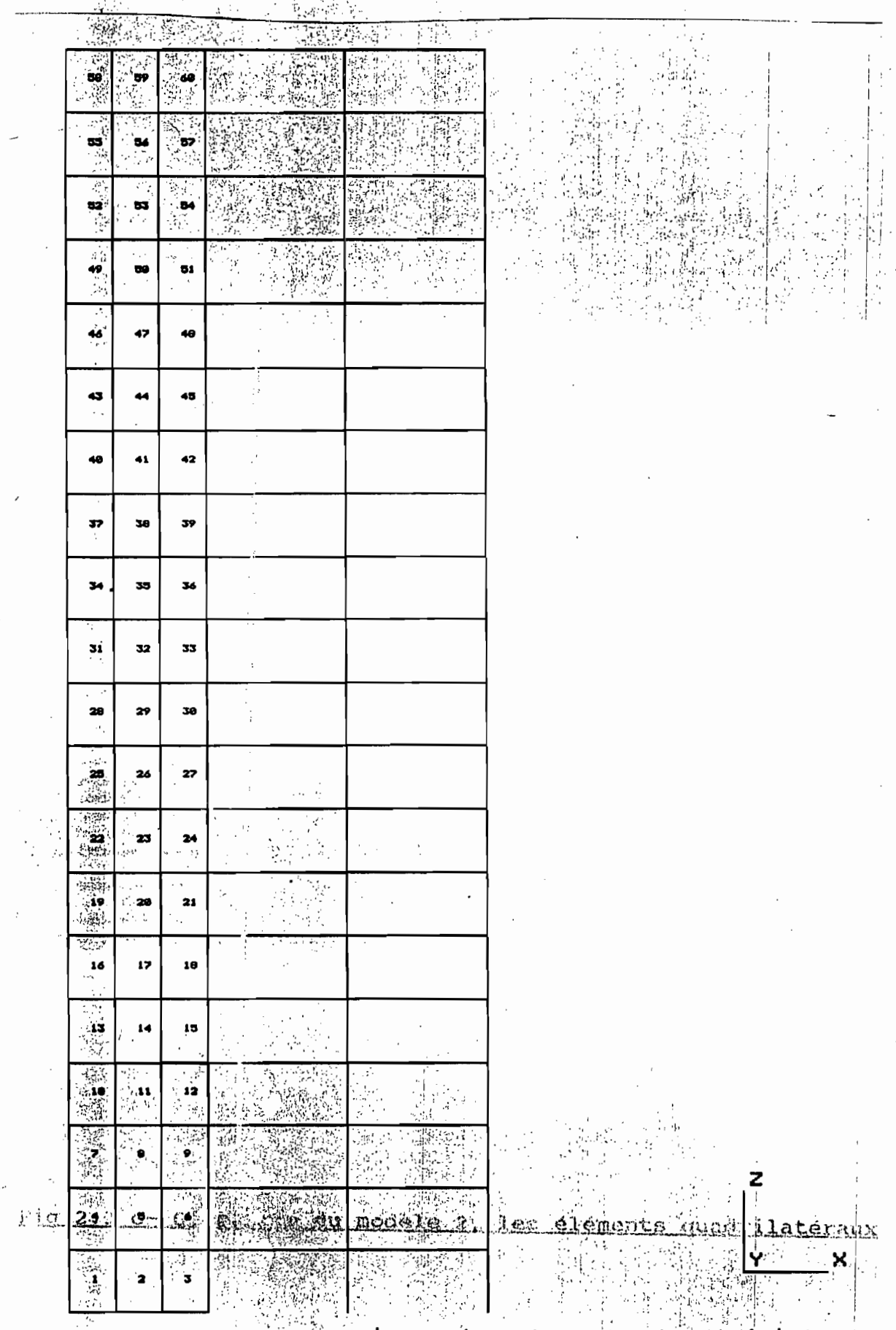

Fig 23. c. Gérmetrie du modèle 2, les éléments quadrilaterant

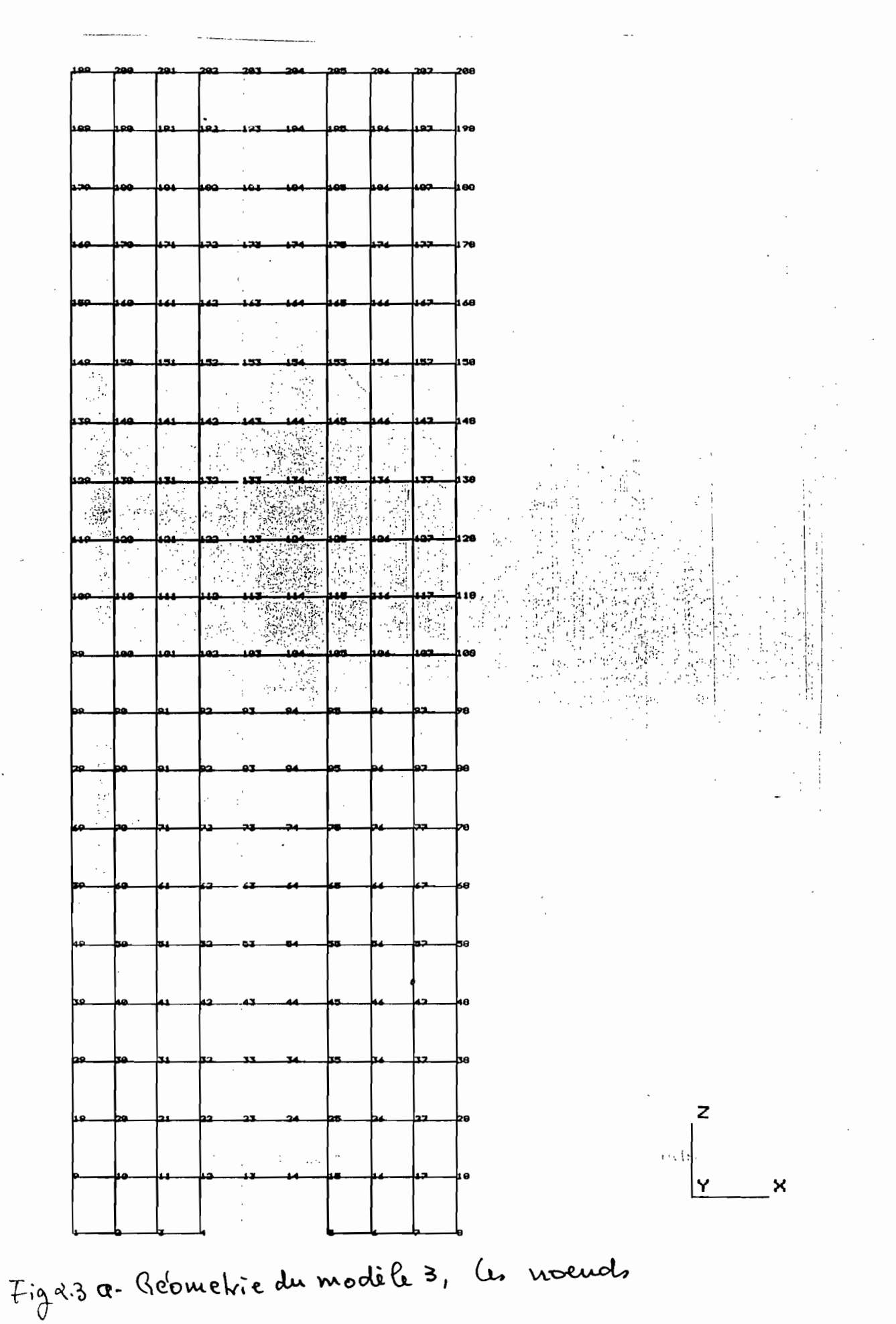

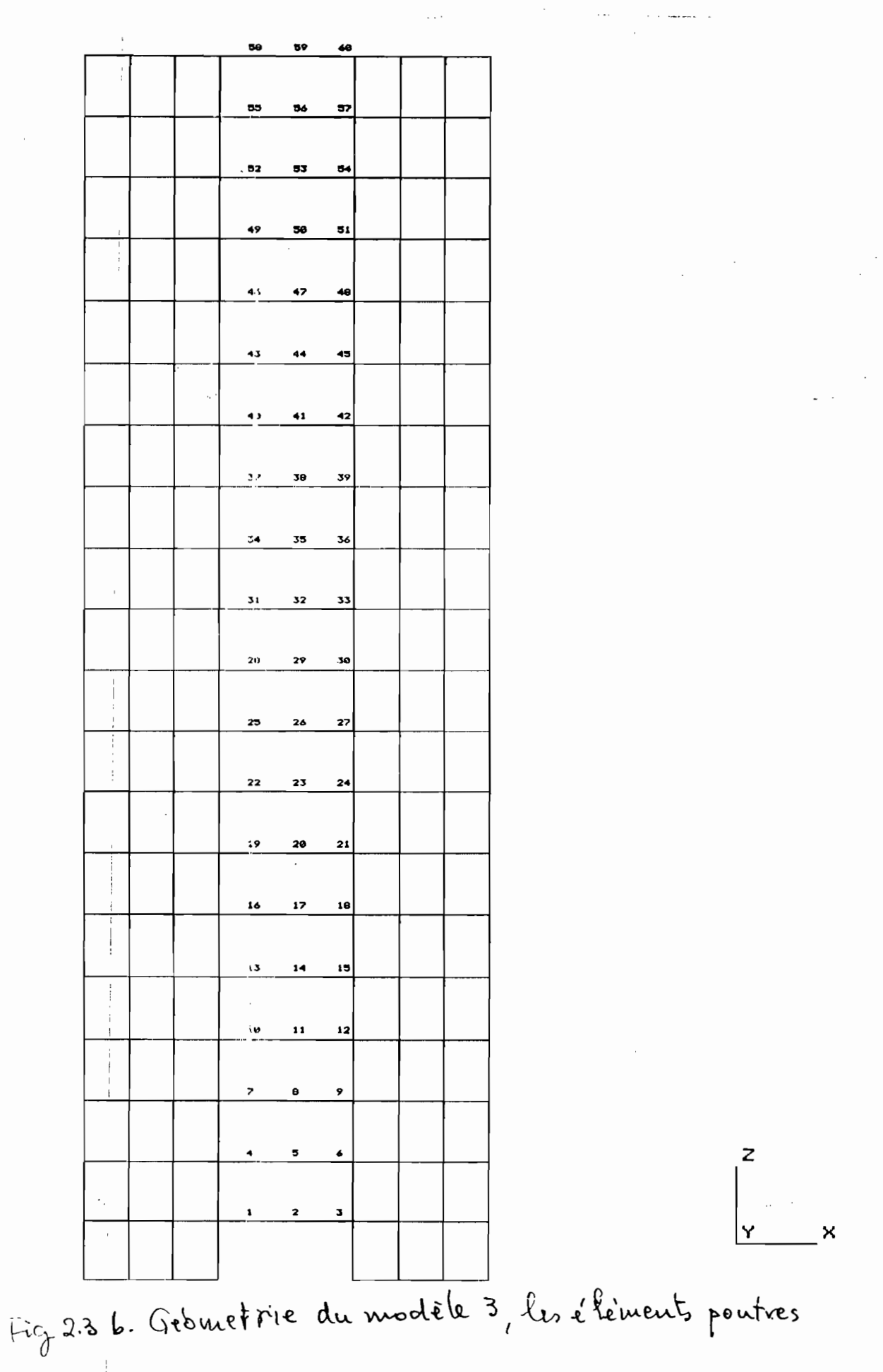

 $30^{\circ}$ 

$$
f_{\rm{max}}
$$

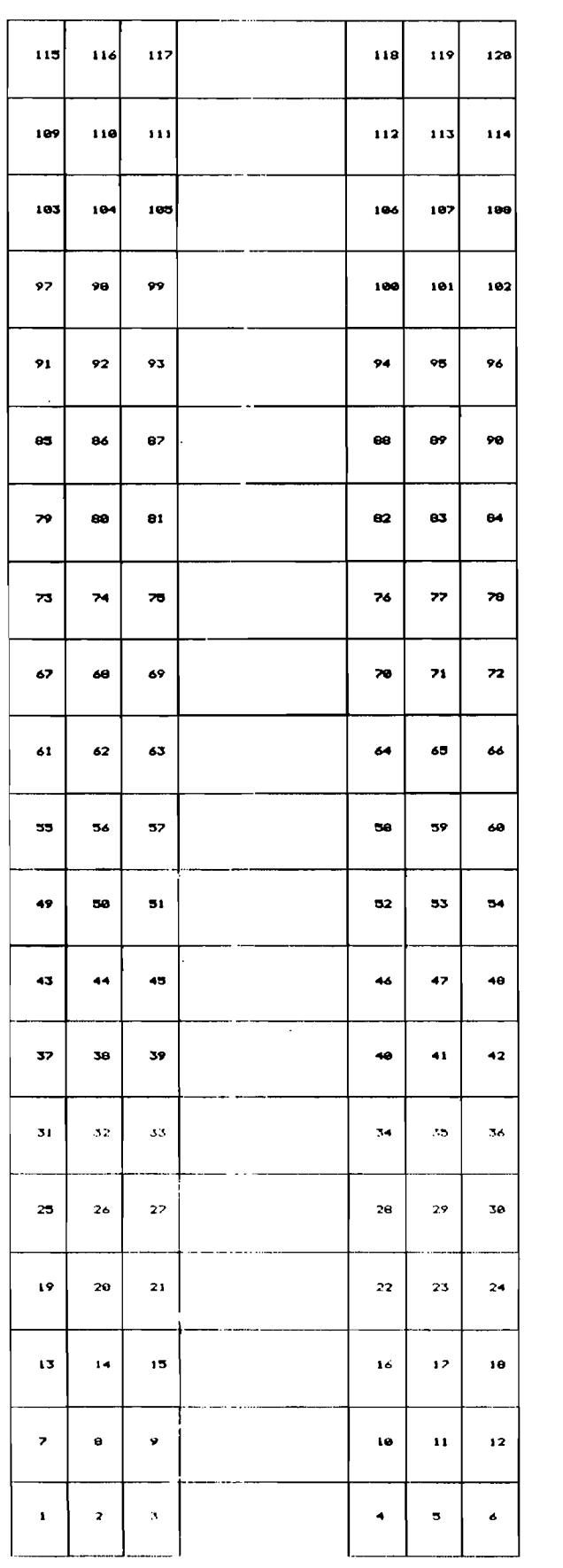

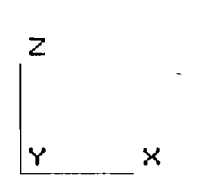

Fig 2.3 C Gérenetie du modèle 3, les élements quadrilatéranx

#### **CHAPITRE 3**

#### ANALYSE MODALE

Cette analyse permet la détermination des fréquences propres des structures et les modes propres de vibration correspondants. L'équation de base est la relation (1.10):

•

 $[M](D'') + [K](D) = 0$ qui devient: (1. 10)

$$
([K] - \frac{1}{g} w_i^2 [M]) (D_i) = 0
$$
 (3.1)

 $\{D_i\}$  est le vecteur propre associé à w $_i^2$ .

Le nombre de modes normaux de la structure est égal au nombre de degrés de liberté généralisés. La matrice de masse utilisée <sup>a</sup> deux composantes. Une pêrtie générée automatiquement par IMAGES-3D, la masse structurale en se basant sur les propriétés de volume et de densité. Une autre partie introduite pour tenir compte des charges vives d'exploitation. Ainsi des masses de 43673.3 kg ont été ajoutées <sup>à</sup> chaque noeud des planchers et 21836.8 kg aux noeuds du toit dans la direction oz (immeuble <sup>à</sup> usage d'habitation).

#### DISCUSSION

Les résultats de l'analyse sont présentés aux tableaux 4. Seuls les 60 premiers modes de vibration sont considérés pour des raisons de temps de calcul et autres (limite du logiciel, 90 modes). La pondération totale c'est <sup>à</sup> dire la part de la participation de ces modes à la réponse totale est au moins de 88%. Ce qui est une bonne approximatioll. Remarquons que le nombre de modes pourra être augmenté, augmentalt ainsi le coût des calculs sans une améliora-

33

~ion substantielle èe l'approximation.

Dans les tableaux 4.1, les 'fréquences augmentent avec la rigidité des structures, ce qui est normal car mathématiquement pour un modèle simple à un seul degré de liberté w  $\approx \sqrt{k/m}$  . Le modèle 3 étant plus rigide que les deux autres, oscillera beaucoup plus vite avec des amplitudes plus faibles. Le modèle <sup>2</sup> aura le même comportement par rapport au modèle 1. Une des philosophies de design sismique est de choisir les propriétés des structures pour que les modes importants ne tombent pas en résonance avec les sollicitations dynamiques.

•

Les masses généralisées sont présentées dans les tableaux 4.2. Elles ne représentent que des notions fictives de masse et interviennent dans la résolution des équations en coordonnées normales et dans le calcul des masses modales effectives.

Les masses modales effectives présentées dans le tableau 4.4 permettent la détermination des forces de cisaillement <sup>à</sup> la base de la structure. Elles sont liées aux masses généralisées par la relation:

 $GWE_i = GWN_i * P^2_{ij} *$  (3.2) où:

> GWE, masse effective modale du mode i GWN, masse généralisée du mode i

 $P_i$ :\* facteur de participation du mode i dans la direction du degré de liberté généralisé <sup>j</sup>

La masse effecti\e modale détermine la pondération du mode dans la réponse totale et rejoint la notion de facteur de participation modale.

La force totale maximale modale à la base FTMMB est donnée par la relation:

•

FTMMB<sub>i</sub> =  $|F_i(t)|_{\text{max}} = [\Sigma \ m_k P_{ki} * M_i * ] SA_i = GEW_i SA_i$  (3.3)

Les facteurs de participation sont montrés au tableau 4.3 et correspondent ici aux facteurs de distribution de l'accélération. Dans les résultats obtenus, il y a lieu de remarquer:

- l'importance de certains modes essentiellement latéraux comme d'autres essentiellement verticaux,

- aussi des modes propres, parasites, locaux en fonction des facteurs de participation.

En général, pour les structures multi-étagées en cadres flexibles, les trois premiers modes latéraux sont très significatifs. Par contre pour les structures hybrides, il y a des modes locaux, parasites justifiés par le comportement local différent des éléments constructifs.

Une deuxième analyse faite sur le modèle 1 illustrera ce phénomène d'importance directionnelle des modes (confère annexe B).

Dans l'analyse générale des modèles, c'est à dire en similant les degrés de liberté libres proche de la réalité, remarquons que:

- pour le modèle l, tous les trois degrés de liberté libres permis, X Z  $\Theta_{_{\sf Y}}$  l'importance des modes 1, 2, 3 et 23. La valeur de des trois premiers modes est bien montrée au tableau des facteurs de participation. Les modes <sup>l</sup> et <sup>2</sup> correspondent aux déplacements latéraux, ce qu'on remarque <sup>à</sup> vue d'oeil sur les déformations

35

modales des figures 3.1. Le regroupement des ces modes s'explique par l'homogénéité du comportement des éléments structuraux. Ces deux modes représentent 88% de la réponse totale du système en X. Les modes 3 et 23 correspondent eux aux déplacements verticals. Le nombre élevé des modüs parasites se montre très clairement. Ces modes n'ont que pour effet d'augmenter le coût de calcul sans avoir une contribution réelle <sup>à</sup> la réponse du système.

•

- Les deux autres modèles se caractérisent par une dispersion des modes importants <sup>à</sup> cause du comportement local différent des éléments poutres et des éléments plats. Les modes importants du modèle <sup>2</sup> sont le <sup>1</sup> et le <sup>33</sup> dans la direction <sup>X</sup> et les modes 2, <sup>39</sup> dans la direction Z. Pour le modèle <sup>3</sup> les modes 1, <sup>23</sup> en <sup>X</sup> et 2, 24 en Z.

Les formes modales présentées dans les figures <sup>3</sup> montrent qu'une attention particulière doit être accordée aux noeuds des jonctions éléments plats-éléments poutres car il <sup>y</sup> <sup>a</sup> risque de formation de rotules plastiques. Dans tous les cas les modes <sup>x</sup> cisaillent les colonnes et les modes <sup>z</sup> les poutres.

TABLEAU 3.1 a- Valeurs propres, fréquences propres et périodes

•

naturellès, modèle <sup>1</sup>

 $\overline{\phantom{a}}$ 

", *«Ô,*

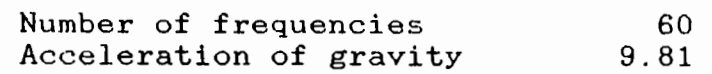

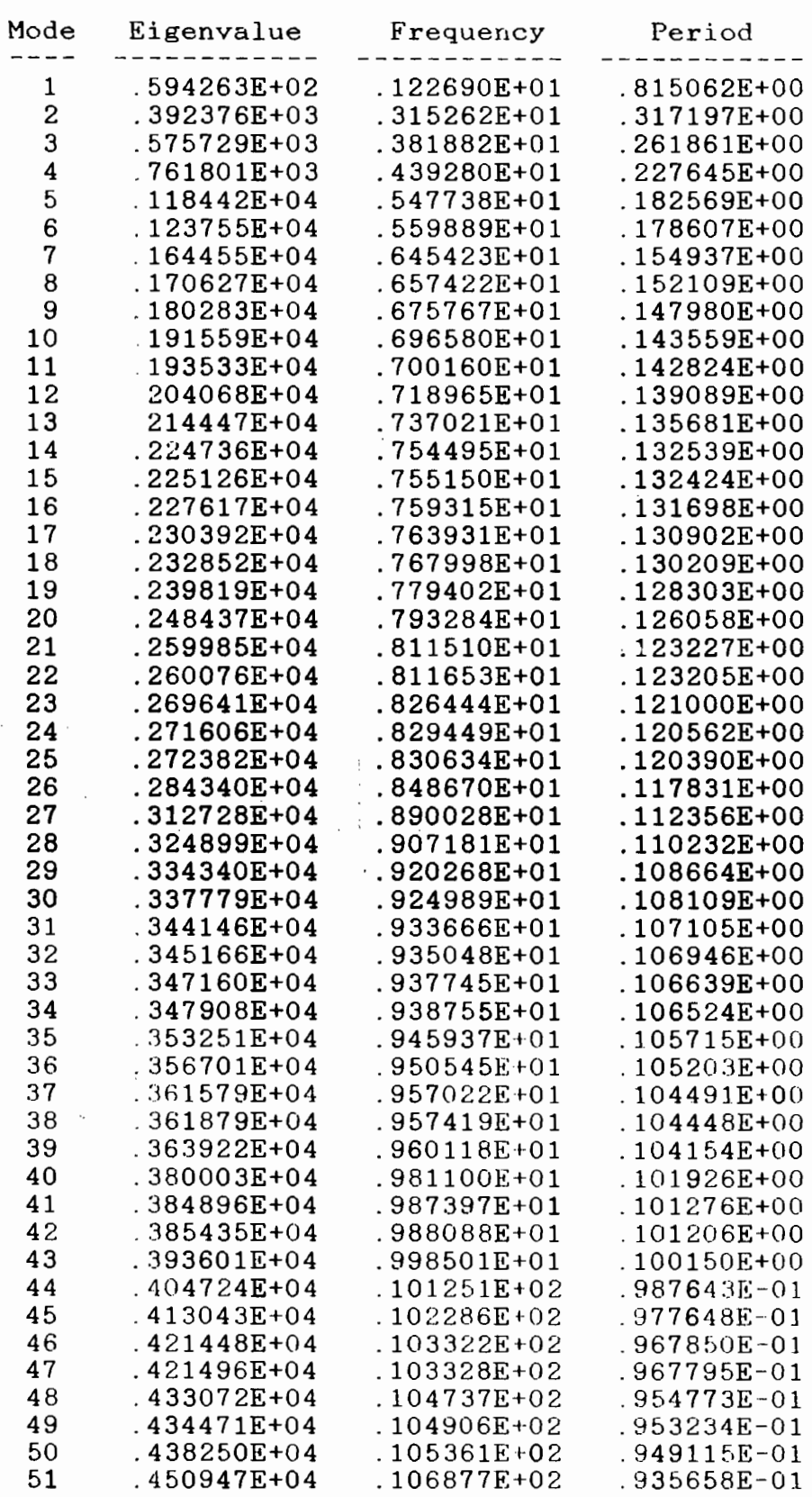

 $37 -$ 

 $\sim$ 

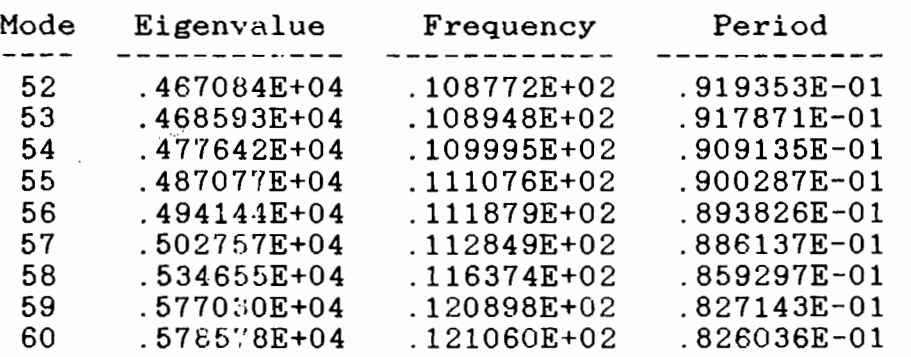

•

 $\mathcal{A}$ 

 $\sim 10^7$ 

لتفاديد

 $\mathcal{L}^{\mathcal{L}}$ 

 $\frac{1}{\sqrt{2}}$ 

 $\frac{1}{\sqrt{2}}$ 

 $\bar{\gamma}$ 

 $\mathcal{L}$ 

 $\ddotsc$  . The continuum of  $\ddotsc$ 

 $38$ 

 $\label{eq:2} \frac{1}{\sqrt{2}}\left(\frac{1}{\sqrt{2}}\right)^{2} \left(\frac{1}{\sqrt{2}}\right)^{2} \left(\frac{1}{\sqrt{2}}\right)^{2} \left(\frac{1}{\sqrt{2}}\right)^{2} \left(\frac{1}{\sqrt{2}}\right)^{2} \left(\frac{1}{\sqrt{2}}\right)^{2} \left(\frac{1}{\sqrt{2}}\right)^{2} \left(\frac{1}{\sqrt{2}}\right)^{2} \left(\frac{1}{\sqrt{2}}\right)^{2} \left(\frac{1}{\sqrt{2}}\right)^{2} \left(\frac{1}{\sqrt{2}}\right)^{2} \left(\frac{$ 

 $\ddot{\phantom{a}}$ 

TABLEAU 3.1 b- Vateurs propres, fréquences propres et périodes

•

naturelles, modèle <sup>2</sup>

 $\mathcal{L}_{\mathcal{A}}$ 

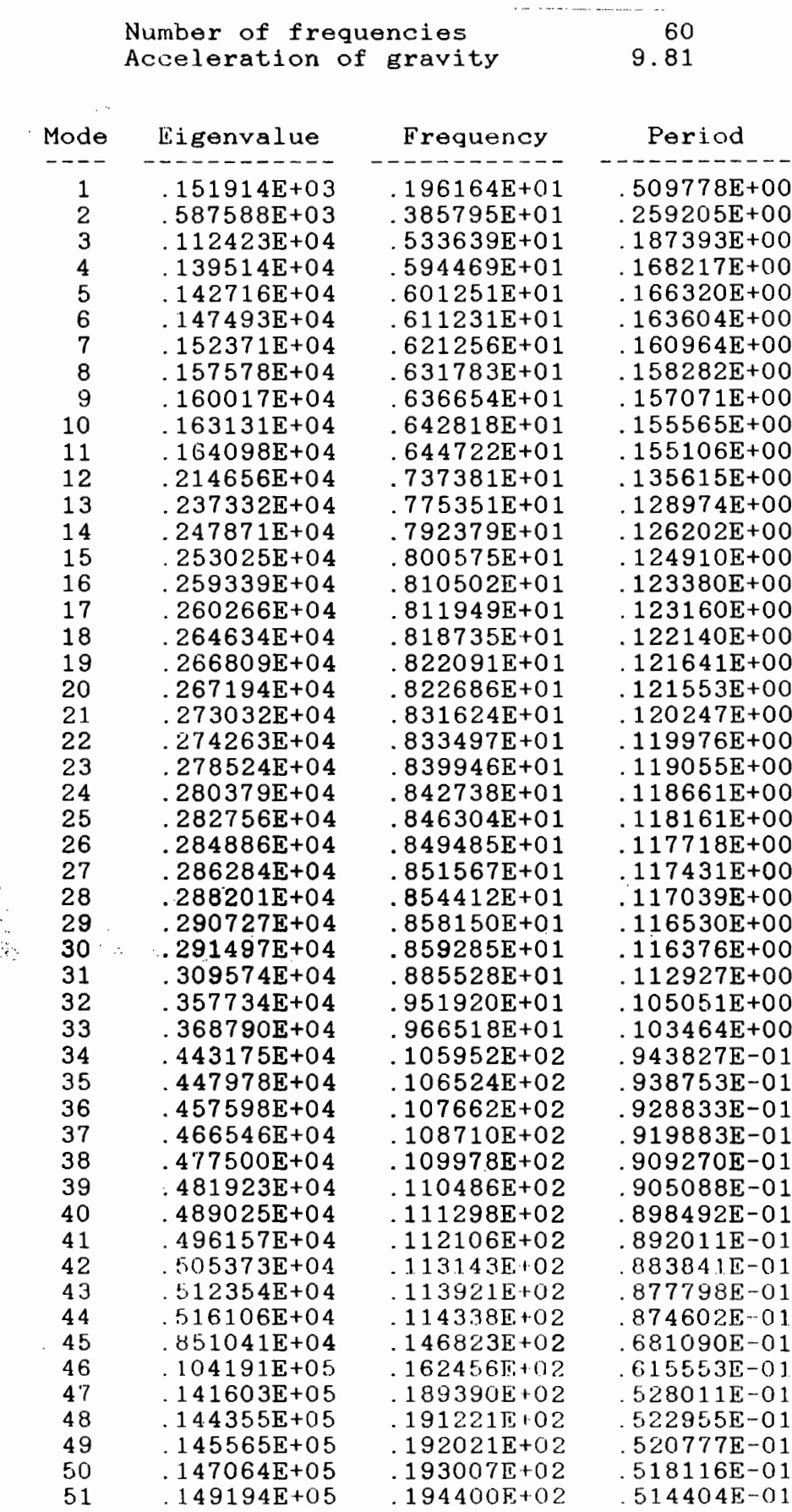

 $\label{eq:2.1} \frac{1}{\sqrt{2\pi}}\int_{0}^{\infty}\frac{d\mu}{\sqrt{2\pi}}\frac{d\mu}{\sqrt{2\pi}}\frac{d\mu}{\sqrt{2\pi}}\frac{d\mu}{\sqrt{2\pi}}\frac{d\mu}{\sqrt{2\pi}}\frac{d\mu}{\sqrt{2\pi}}\frac{d\mu}{\sqrt{2\pi}}\frac{d\mu}{\sqrt{2\pi}}\frac{d\mu}{\sqrt{2\pi}}\frac{d\mu}{\sqrt{2\pi}}\frac{d\mu}{\sqrt{2\pi}}\frac{d\mu}{\sqrt{2\pi}}\frac{d\mu}{\sqrt{2\pi}}\frac{d\mu}{\$ 

 $\sim$ 

 $\hat{\mathcal{E}}$ 

 $\overline{v}$ 

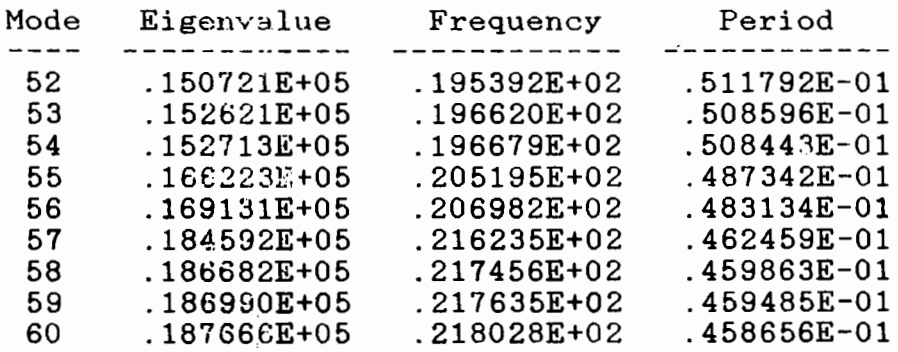

 $\sim$   $\sim$ 

 $\mathcal{A}^{\text{max}}$ 

 $\mathcal{L}_{\text{max}}$ 

 $\mathcal{L}^{\text{max}}_{\text{max}}$  and  $\mathcal{L}^{\text{max}}_{\text{max}}$ 

 $40$ 

TABLEAU 4.1 c- valeurs propres, fréquences propres et périodes

•

naturelles, modèle <sup>3</sup>

 $\mathcal{L}_{\mathcal{A}}$ 

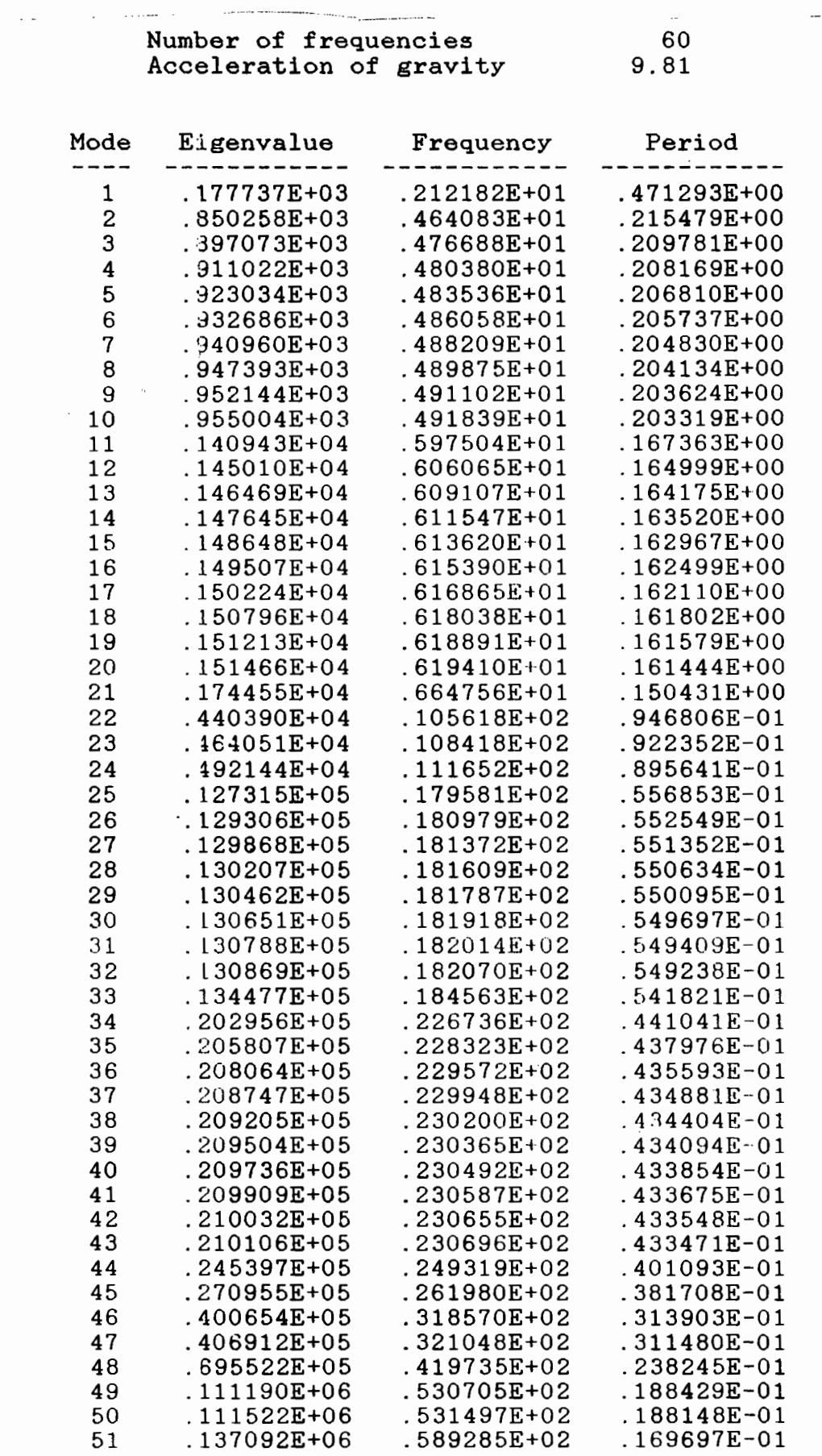

 $\mathcal{A}_{1}$ 

# TABLEAU 3.1 c- suite

 $\bar{\omega}$   $\bar{\omega}$ 

÷,

 $\overline{a}$ 

 $\frac{1}{2}$ 

 $\hat{\mathcal{A}}$ 

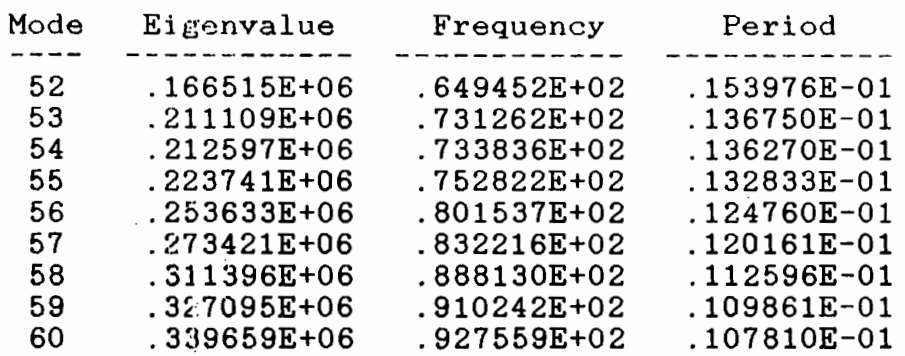

ć.

 $\ddot{\phantom{0}}$ 

•

# TABLEAU 3.2 a- Masses généralisées, modèle 1

Number of frequencies =

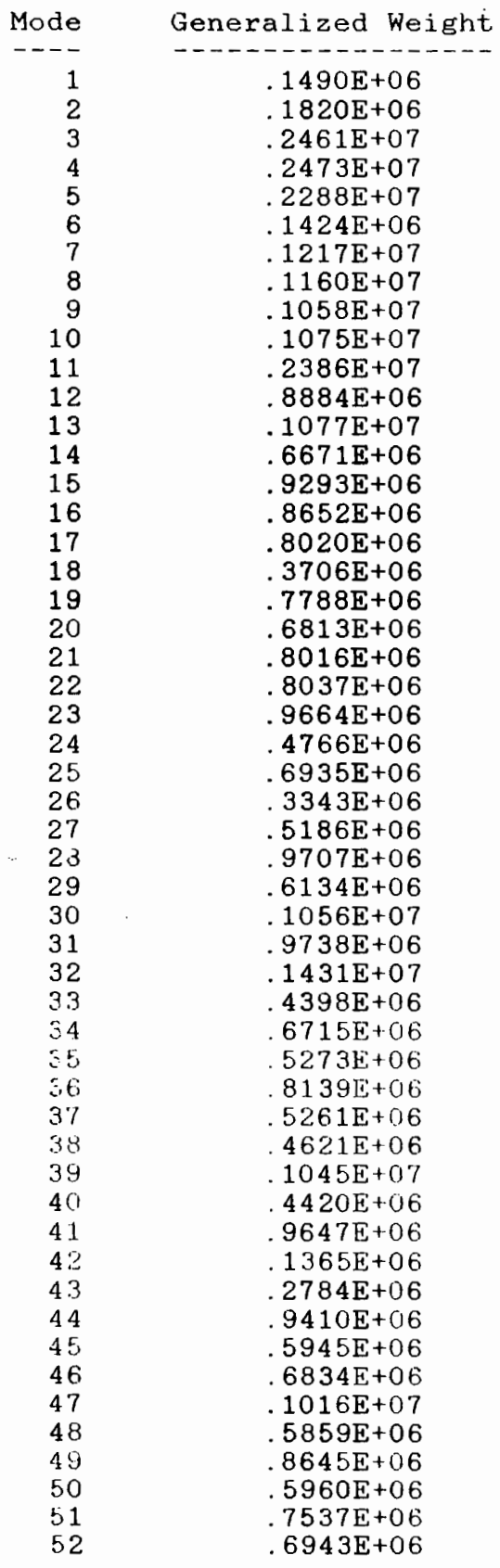

# TABLEAU 3.2 a- suite

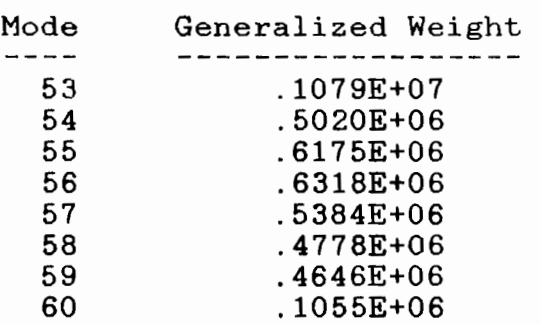

 $\overline{\phantom{a}}$ 

Number of frequencies  $= 60$ 

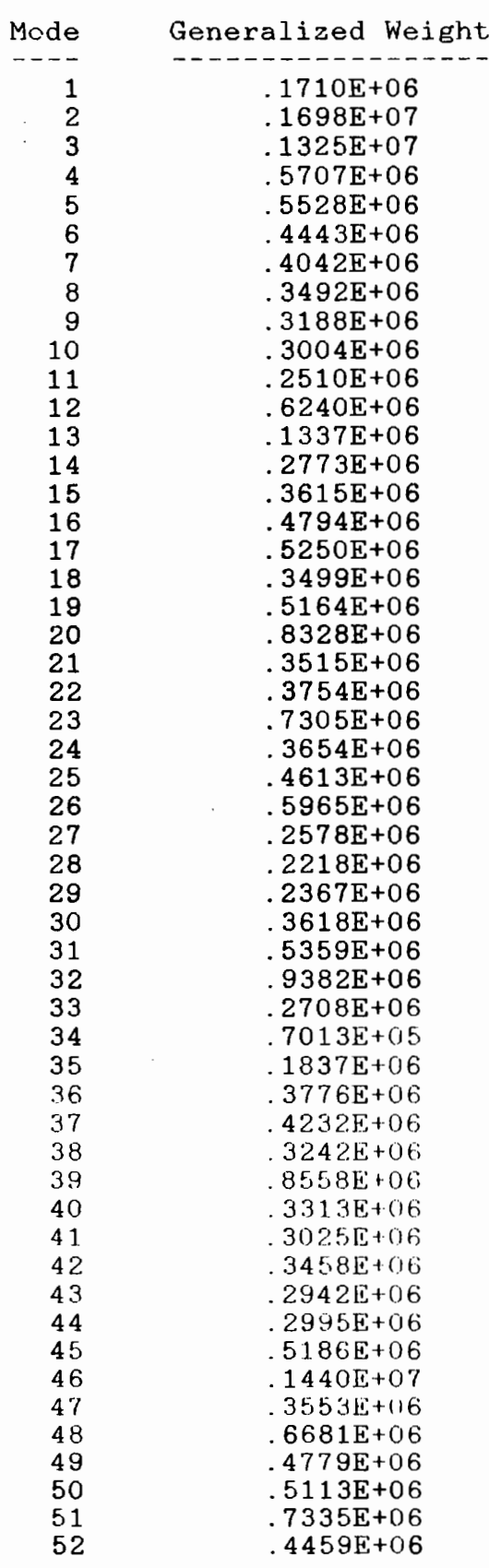

 $45$ 

 $\cdot$ 

 $\ddot{\cdot}$ 

 $\sim$   $\sim$ 

 $\ddot{\phantom{a}}$ 

 $\overline{\phantom{a}}$ 

 $\ddot{\phantom{a}}$  .

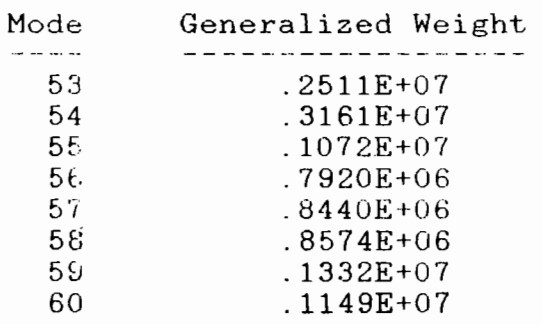

.

 $\hat{\boldsymbol{\beta}}$ 

Number of frequencies =  $60$ 

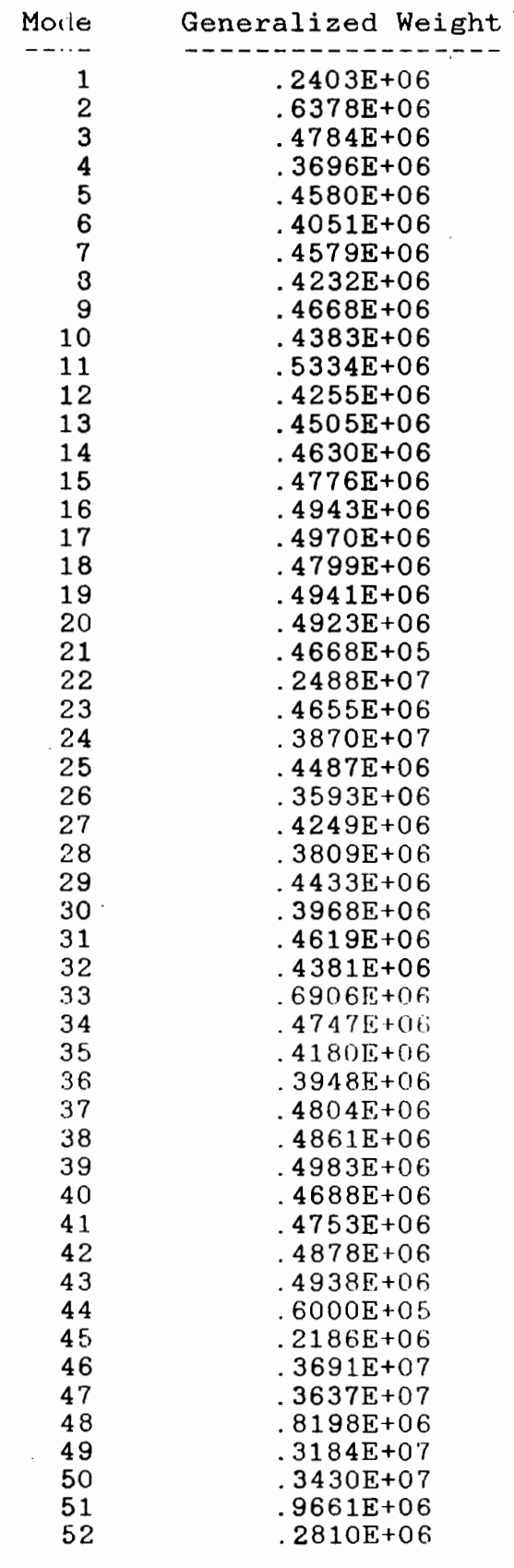

 $4+$ 

### TABLEAU 3.2 c- suite

k,

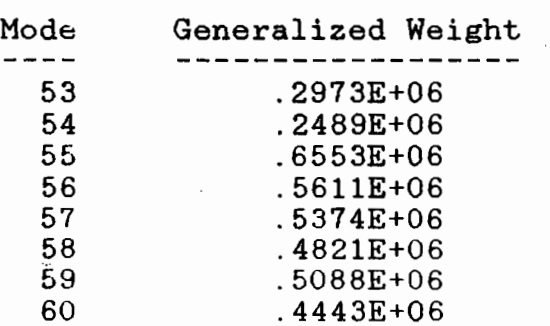

•

 $\overline{\phantom{a}}$ 

 $\overline{\phantom{a}}$ 

TABLEAU 3.3 a- Facteurs de participation des modes normaux,

modèle 1

Number of Modes = 60

> PARTICIPATION **FACTORS** X Y Z Mode ---1 .1405E+01  $.0000E + 00$  $-.7967E-03$  $\overline{c}$  $-0.5765E + 00$ .0000E+00 .5421E-02 3 .1646E+01 .1097E-03 .0000E+00  $\overline{\mathbf{4}}$  $.9061E-04$  $.0000E + 00$  $.2126E-04$ 5 .1409E-03 .0000E+00 .4114E+00 6 .2980E+00  $.0000E + 00$ -.1823E-02  $\overline{7}$ .7747E-07 .0000E+00  $-.9564E-02$ 8 -.4545E-07  $.0000E + 00$ -.1133E-01 9  $-.6576E-06$  $.0000E + 00$  $-.2000E-01$ 10 -.2281E-05 .0000E+00 **-.1974E-01** 11 .2197E-01 .0000E+00  $-0.6515E-04$  $12$ -.9333E-06 .0000E+00  $-.1938E-01$  $13$  $-.2461E-05$ .0000E+00 -.3683E-01 14 **-.3315E-05**  $.0000E + 00$ -.6002E-02 15 - 2169E-02 - $.0000E + 00$ .1789E-04 16 -.1830E-04  $.0000E + 00$ -.7394E-01 17 -.3723E-01  $.0000E + 00$  $.3861E-03$ 18 - 1291E+00 - $.0000E + 00$ .1438E-02 19  $.9253E-02$  $.0000E + 00$ -.1322E-03 20  $-.2486E-01$  $.0000E + 00$ .5167E-03 21 -.2700E-01 .0000E+00  $.1269E-02$  $-.2695E-01$  $.1276E-02$ 22  $.0000E + 00$ 23  $.0000E + 00$  $.7145E-04$  $-.7618E+00$ 24  $-.2504E-01$  $-.5870E-02$  $.0000E + 00$ 25  $-.3237E-01$  $.0000E + 00$  $-.5436E-02$ 26 .6272E-04  $.0000E + 00$  $-.2761E+00$ 27 .4039E-05 .0000E+00 -.9602E-01 28  $.1471E-05$  $.0000E + 00$  $-0.8826E-01$ 29 .1060E-05  $.0000E + 00$ .2516E+00 30  $-.8137E-02$  $.0000E + 00$ .1508E-03  $31$  $.1100E-05$ .0000E+00 -.1471E+00 32  $-.4371E-06$ .0000E+00 -.9490E-01 33  $.1153E-04$  $.0000E + 00$  $-.2667E + 00$ 34 -.9728E-06  $.0000E + 00$  $.5027E - 01$ 35  $-.8661E-05$  $.0000E + 00$  $.1517E+00$ 36 -.1467E-05  $.3673E-01$ .0000E+00 37  $.0000E + 00$ -.8266E-05  $.7162E-01$ 38  $-.1208E-04$  $.1014E+00$  $.0000E + 00$ 39  $-0.6374E-05$  $.0000E + 00$ -.3090E-01 40  $.5160E-03$  $.0000E + 00$  $-0.8954E + 00$  $-.2694E-04$ 41  $.0000E + 00$  $-.8769E-01$ 42  $.8505E-01$  $.0000E + 00$  $.9725E-02$ 43  $.9218E-01$  $.0000E + 00$  $.4630E-02$ 44  $.2103E-05$  $.0000E + 00$ -.1179E-01 45  $.2300E-01$  $.0000E + 00$  $.5635E - 03$ 46 -.9492E-02  $.0000E + 00$ -.1379E-02 47 .1209E-03  $.0000E + 00$ -.7459E-01 48 .5062E-05  $.0000E + 00$  $-.3588E-01$ 49  $-.4396E-02$  $.0000E + 00$  $-.1422E-03$ 50  $.2195E-04$  $.0000E + 00$  $-.1684E+00$ 51 .2623E-02  $.0000E + 00$  $-.7340E-05$ 52  $.9740E - 04$  $.0000E + 00$  $-0.3352E-0.5$  $49$

# TABLEAU 3.3 a- suite

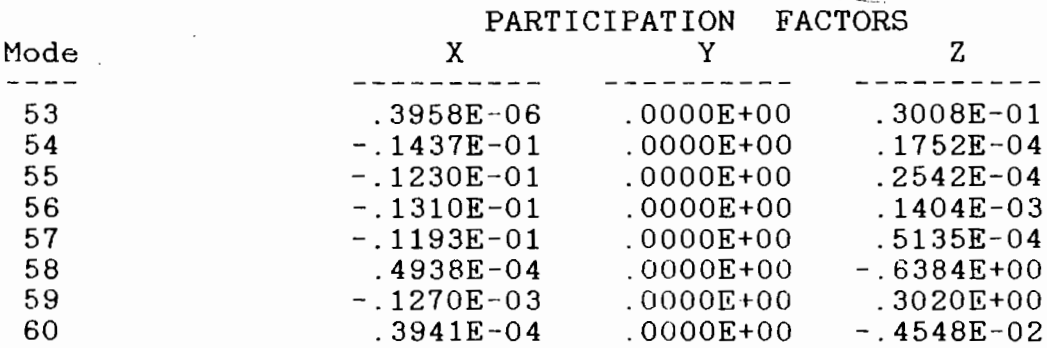

•

TABLEAU 3.3 b- Facteurs de participation des modes normaux, modèle 2

•

Mumber of Modes =

 $\frac{1}{2} \left( \frac{1}{2} \right) \left( \frac{1}{2} \right) \left( \frac{1}{2} \right)$ 

PARTICIPATION FACTORS

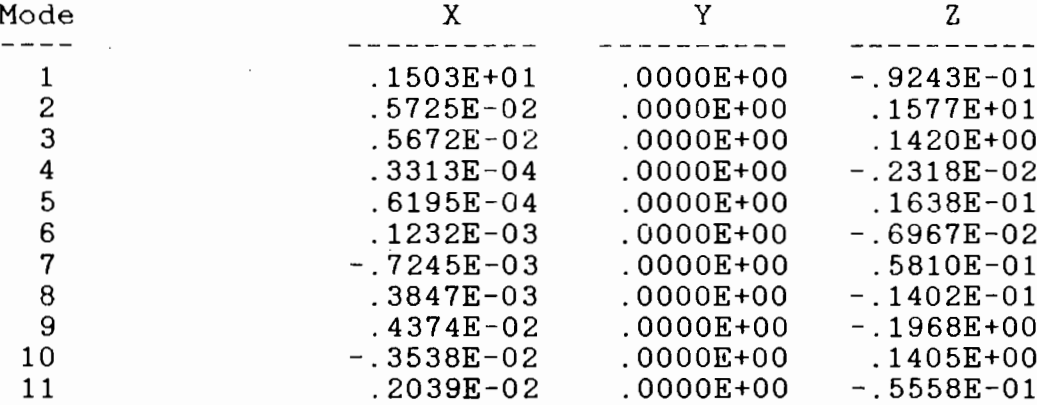

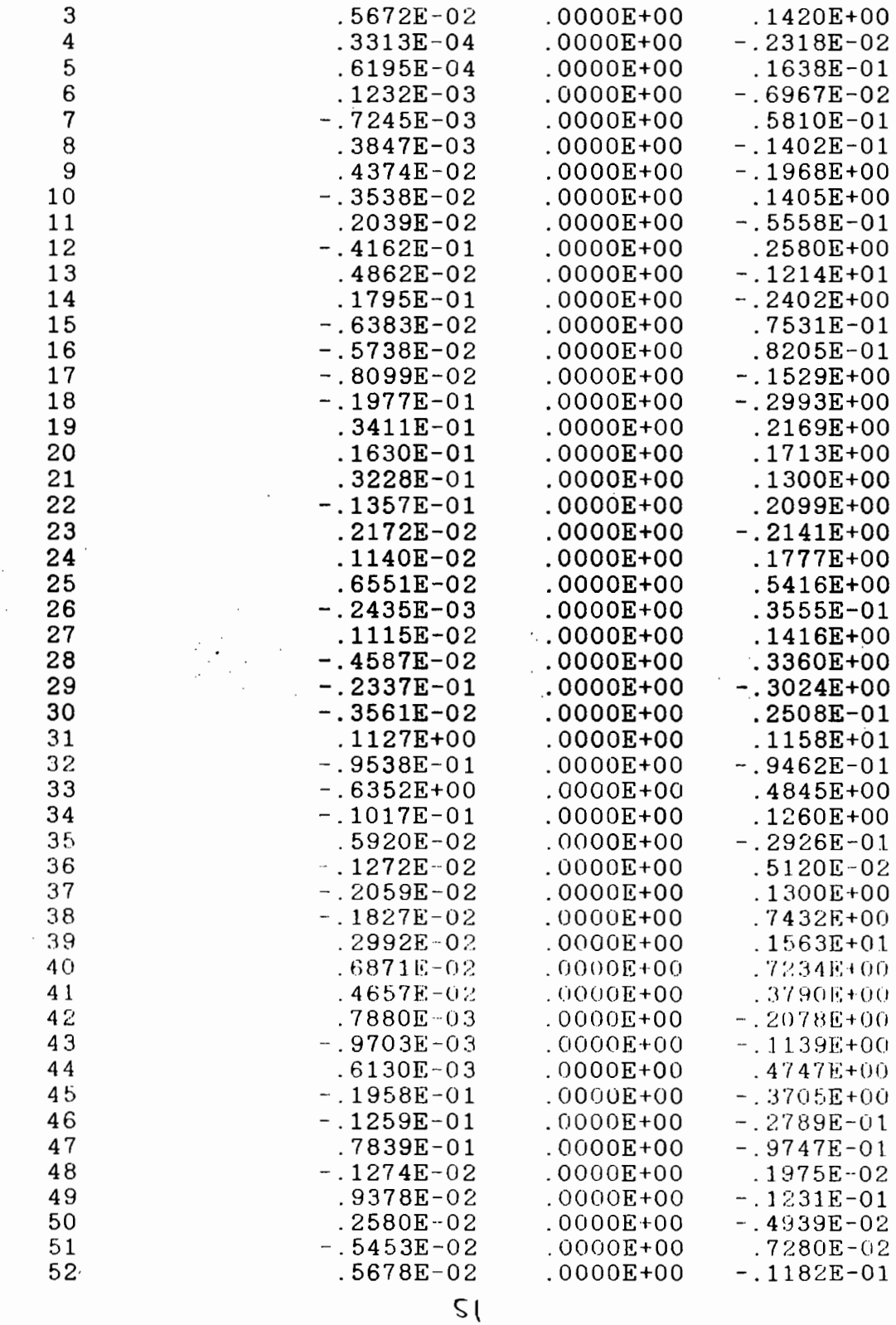

### TABLEAU 3.3 b- suite

 $\label{eq:2.1} \frac{1}{\sqrt{2\pi}}\frac{1}{\sqrt{2\pi}}\frac{1}{\sqrt{2\pi}}\frac{d\theta}{\sqrt{2\pi}}\frac{d\theta}{\sqrt{2\pi}}\,.$ 

 $\mathcal{L}(\mathcal{L}^{\mathcal{L}})$  , and  $\mathcal{L}^{\mathcal{L}}$  , and  $\mathcal{L}^{\mathcal{L}}$ 

 $\mathcal{L}^{\text{max}}_{\text{max}}$ 

 $\mathcal{L}^{\text{max}}_{\text{max}}$ 

 $\mathcal{L}_{\mathcal{L}}$ 

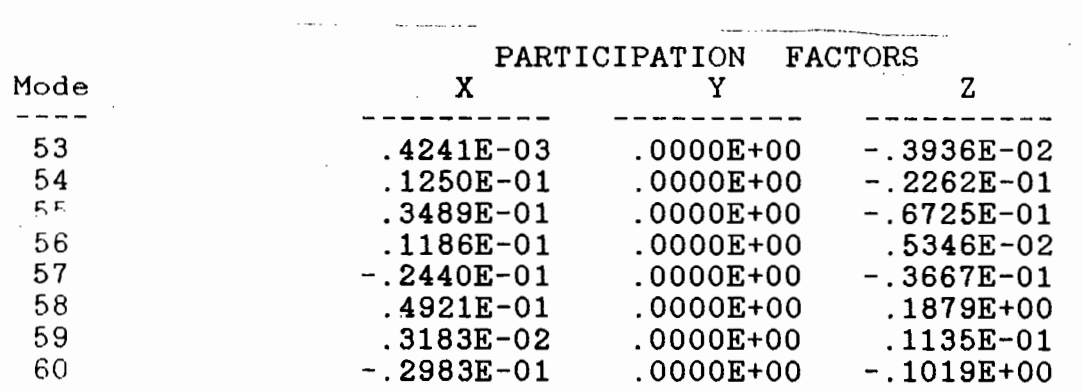

 $\sim$   $\sim$ 

 $\bar{\mathcal{A}}$ 

 $\hat{\mathcal{L}}$ 

 $\ddot{\phantom{a}}$ 

 $\mathcal{L}^{\text{max}}_{\text{max}}$ 

 $\sim 10^7$ 

 $\bar{z}$ 

TABLEAU 3.3 c- Facteurs de participation des modes normaux,

modèle 3

Number of Modes =  $60$ 

> PARTICIPATION **FACTORS**  $\overline{z}$ Mode X Y  $- - \mathbf{1}$  $.1482E + 01$  $.0000E + 00$  $-.1131E-03$  $\overline{2}$  $.3032E - 05$  $.0000E + 00$  $.1472E + 01$ 3  $.0000E + 00$  $.1430E + 00$  $.2552E-06$  $\overline{\mathbf{4}}$  $.0000E + 00$  $-.3293E-06$ -.1913E+00 5  $-.7978E-07$  $.0000E + 00$ -.4914E-01 6  $-.1700E-06$  $.0000E + 00$  $-.1060E+00$  $\overline{7}$  $-0.3630E - 07$  $.0000E + 00$  $-.2393E-01$ 8  $-0.8801E-07$  $.0000E + 00$  $-.5763E-01$ 9  $- .1506E-07$  $.0000E + 00$ -.1036E-01 10  $.2724E-07$  $.0000E + 00$  $.1831E - 01$ .1445E+01  $.0000E + 00$ 11 -.1294E-05  $12$  $-.5871E-06$  $.0000E + 00$ .3324E+00 13  $-0.3026E + 00$ .9235E-06  $.0000E + 00$ 14 -.7998E-06  $.0000E + 00$ .1053E+00 15  $.8893E-06$  $.0000E + 00$ -.1569E+00 16 -.7188E-06 .0000E+00 .5042E-01  $17$  $-.7208E-06$  $.0000E + 00$ .8564E-01 18  $-1.5509E-06$  $.0000E + 00$  $.2676E - 01$ 19  $.0000E + 00$ .3908E-01  $-.4252E-06$ 20  $-0.2063E - 06$  $.0000E + 00$  $.8465E-02$ 21 :1255E+01  $-.3629E-05$  $.0000E + 00$ 22 .2797E-04 .1129E+00  $.0000E + 00$ 23  $-.5510E+00$  $.0000E + 00$  $.3618E - 02$ 24  $.1998E - 03$  $.0000E + 00$ .1180E+01 25 -.6217E-01  $.0000E + 00$ **-.1183E-04** 26 -.1700E-01  $.0000E + 00$  $-.2790E-05$ 27  $-.8803E-02$  $.0000E + 00$  $-.1453E-05$ 28  $-.5981E-02$  $.0000E + 00$  $-.8497E-06$ 29  $-.4280E-02$  $.0000E + 00$  $-.7013E-06$ 30  $-.4117E-06$ -.3087E-02  $.0000E + 00$ 31 -.1923E-02  $.0000E + 00$ - . 3138E-06 32  $.9562E-03$  $.0000E + 00$  $1237E-06$ 33  $-.4757E-01$ .0000E+00 -.3704E-05 34 .9987E-01  $.0000E + 00$ - 8442E-05-35  $.6435E-01$  $.0000E + 00$ .9477E-06 36  $-1324E-01$  $.0000E + 00$  $-.3499E-05$ 37 7943E-02 .0000E+00  $-0.2614E - 0.5$ 38  $-0.3565E-0.2$  $.0000E + 00$  $-.2035E-05$ 39  $.3401E-02$  $.0000E + 00$  $-.1841E-05$ 40  $.1747E-02$  $.0000E + 00$  $.1520E - 05$ 41  $-1707E-02$ .0000E+00  $.1278E - 05$ 42  $.7234E - 03$  $.0000E + 00$  $.8374E - 06$ 43  $-.5132E-03$ .0000E+00  $.4537E - 06$ 44  $-.4253E+00$  $.0000E + 00$  $.8581E - 04$ 45 -.**4319E+**00  $.0000E + 00$  $.1570E - 03$ 46 -.9135E-05  $.0000E + 00$  $-1401E+00$ 47 -.1069E-02  $.0000E + 00$  $-0.8130E-03$ 48  $.1900E + 00$  $.0000E + 00$  $.1511E-04$ 49 -.8181E-05  $.0000E + 00$  $.2808E + 00$ 50  $.7092E - 03$  $.0000E + 00$ .2705E-02 51  $.1403E+00$  $.0000E + 00$  $.7519E-04$ 52  $.2850E-05$  $.0000E + 00$  $.2287E-01$ 7 کی

# TABLEAU 3.3 c- suite

 $\cdot$ 

 $\cdot$ 

 $\epsilon_{\rm s}$ 

Ŷ,

 $\overline{\phantom{a}}$ 

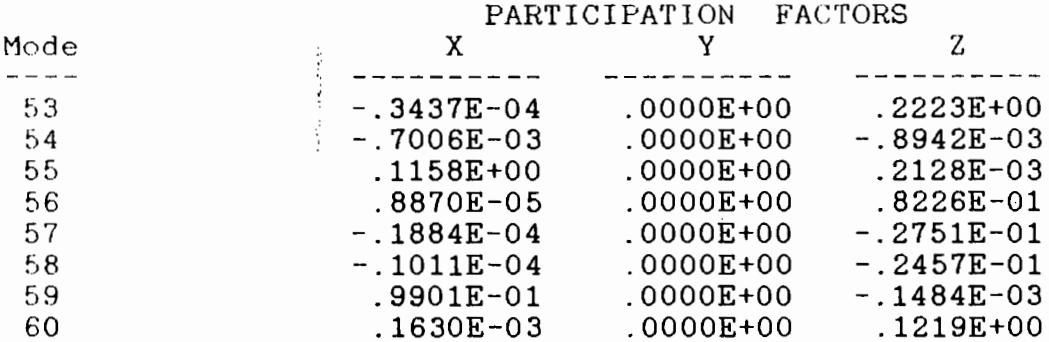

 $\zeta\psi$ 

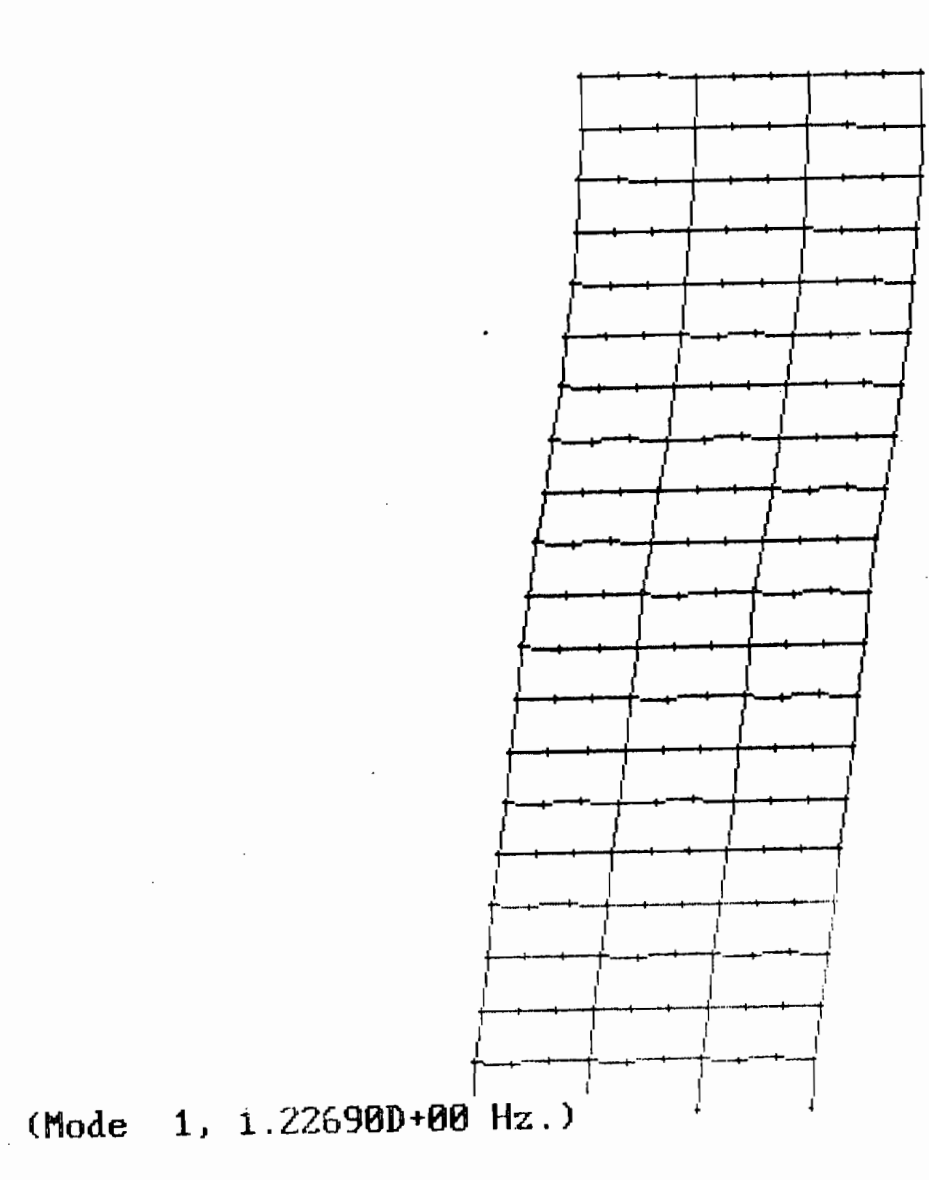

Frig 3.1 a- Déformations modales du modèle 1, mode 1: P<sub>x</sub>\*=73.14 %

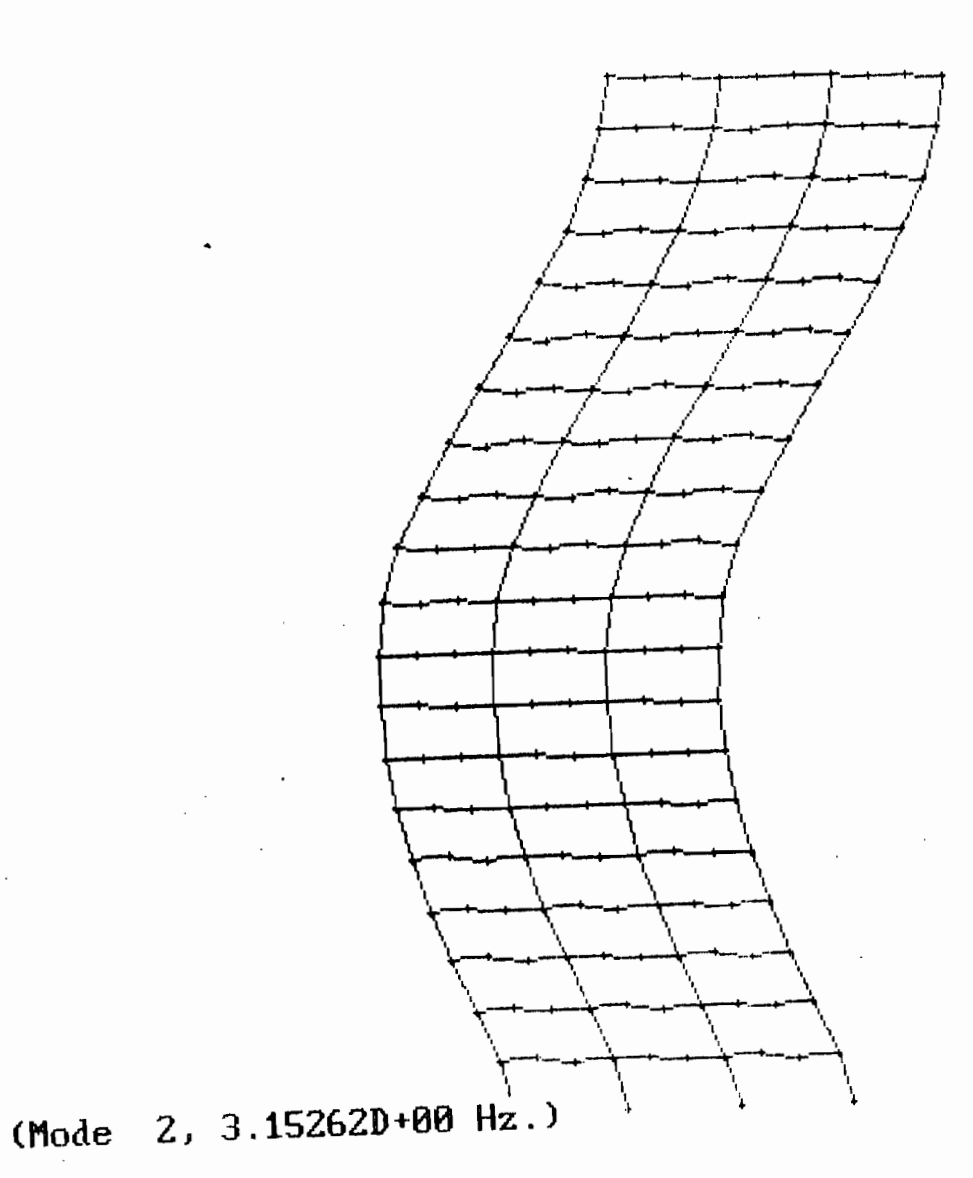

Fig 3.1 b- Déformations modales du modèle 1, mode 2: P<sub>x</sub>\*=15.04%

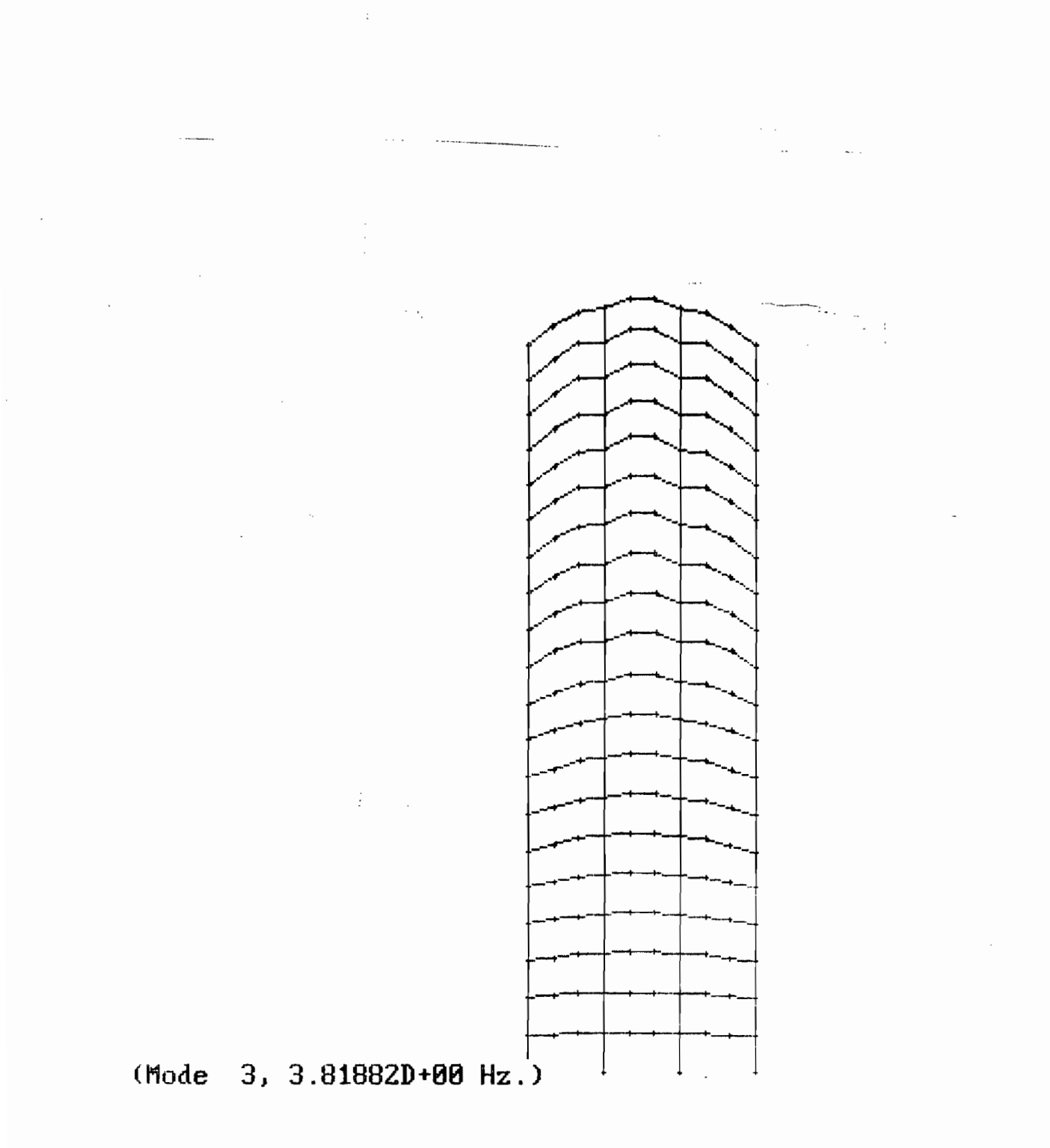

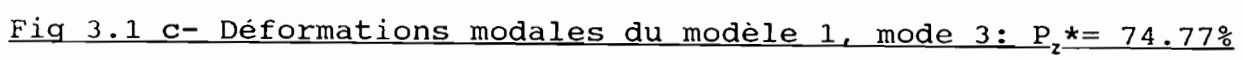

 $\label{eq:1} \frac{1}{\sqrt{2\pi}}\frac{1}{\sqrt{2\pi}}\frac{1}{\sqrt{2\pi}}\left(\frac{1}{\sqrt{2\pi}}\right)^{1/2}\frac{1}{\sqrt{2\pi}}\frac{1}{\sqrt{2\pi}}\frac{1}{\sqrt{2\pi}}\frac{1}{\sqrt{2\pi}}\frac{1}{\sqrt{2\pi}}\frac{1}{\sqrt{2\pi}}\frac{1}{\sqrt{2\pi}}\frac{1}{\sqrt{2\pi}}\frac{1}{\sqrt{2\pi}}\frac{1}{\sqrt{2\pi}}\frac{1}{\sqrt{2\pi}}\frac{1}{\sqrt{2\pi}}\frac{1}{\sqrt{2\pi}}$ 

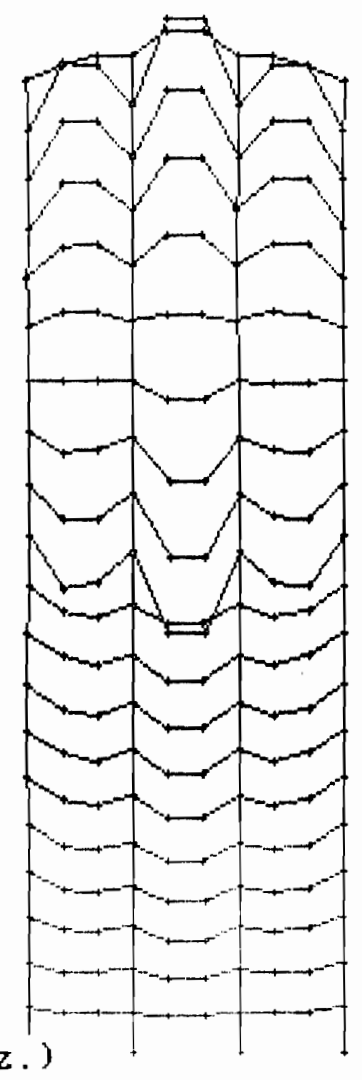

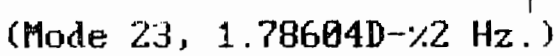

Fig 3.1 d- Déformations modales du modèle 1, mode 23: P<sub>z</sub>\*= 6.29 %

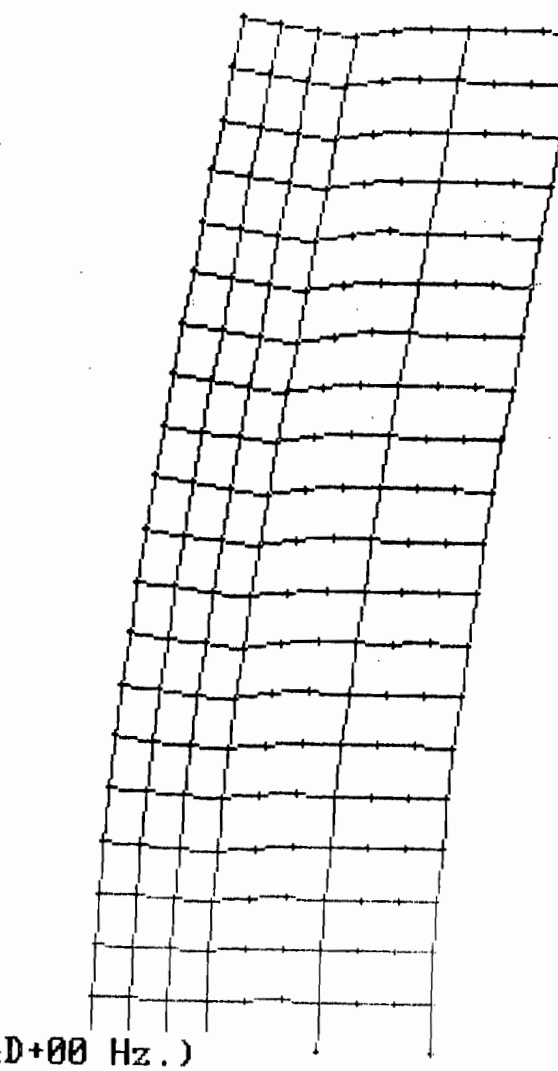

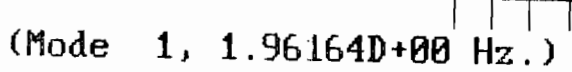

Fig 3.2 a- Déformations modales du modèle 2, mode 1: P<sub>x</sub>= 50.71 %

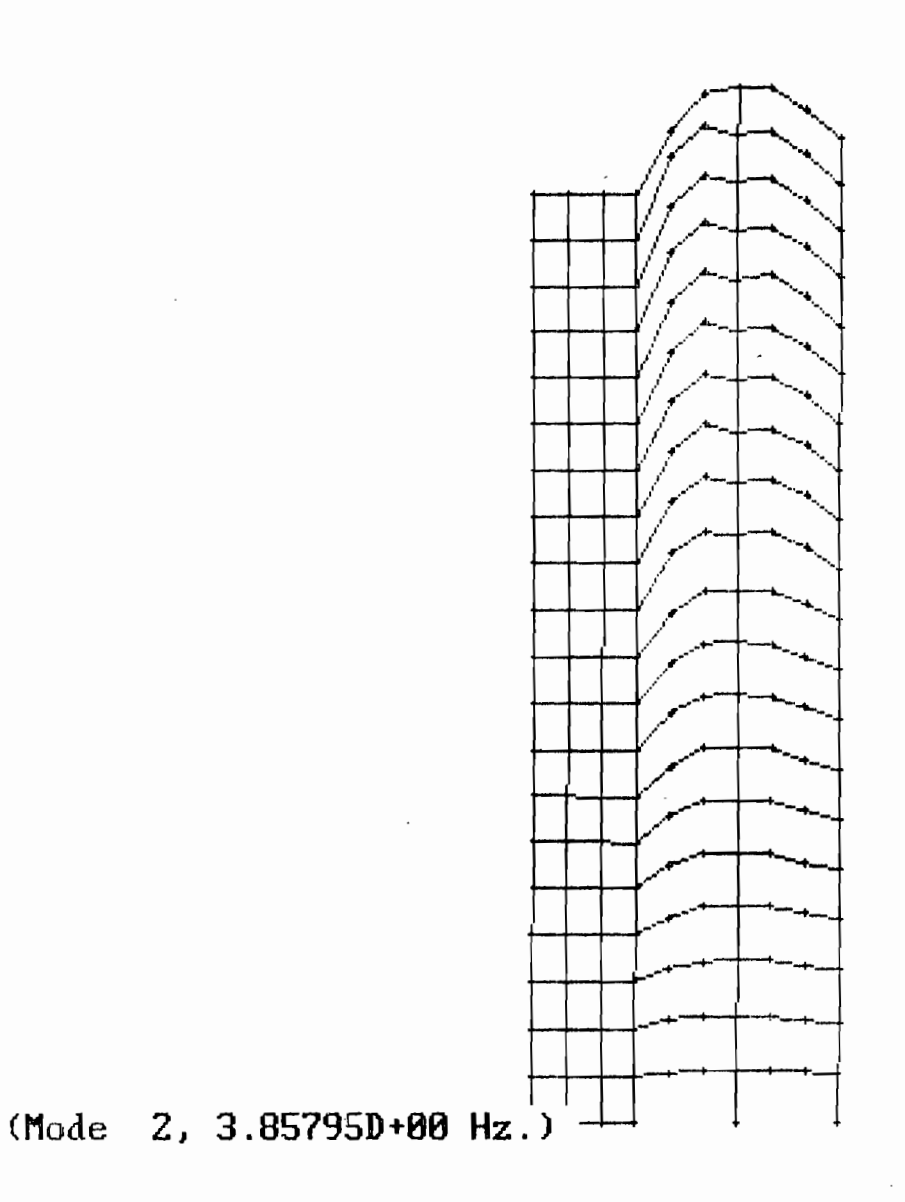

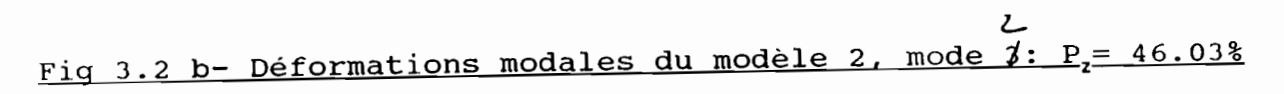

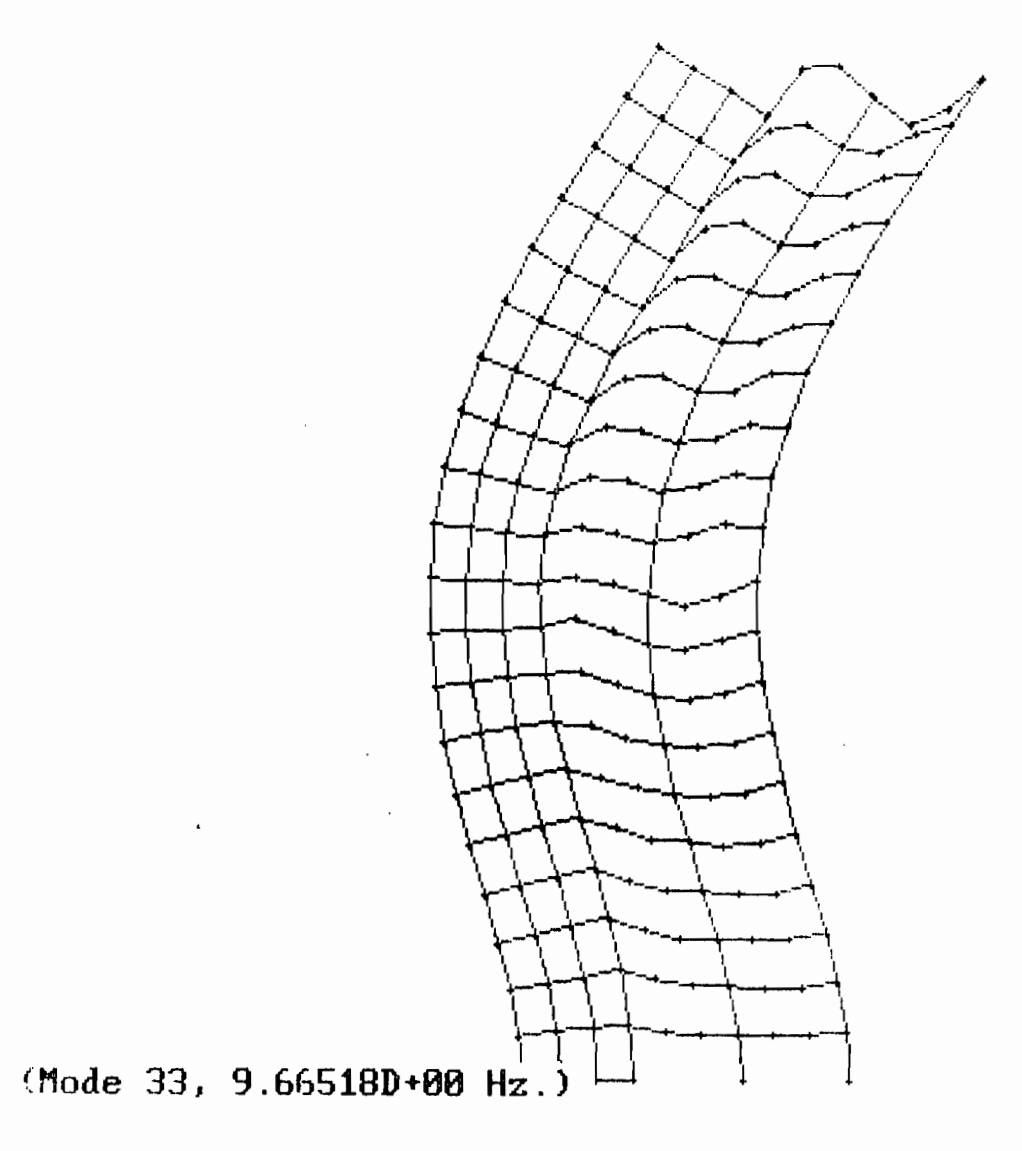

Fig 3.2 c- Déformations modales du modèle 2, mode 33: P<sub>x</sub>= 16.60%

 $\ddot{\phantom{a}}$ 

 $\epsilon$ 

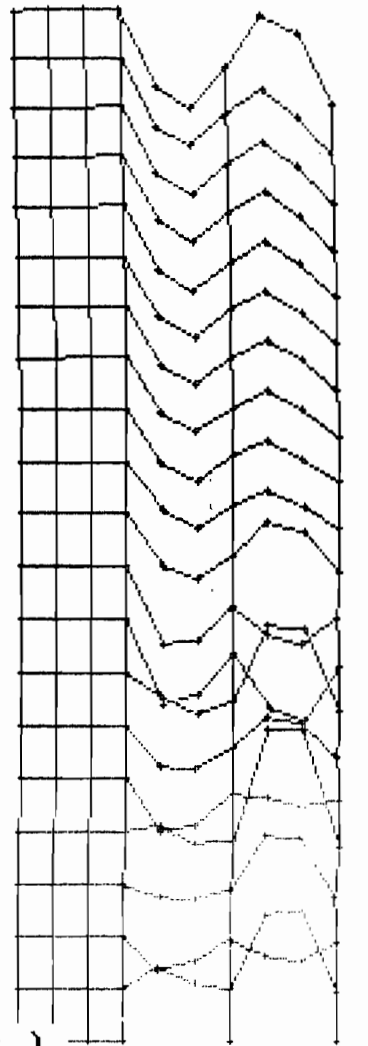

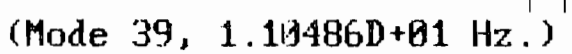

Fig 3.2 d- Déformations modales du modèle 2, mode 39: P<sub>z</sub> =22.80%
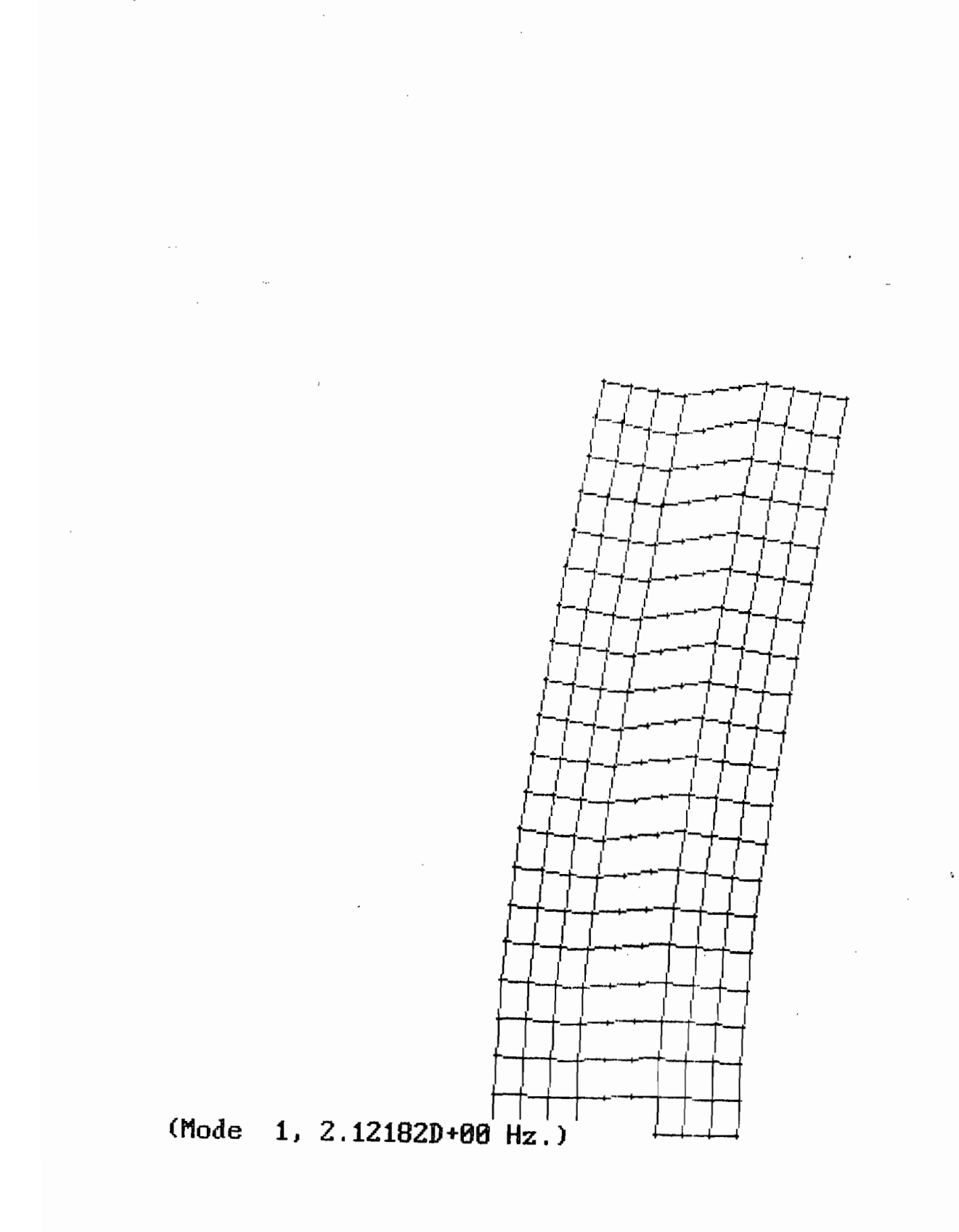

 $\overline{\phantom{a}}$ 

Fig 3.3 a- Déformations modales du modèle 3, mode 1: P<sub>x</sub> = 57.73%

 $\overline{\phantom{a}}$ 

 $\label{eq:2} \frac{1}{\sqrt{2}}\left(\frac{1}{\sqrt{2}}\right)^{2} \left(\frac{1}{\sqrt{2}}\right)^{2} \left(\frac{1}{\sqrt{2}}\right)^{2}$ 

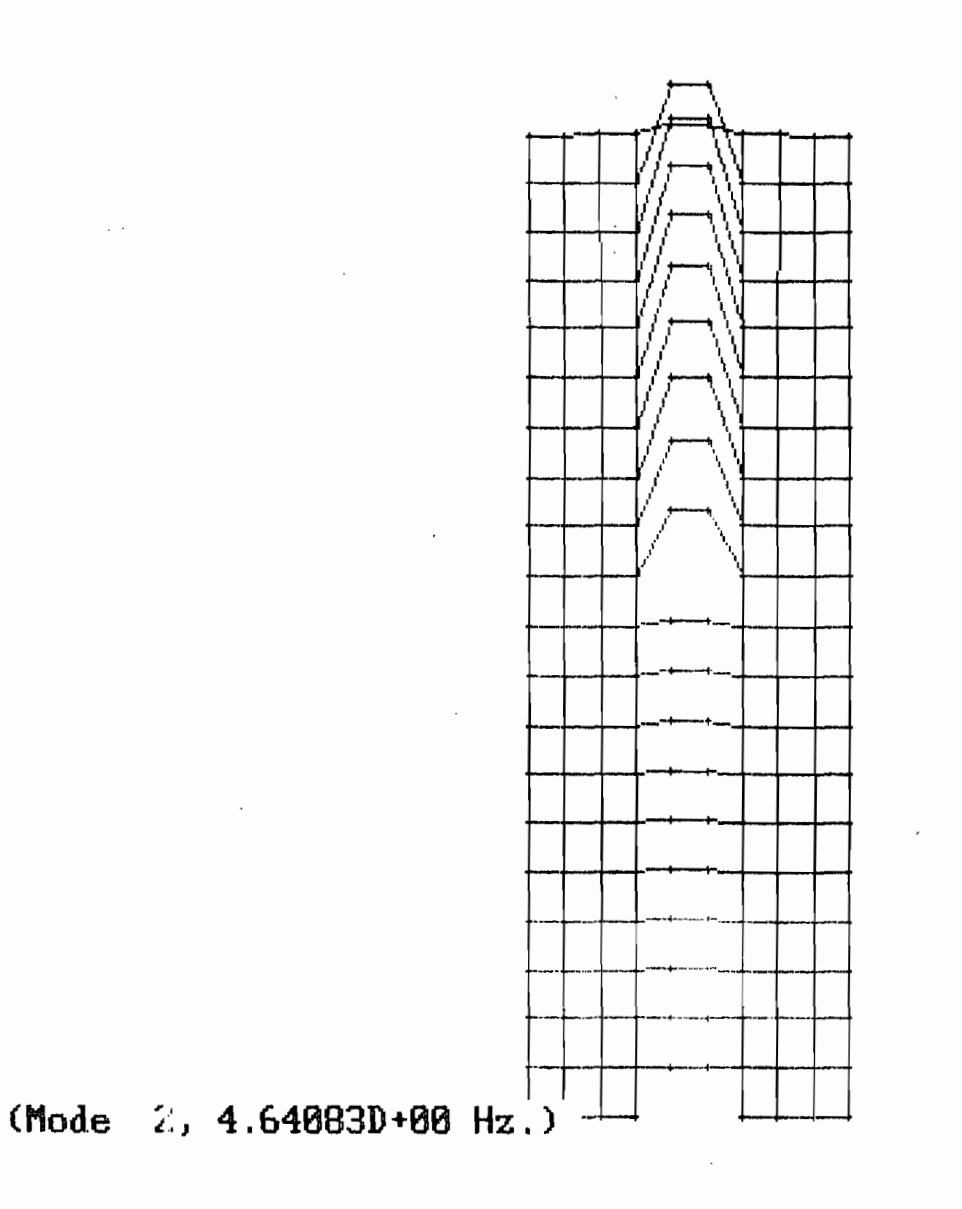

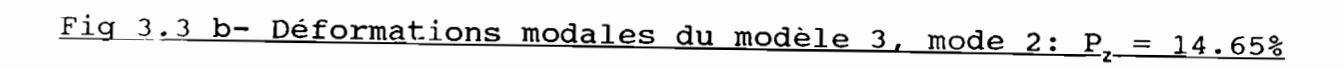

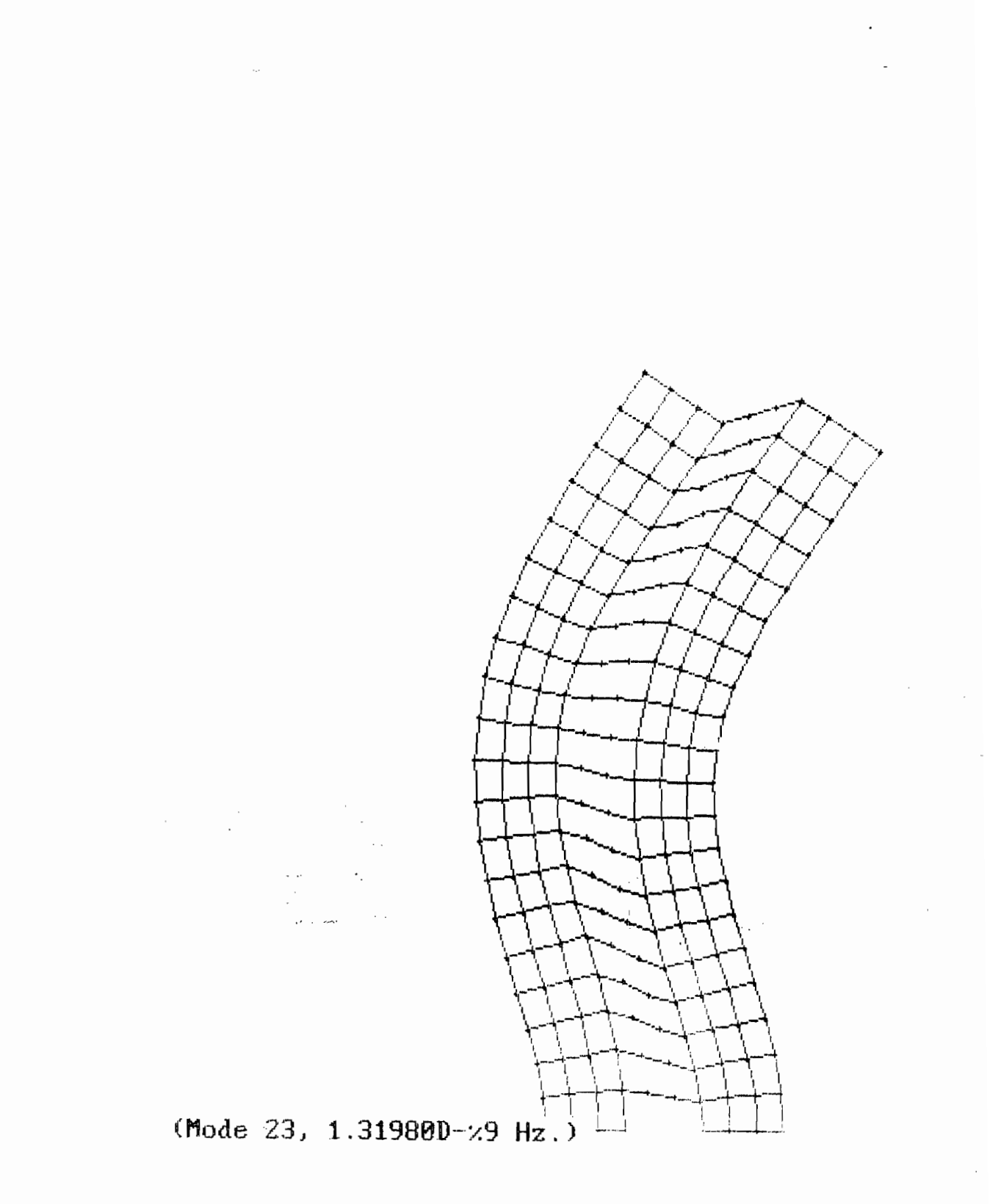

Fig 3.3 c- Déformations modales du modèle 3, mode 23:  $P_x = 15.45\%$ 

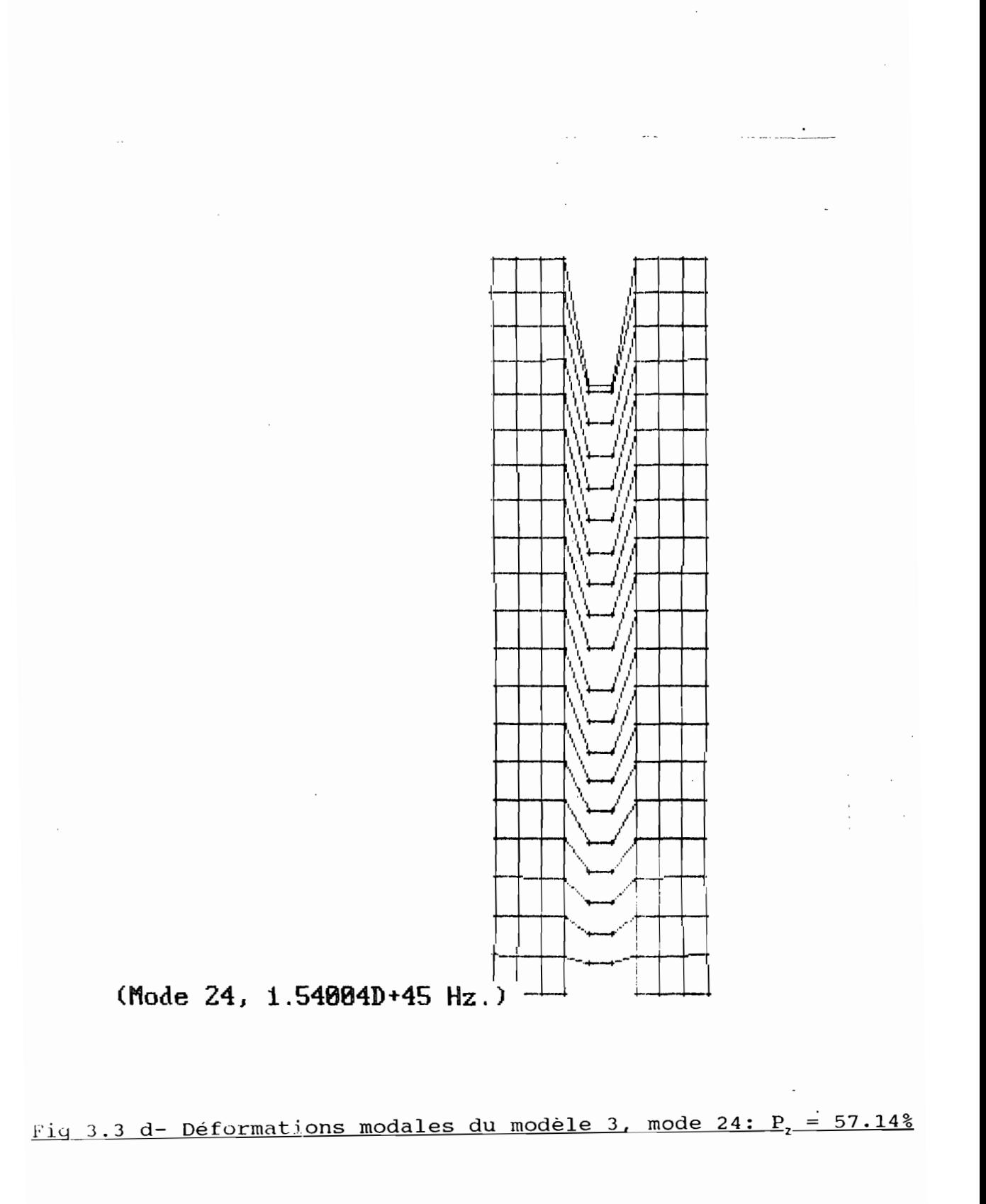

## **CHAPITRE 4**

•

# ANALYSE DYNAMIQUE

(Réponse dynamique par la méthode de superposition modale)

## \* MATRICE MODALE

$$
[\phi]_{n \times n} = \begin{bmatrix} \phi_{11} \cdots \phi_{1i} & \cdots \phi_{1n} \\ \phi_{k1} \cdots \phi_{ki} & \cdots \phi_{kn} \\ \vdots & \vdots & \ddots \phi_{nn} \end{bmatrix}
$$
(4.1)  
(4.1)  

$$
\phi_{i1} \cdots \phi_{ni} \cdots \phi_{nn}
$$
  

$$
\phi_{n1} \cdots \phi_{ni} \cdots \phi_{nn}
$$
  

$$
\phi_{n2}
$$
  

$$
\phi_{n3}
$$
(4.1)  

$$
\phi_{n4}
$$
  

$$
\phi_{n5}
$$
(4.2)  

$$
\phi_{n6}
$$
(4.3)  

$$
\phi_{n7}
$$
  

$$
\phi_{n8}
$$
(4.4)  

$$
\phi_{n9}
$$
  

$$
\phi_{n1} \cdots \phi_{nn}
$$
(4.2)  

$$
\phi_{n1} \cdots \phi_{nn}
$$

$$
\left[\phi\right]^{\mathsf{T}}[\mathsf{M}]\left[\phi\right] = \begin{cases} 0 & \mathbf{i} \neq \mathbf{j} \\ \mathsf{M}_{\mathsf{i}} \star & \mathbf{i} = \mathbf{j} \end{cases} \tag{4.3}
$$

Masse modale i

$$
M_{i} * = \{\phi_{1i} \dots \phi_{ki} \dots \phi_{ni}\}
$$
\n
$$
= \sum m_{kk} \phi_{ki} \phi_{kj} = \sum m_{k} \phi_{i}^{2}
$$
\n
$$
(4.4)
$$
\n
$$
(4.4)
$$

\* AMORTISSEMENT GENERALISE (MODAL)

$$
[C^{\star}] = \begin{bmatrix} C_{1}^{\star} & & & \\ & C_{1}^{\star} & & \\ & & C_{n}^{\star} & \\ & & & C_{n}^{\star} \end{bmatrix} = [\phi]_{T}[C][\phi] \qquad (4.5)
$$

$$
[C] = \alpha [M] + \beta [K]
$$
  
\n
$$
[C*] = [\phi]^{T}[C][\phi] = \alpha [\phi]^{T}[M][\phi] + \beta [\phi]^{T}[K][\phi]
$$
  
\n
$$
= \alpha [M*] + \beta [K*] = \alpha [M*] + \beta [ \Omega][M*]
$$

$$
[M^{\star}]^{-1}[C^{\star}] = \alpha [I] + \beta [\Omega] = [2\epsilon w]
$$
 (4.6)

•

$$
\epsilon_i = \frac{\alpha + \beta w_i^2}{2w_i}
$$
 taux d'amortissement modal (4.7)

## \* RIGIDITE GENERALISEE (MODALE)

$$
\begin{bmatrix} K^* \end{bmatrix} = \begin{bmatrix} K_1^* & & & \\ & K_1^* & & \\ & & K_n^* \end{bmatrix} = \begin{bmatrix} \phi \end{bmatrix}^T \begin{bmatrix} K \end{bmatrix} \begin{bmatrix} \phi \end{bmatrix} \qquad (4.8)
$$

 $[K^{\star}] = [\Omega][M^{\star}]$  (4.9)

\* FORCES GENERALISEES

 $\{F^{\star}(t)\} = [\phi]^{T} \{F(t)\}$  (4.10)

$$
F_i^*(t) = (\phi)_i^T (F(t)) = (\phi_{1i} \phi_{ki} \phi_{ni}) \begin{cases} F_1(t) \\ F_k(t) \\ F_n(t) \end{cases}
$$
  
=  $\Sigma \phi_{ki} F_k(t)$  (4.11)

 $\mathcal{L}$ 

Pour séisme:

 $F(t) = [M](1)\ddot{U}_g(t)$  (4.12)

## \* EQUATION DU MOUVEMENT DYNAMIQUE MODAL

 $[I](D''(t)) + [2\epsilon w](D'(t)) + [Ω](D(t)) = [M]^{-1}(F(t))$  (4.13) Pour le mode i:

 $d_i(t) + 2\epsilon_i w_i d_i(t) + w_i^2 d_i(t) = -\ddot{U}_g(t)$  (4.14)

Equation du mouvement en coordonnées normales

 $[M*]\{\tilde{N}''(t)$ ; +  $[C*]\{\tilde{N}'(t)\}$  +  $[K*]\{\tilde{N}(t)\}$  =  $\{F*(t)\}$  (4.15) pour le mode i:

$$
\tilde{n}_{i}''(t) + 2\epsilon_{i}w_{i}\tilde{n}^{i}_{i}(t) + w_{i}^{2}\tilde{n}_{i}(t) = -\frac{\Sigma\phi_{ki}m_{k}}{\Sigma\phi_{ki}^{2}m_{k}}\ddot{U}_{g}
$$
(4.16)

\* FACTEUR DE PARTICIPATION DU MODE **l**

$$
P_i^* = \frac{\Sigma \phi_{ki} m_k}{\Sigma {\phi_{ki}}^2 m_k}
$$
 (4.17)

\* REPONSE INSTANTANEE MODALE (Intégral de Duhamel) po<mark>ur le mode i:</mark> 1

•

$$
\bar{n}_{i}(t) = \frac{1}{w_{i}^{*}} \int_{0}^{t} \bar{U}_{g}(t) e^{-\epsilon i \pi i (t-\tau)} \sin w_{i}(t-\tau) d\tau
$$
 (4.18)

\* REPONSE INSTANTANEE TOTALE DE LA STRUCTURE (méthode de superposition)

 $D(t) = \sum P_i^* \tilde{N}_i(t)$  (4.19)

$$
\star \text{ REPONSE MODEL LINE} (\{F^*(t)\} = 0)
$$

$$
\tilde{n}_{i,l}(t) = e^{-\epsilon i \pi i t} \left[ -\frac{\tilde{n}_i^{\ \prime}(0) + \epsilon_i w_i \tilde{n}_i(0)}{w_i^{\ \ast}} \sin w_i^{\ \ast} t + \tilde{n}_i(0) \cos w_i^{\ \ast} t \right]
$$
\n(4.20)

$$
w_i^* = w_i \sqrt{1 - \epsilon_i^2} \qquad (4.21)
$$

 $(D_i(t)$  déplacement modale i

 $\tilde{n}_i(t)$  amplitude modale i

$$
\tilde{n}_{i}(t) = \frac{(\phi)_{i}^{T}[M](D_{i}(t))}{M_{i}^{*}}
$$
\n(4.22)\n  
\n
$$
\tilde{n}_{i}^{*}(t) = \frac{(\phi)_{i}^{T}[M](D_{i}^{*}(t))}{M_{i}^{*}}
$$
\n(4.23)

Pour  $t = 0$ ,  $D_i (0) = x_0$  et  $D_i (0) = v_0$ 

$$
\tilde{n}_{i}(0) = \frac{\{\phi\}_{i}^{T}[M](x_{o})}{M_{i}^{*}} = \frac{\Sigma\phi_{ki} m_{k} x_{o}}{\Sigma\phi_{ki}^{2} m_{k}}
$$
(4.24)

•

$$
\tilde{n}_{i}^{*}(0) = \frac{\{\phi\}_{i}^{*}[N] \{V_{o}\}}{M_{i}^{*}} = \frac{\Sigma \phi_{ki} m_{k} V_{o}}{\Sigma \phi_{ki}^{2} m_{k}}
$$
(4.25)

\* REPONSE MODALE FORCEE

$$
u_{i,f}(t) = \frac{1}{w_i^*} \int_0^t F_i^*(\tau) e^{-\epsilon i \pi i (t-\tau)} \sin w_i^*(t-\tau) d\tau
$$
 (4.26)

\* REPONSE MAXlMALR 'l'OTALE (Spectre de réponse)

Spectre de déplacement modal

$$
SD_{i} = \left| \frac{1}{w_{i}} \int_{0}^{t} \ddot{U}_{g}(\tau) e^{-\epsilon i \dot{w} i \cdot (t - \tau)} \sin w_{i}^{\star}(t - \tau) d\tau \right|_{\text{max}}
$$
 (4.27)

Spectre de vitesse modale

$$
SV_{i} = \left| \int_{0}^{t} -\ddot{U}_{g}(\tau) e^{-\epsilon i \boldsymbol{H} i \cdot \boldsymbol{F}(\tau - \tau)} \cos \boldsymbol{W}_{i}^{\star}(\tau - \tau) d\tau \right|_{\text{max}}
$$
 (4.28)

Spectre d'accélération modale

$$
SA_{i} = \mid w_{i} \mid \int_{0}^{t} -\ddot{U}_{g}(\tau) e^{-\epsilon i \boldsymbol{w} i \cdot (\tau - \tau)} \sin w_{i}^{\star}(\tau - \tau) d\tau \mid_{\text{max}}
$$
 (4.29)

On a la relation suivante:

$$
SA_i = w_i SV_i = w_i^2 SD_i \qquad (4.30)
$$

 $\bar{I}$ 

 $\cdot$ 

\* SPECTRE D'EXCITATION (Spectre de design)

c'est la representation de l'accélération maximale en fonction des périodes ou fréquences naturelles obtenues lors du passage de l'onde sismique.

#### \* ANALYSE DE TYPE "TIME HISTORY"

C'est la détermination de la réponse instantanée des structures à une incrémentation spécifique du temps sous un accélérogramme donné.

## \* ANALYSE SISMIQUE DE TYPE SPECTRAL

C'est une analyse qui détermine la réponse maximale d'une structure lors d'un séisme sous un spectre d'accélération donné. IMAGES3D utilise la méthode de superposition des modes en sollicitant chaque mode par l'accélération maximale correspondante sur le spectre.

#### II. DEFINITION DES CHARGES SISMIQUES

L'analyse sismique d'une structure sur un site donné, demande que l'accélérogramme et le spectre sismique correspondant puissent être anticipés sur celui-ci. Des études géologiques et historiques sont requises pour la détermination avec un niveau acceptable de certitude les caractéristiques du tremblement de terre pour lequel l'analyse doit être effectuée. Ces caractéristiques sont:

- l'intensité,

- la durée,

- les fréquences des mouvements.

<sup>A</sup> ces caractéristiques s'ajoutent des propriétés géotechniques du site. Un tremblement de terre d'une caractéristique donnée n'aura pas les mêmes effets à Mexico, région formée des bassins de couches d'alluvions extrêmement tendres, qu'en Californie, site

formé de roches dures. Ainsi chaque région a un spectre donné qui caractérise ses séismes. Pratiquement, pour un site donné où il n'y a pas d'enregistrements sismiques, une étude préliminaire statique sur plusieurs accélérogrammes des régions environnantes est requise pour le prédiction des charges sismiques de ce dernier. Pour des études pratiques il existe aussi des programmes qui génèrent automatiquement des accélérogrammes en se basant sur les caractéristiques du géologiques et géotechniques du sol et sur une théorie probabiliste fort complexe des mouvements du sols. Tel le programme SIMQKE dont un accélérogramme généré ainsi que le spectre correspondant est montré <sup>à</sup> la figure 4.1. Dans ce projet, pour des raisons de disponibilité de données, l'accelérogramme utilisé, est celui très classique de El-centro (séisme survenu à San fransisco-Californie le 18 mai 1940). Cet accélérogramme est présenté <sup>à</sup> la figure 4.2. Ce tremblement de terre est caractérisé par une accélération maximale  $a_{max} = 0.32g$  et une vitesse maximale  $v_{max} = 0.33$  $m/sec.$ 

•

Le spectre normalisé d'accélération de calcul (figure 4.4) est déduit <sup>à</sup> partir d'un spectre trilogarithmique moyen du calcul antisismique recommandé par un code national du bâtiment. Les propriétés de ce spectre ont été établies de sorte que sa forme générale correspond aux spectres d'un grand nombre de spectres enregistrés. Ce spectre tel que montré à la figure 4.3 est calculé <sup>à</sup> partir des limites des mouvements maximaux du sol. En effet, ces mouvements <sup>1</sup> imites du sol sont donnés par trois <sup>1</sup> ignes qui se coupent sur le diagramme logarithmique. Ces lignes représentent le

mouvement du sol p3r son accélération, sa vitesse et son déplacement maxima. On constate que dans la figure 4.3 le spectre est donné pour une valeur maximale de 1g (1g =  $9.81$  m/sec<sup>2</sup>) pour l'accélération du sol. La limite correspondante de la vitesse est de <sup>1</sup> m/sec et celle du déplacement 0.8 m.

si l'accélération maximale du sol pour un système <sup>à</sup> IDDL est de 1g l'accélération spectrale Sa est telle que montrée en figure 4.3 et varie en fonction de la période T et de l'amortissement  $\epsilon$ . On trouve au tableau 4.1, les valeurs de  $\epsilon$  recommandées pour les taux d'amortissement ccrrespondants aux différents types de structures.

TABLEAU 4.1

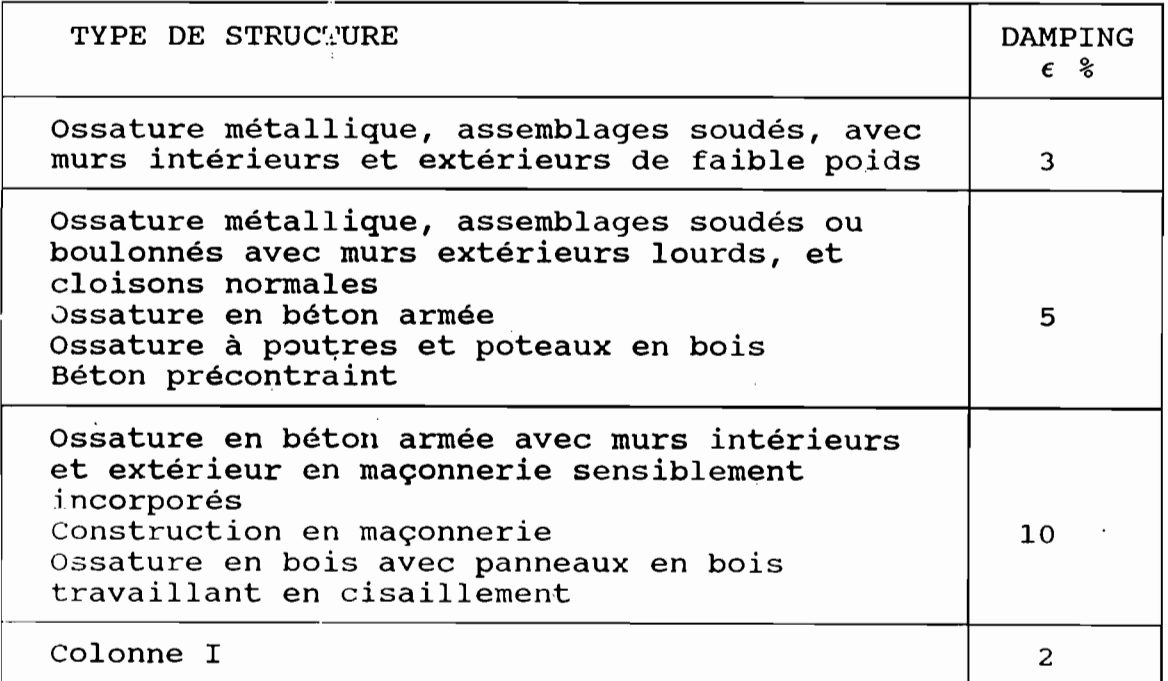

Dans une étude très précise il y a lieu de souligner des corrections sur les valeurs du tableau ci-dessus tenant compte des interactions scl structure. Nos cadres étant en béton nous adoptons un taux d'amortissement un peu moins de 5% soit 4%.

•

La figure 4.5 montre la construction du spectre d'accélération de calcul utilisé dans l'analyse sismique de type spectrale.

Sur ce spectre nos modes principaux tombent dans une zone de grande amplification. Ce qui s'explique par leur grande rigidité. Notons qu'une structure plus flexible aura des périodes plus grandes et une amplification plus faible. On gagnera alors <sup>à</sup> rendre plus flexible nos cadres. Mais on peut aussi localiser les premières fissures qui introduiront des degrés de liberté libres dans les structures et pourrons permettre une sollicitation au delà de la limite élastique.

Dans la suite seul l'étude du modèle 1 sera faite. Les autres s'en déduisent.

### III. ANALYSE SPECTRALE

Cette analyse permet la détermination des valeurs de contraintes et des déformations maximales nodales. Images utilise la méthode de superposition modale. Dans cette analyse, chaque mode est excité par l'accélération spectrale correspondante à sa période sur le spectre.

Les déplacements généralisés dans les structures X, Y, Z sont combinés sous forme d'un seul déplacement généralisé pour chaque mode D<sub>ci</sub>. La combinaison est faite soit par les valeurs absolues

(Absolute value ABS) ou soit par la racine de somme des carrés (Root-sum-square RSS) selon différentes normes.

$$
\begin{array}{lll}\n\text{ABS} & : & D_{ci} = | D_{ix} | + | D_{iy} | + | D_{iz} | \quad (4.31) \\
\text{RSS} & : & D_{ci} = [ D^2_{ix} + D^2_{ix} + D^2_{iz} ]^{\frac{1}{2}} \quad (4.32)\n\end{array}
$$

Le déplacement modal ñ, pour chaque mode est calculé par:

$$
\tilde{n}_i = D_{ci} P_i^*
$$

Ces déplacements modaux sont ajoutés selon le nombre de modes considéré pour avoir le déplacement modal total ñ. Les contraintes et réactions se déduisent aisément des déplacements.

Les résultats de quelques noeuds particuliers sont montrés dans le tableau ci-dessous en guise d'exemple.

Excitation  $X + 0.3 Z$ 

| Noeuds | ABS    |        |                      | <b>RSS</b> |        |                               |
|--------|--------|--------|----------------------|------------|--------|-------------------------------|
|        | x<br>m | z<br>m | $\frac{\Theta}{r d}$ | X<br>m     | z<br>m | $\frac{\Theta_{y}}{\Gamma d}$ |
| 45     | 0.481  | 0.029  | 0.020                | 0.368      | 0.019  | 0.013                         |
| 105    | 0.921  | 0.057  | 0.028                | 0.791      | 0.387  | 0.020                         |
| 190    | 1.515  | 0.119  | 0.008                | 1.342      | 0.115  | 0.006                         |

DEPLACEMENTS MAXIMAUX - MODELE 1

Ces résultéts <sup>r</sup> 'ont pas une grande signification physique. Elles permettent seulement de déterminer les points critiques soient les points de grandes déformations.

Une analyse pas <sup>à</sup> pas de type time history donne un schéma de

variation dans chaque direction beaucoup plus exhaustif des 1 contraintes et déformations.

#### IV. ANALYSE TIME HISTORY

Cette analyse permet la détermination <sup>à</sup> chaque instant <sup>t</sup> donné des valeurs des contraintes et des déformations modales. Elle est basée sur la résolution de l'équation dynamique:

 $[M](D''(t)) + [C](D'(t)) + [K](D(t)) = P(t)$  (4.33)

La fonction P(t) représente l'excitation <sup>à</sup> la base. Elle est égale à:

 $P(t) = -a(t)$  m (4.34)

où a(t) est l'accélérogramme du séisme et <sup>m</sup> la masse.

Dans notre étude, <sup>11</sup> excitation est arrêtée aux 10 premières secondes. Elle est faite dans la direction <sup>X</sup> combinée avec 0.3 fois l'excitation de <sup>X</sup> dans la direction <sup>Z</sup> (règle de bonne pratique). Cet intervalle de temps considéré permet d'avoir les valeurs maximales d'accélération.

La résolution de l'équation 4.33 dans les coordonnées normales donne les amplitudes modales dont les variations des modes importants sont présentées aux figures 4.6. Ces valeurs n'ont en faite aucun support physique. Elles ne servent que mathématiquement <sup>à</sup> la détermination des déplacements nodaux. Les valeurs des amplitudes des modes importants sont présentées dans le tableau c. dessous.

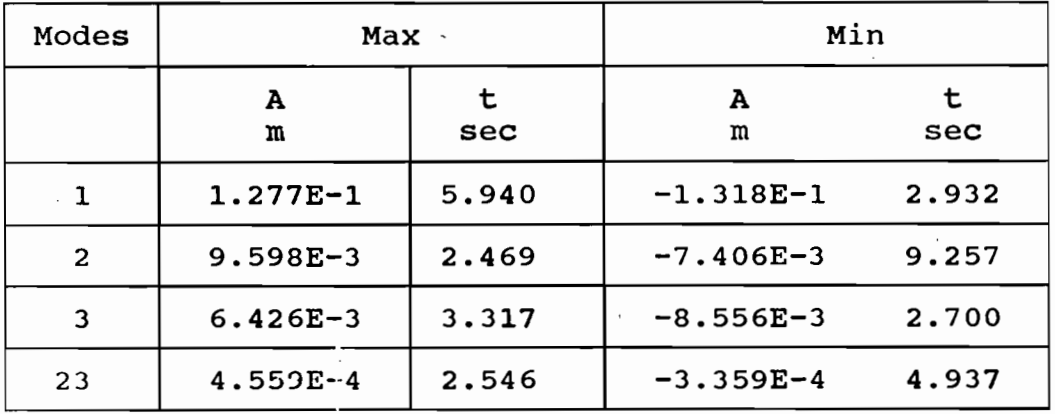

•

#### EXCITATION X + 0.3 Z AMPLITUDE MAXIMALE MODALE - MODELE 1

Des déplacements nodaux obtenus pour quelques noeuds sont présentés ci-dessous. De ces valeurs se déduisent celles des contraintes. Leurs variations sont montrée dans les figures 4.7.

#### EXCITATION X + 0.3 Z

## DEPLACEMENTS MAXIMAUX - MODELE 1

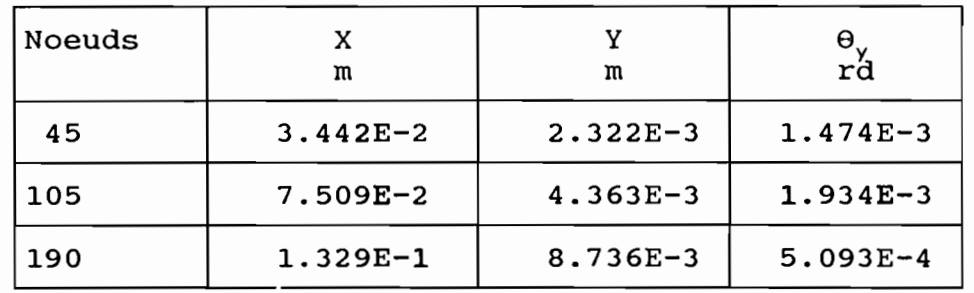

Les variations des forces de deux éléments particuliers joints au noeud 45, la poutre 117 et la colonne <sup>17</sup> sont montrés dans les figures...

Il Y a lieu de remarquer sur ces courbes leur ressemblance avec les courbes de variation des modes importants, même si les valeurs extrêmes ne suivent pas. Par exemple la variation du déplacement

relatif du noeud <sup>45</sup> avec la variation de l'amplitude modale 1. Rappelons que ce mode représente 74% de la réponse dynamique totale du système. Les déformations modales augmentent avec les hauteurs des niveaux. Ce qui est bien normale car plus on monte plus les noeuds accumulent les déformations des niveaux plus bas. Cela explique aussi le phénomène des building dont seules les parties en hauteur s'écroulent lors des séismes. Au niveau des courbes d'accélération ces même phénomènes s'observent, on conclut donc à une augmentation des forces d'inertie avec le niveau de l'étage.

Tous les résultats de cette partie de l'étude dynamique seront utilisés dans la réalisation proprement dit.

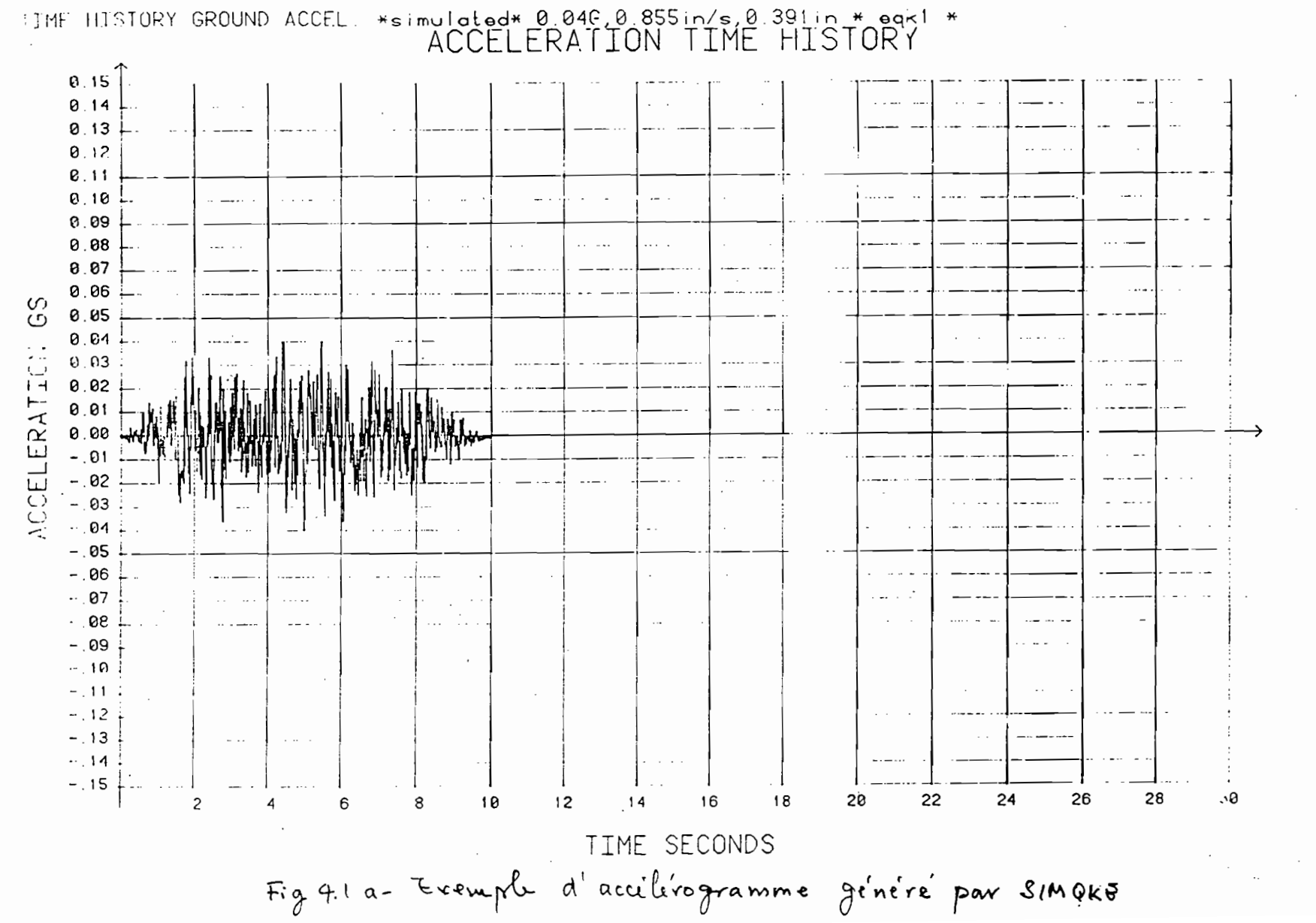

 $\delta$ 

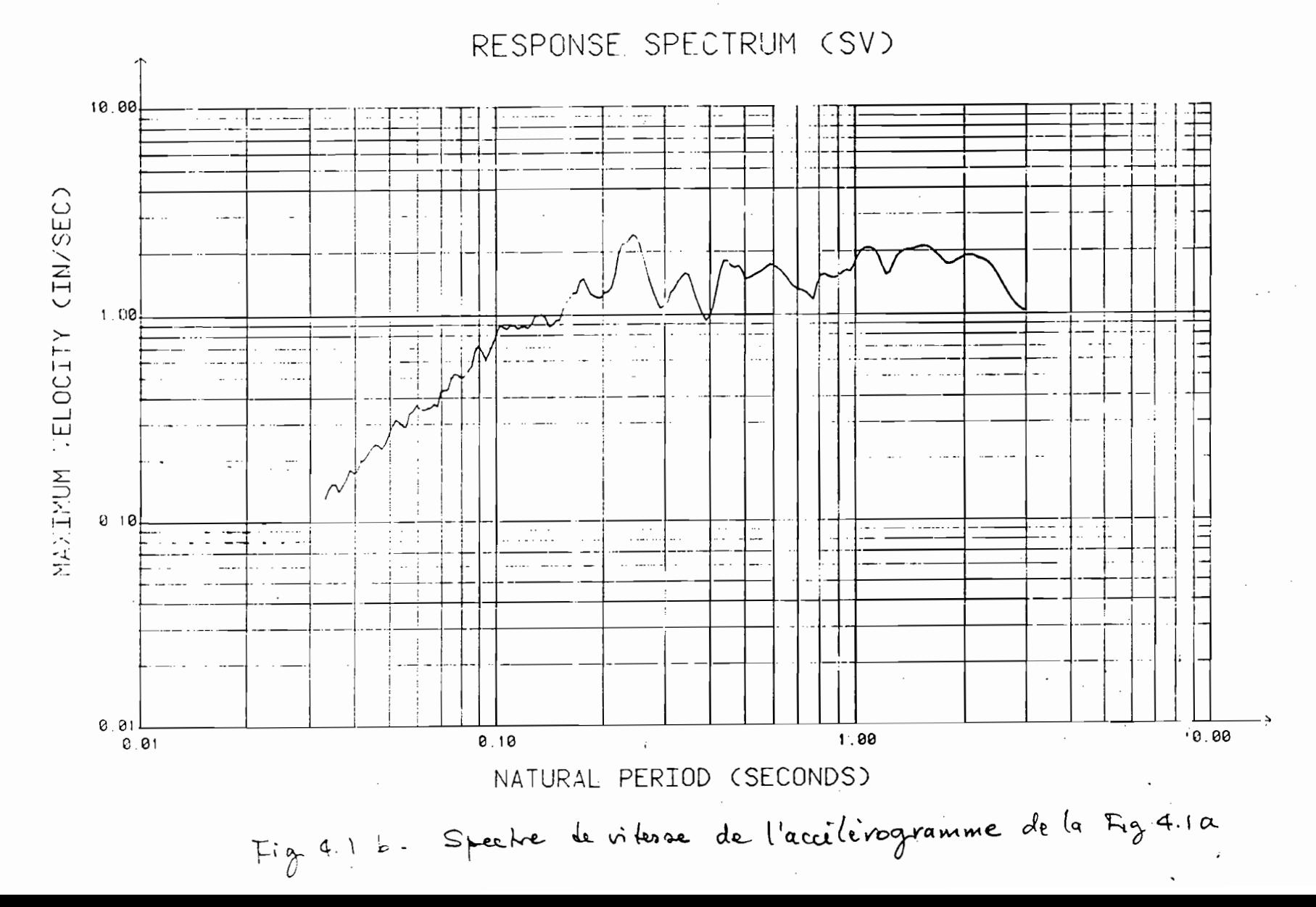

VELOCITY RESP. SPEC. (PSV) + 4% damp \* eqk1 \*

8t

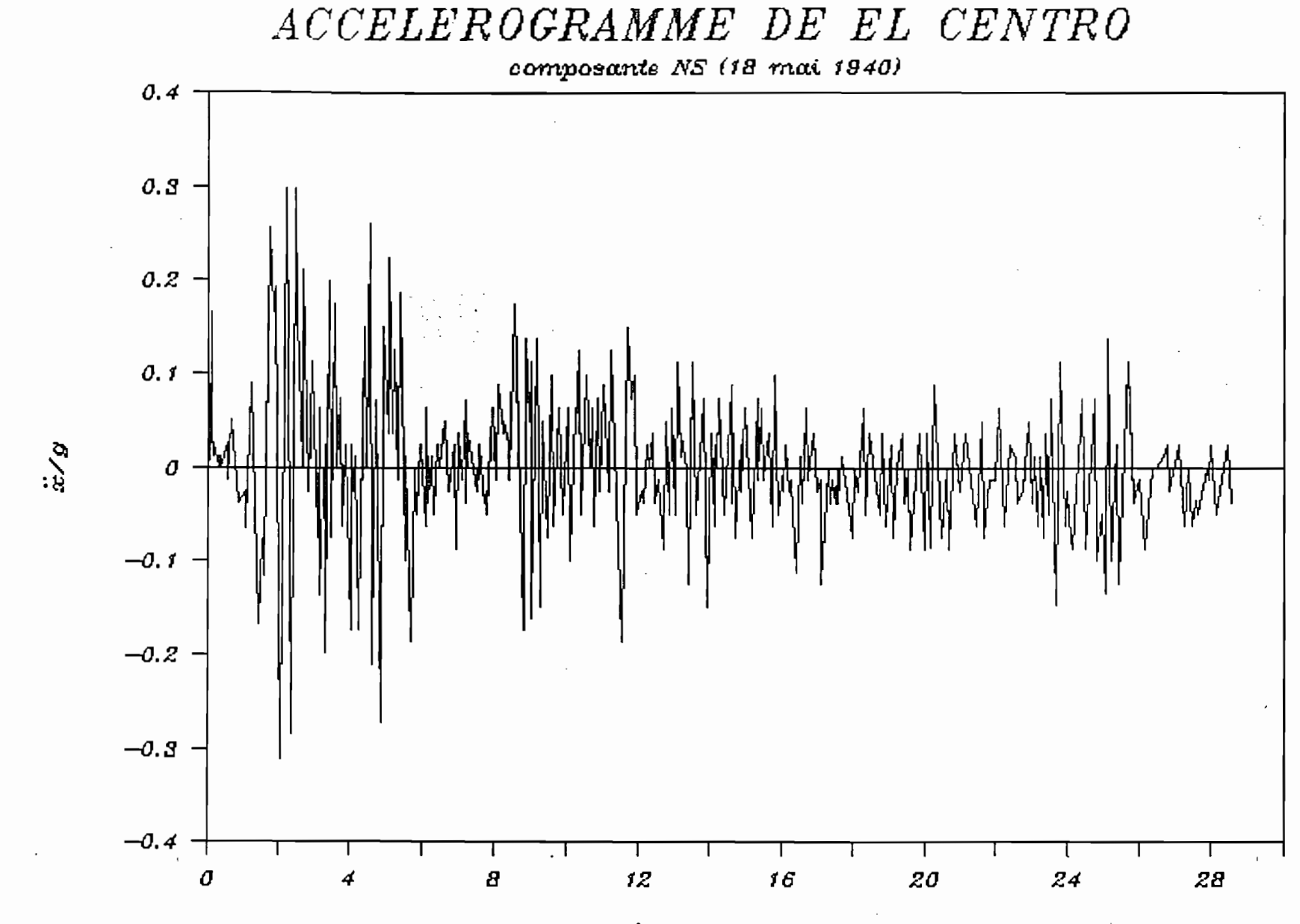

temps en s

 $25$ 

 $\sim$ 

 $Fig 4.2$ 

10 AMORTISSEM CEMENT.  $\sigma^{\sigma^{\scriptscriptstyle{\widehat{\mathcal{O}}}}},$ 108001  $3%$ <br>5%<br>0% ່ວ່ ,o VITESSE SPECTRALE, Sy, en m/s  $0.6$  $0.6$  $0.4 -$ DES MOUVEMENTS MAXIMAUX DU SOL **LOCKL**  $0.2 -$ **OCOCO**  $0.1 - 0.08$  $o_{\mathbf{p}}$ ೈ  $0.06$  $0.04$  $\sigma_{\phi}$  $0.02 -$ င်္  $40 60 60$  $. 20$  $\dot{\mathbf{g}}$ 04 0.6 0.8  $\frac{1}{0.2}$  $0.01 \frac{1}{2}$ 0.02 0.04 0.06 0.08 100  $10$  $0.1$  $0.01$ Période, T, en s  $Fig. 4.3$  Speche de réponse employé pour l'analyse

 $\boldsymbol{\hat{\tau}}$ 

 $\overset{\triangle}{\omega}$ 

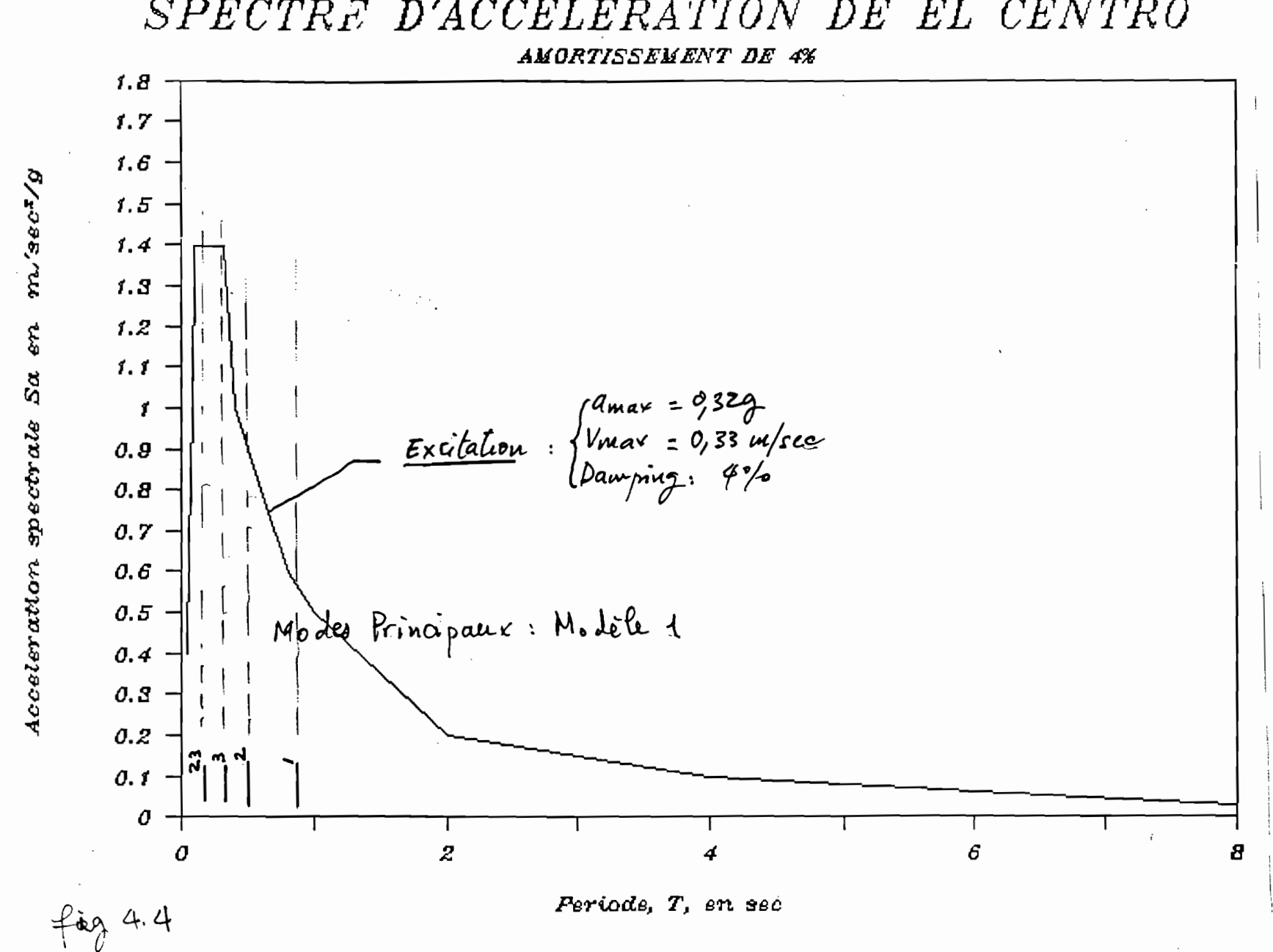

SPECTRE D'ACCELERATION DE EL CENTRO

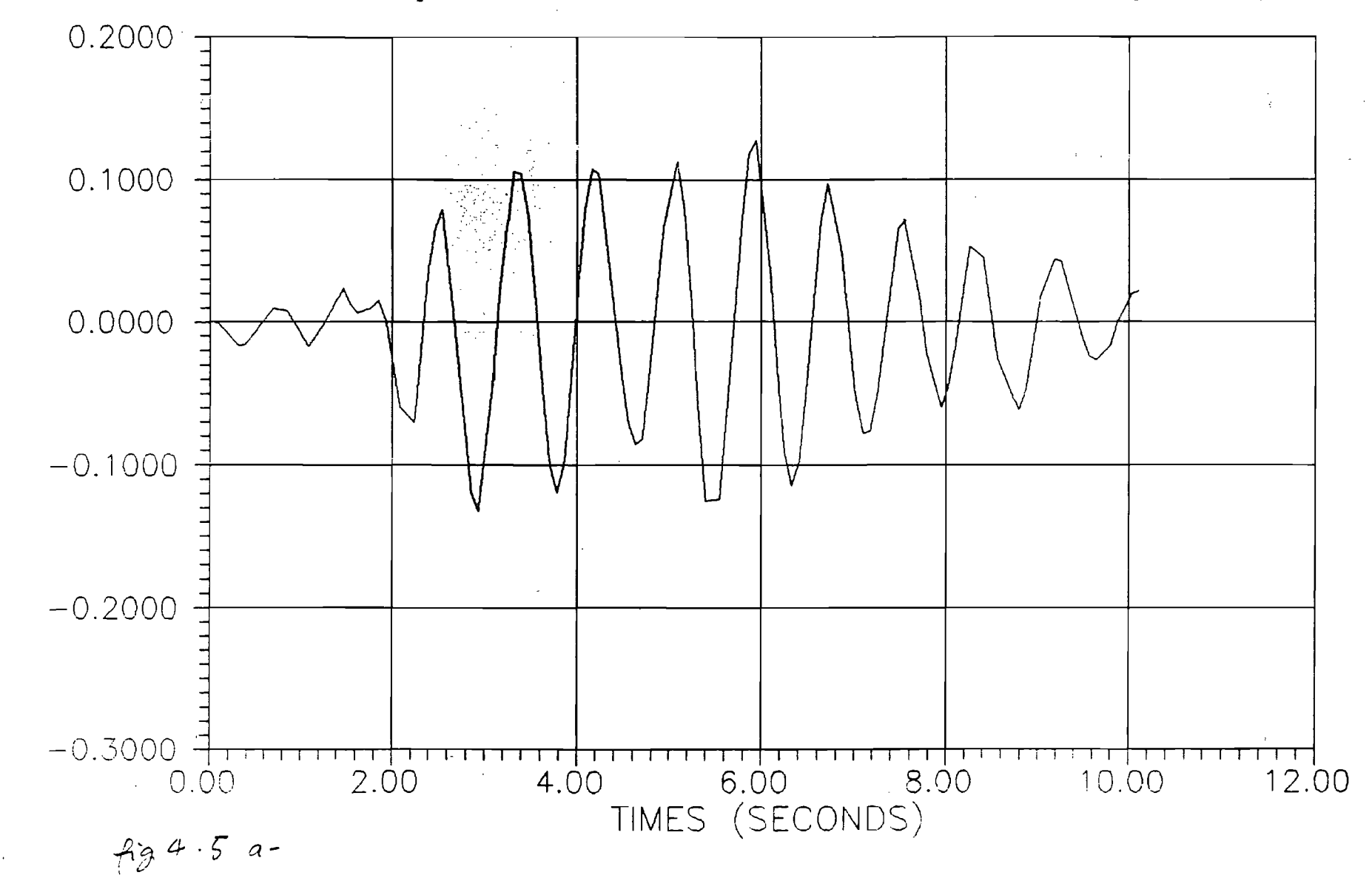

Modele 1: Amplitude modale 1 TIME HISTORY; exc.  $X:0.32g$   $Z:0.096g$ , 4 d  $(m)$ 

 $\sum_{i=1}^{\infty}$ 

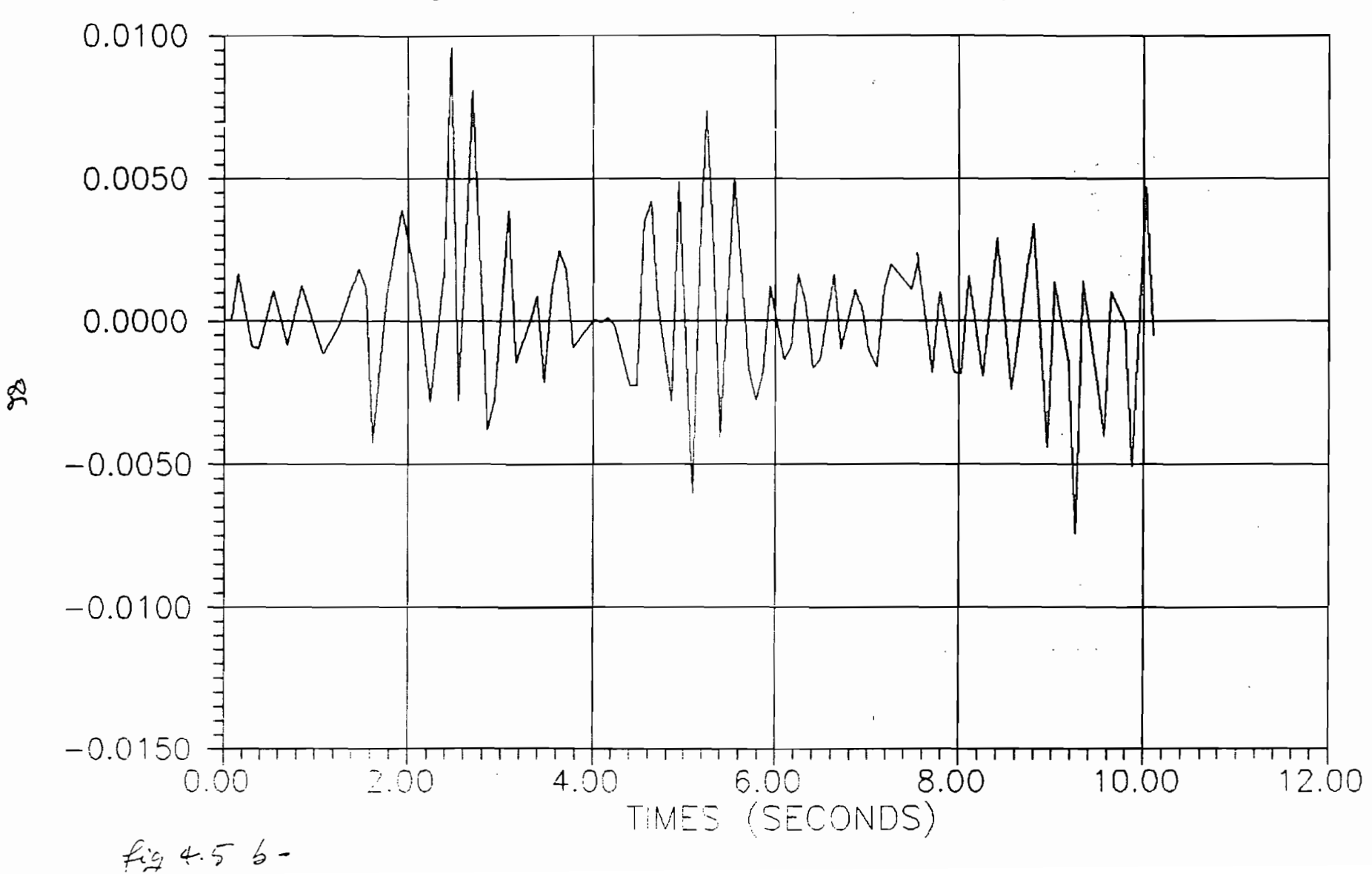

Modele 1: Amplitude modale 2 TIME HISTORY; exc.  $X:0.32g$   $Z:0.096g$ , 4 d  $(m)$ 

 $\sim 100$ 

 $\sim$ 

 $\alpha$  ,  $\alpha$  ,  $\alpha$  ,  $\alpha$  ,  $\alpha$ 

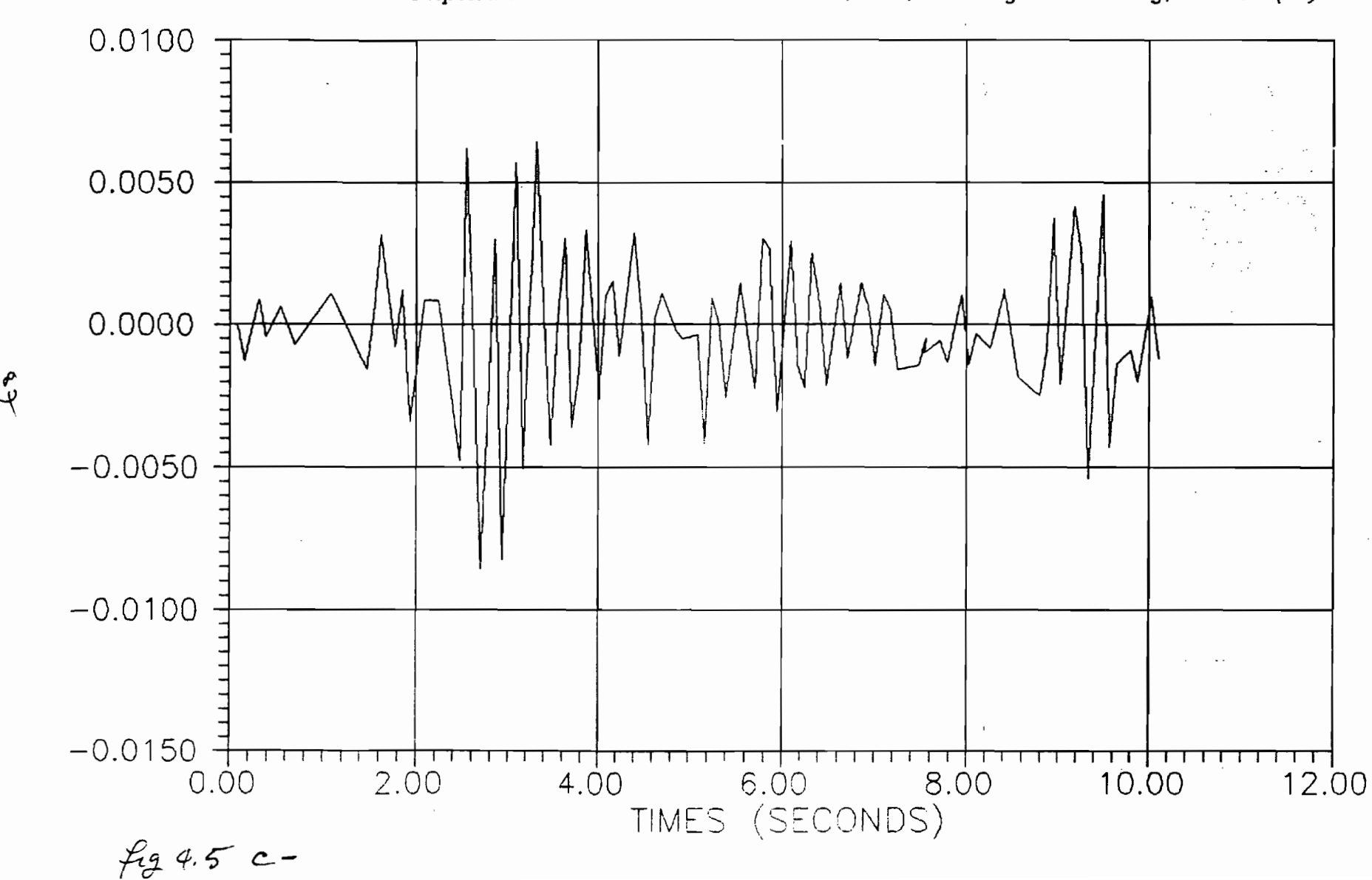

Modele 1: Amplitude modale 3 TIME HISTORY; exc. X:0.32g  $Z.0.096g, 4 d (m)$ 

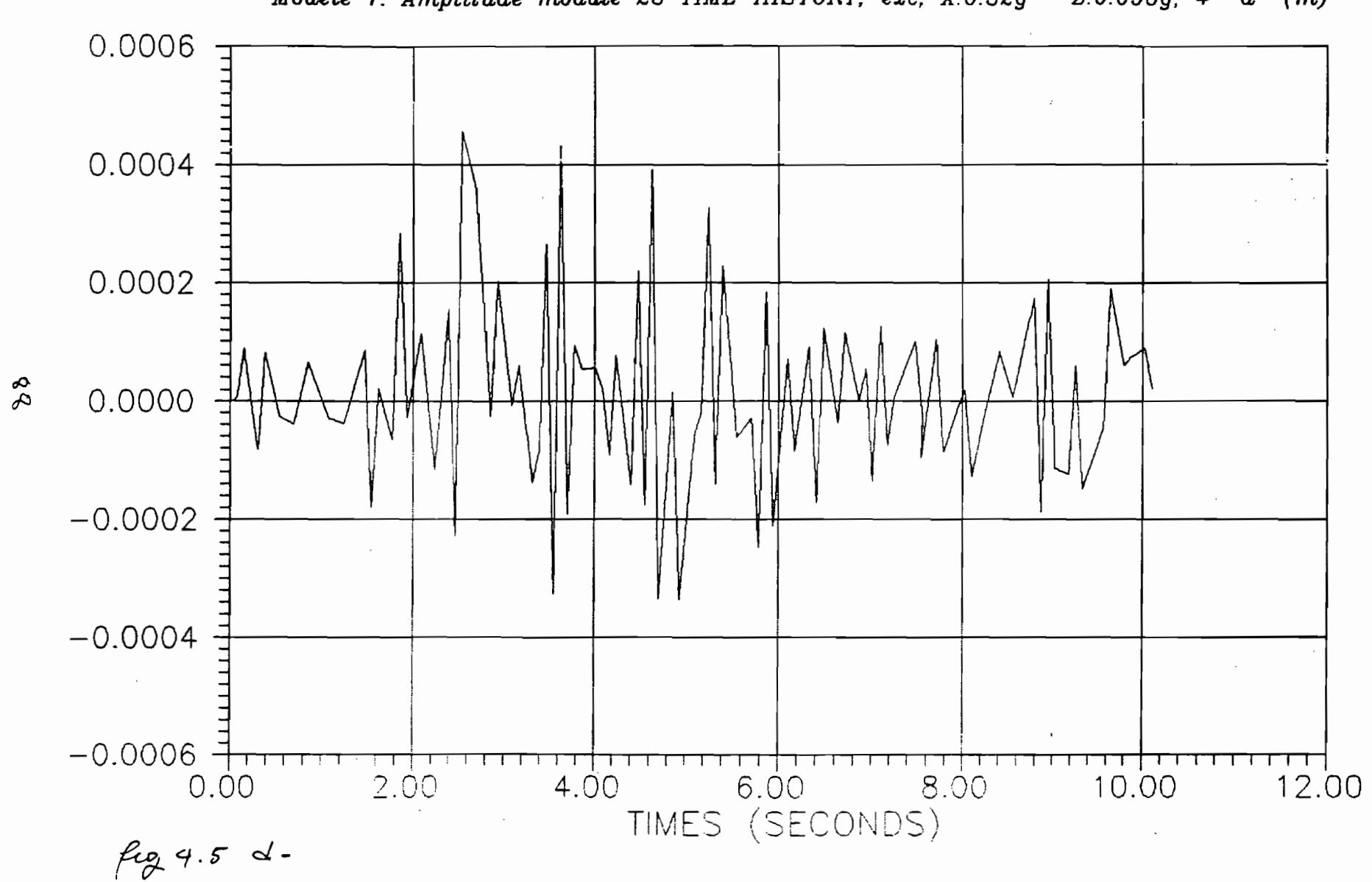

Modele 1: Amplitude modale 23 TIME HISTORY, exc., X:0.32g  $Z:0.096g, 4 d (m)$ 

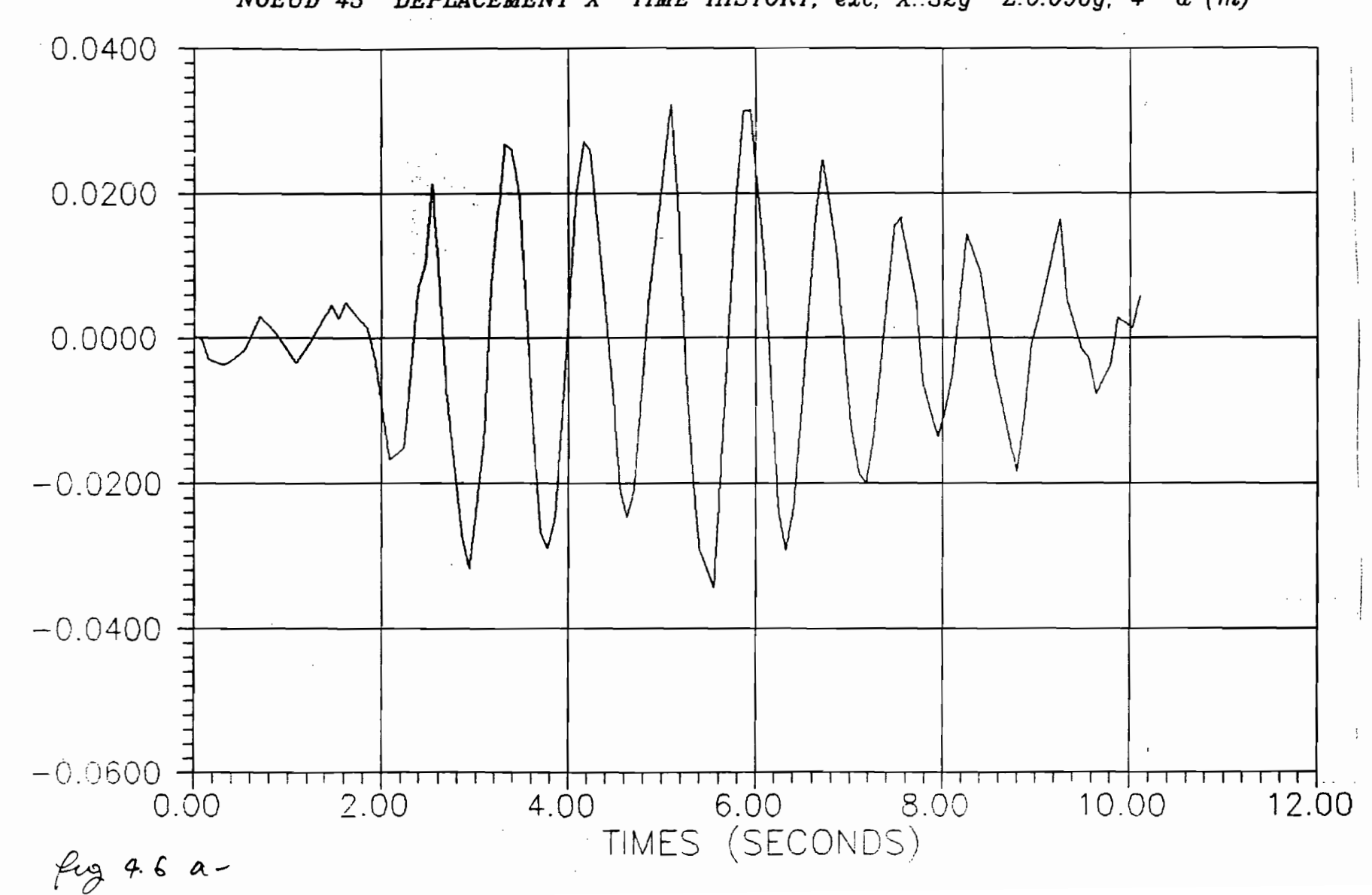

NOEUD 45 DEPLACEMENT X TIME HISTORY; exc. X: 32g Z:0.096g. 4 d  $(m)$ 

 $\mathbf{z}$ 

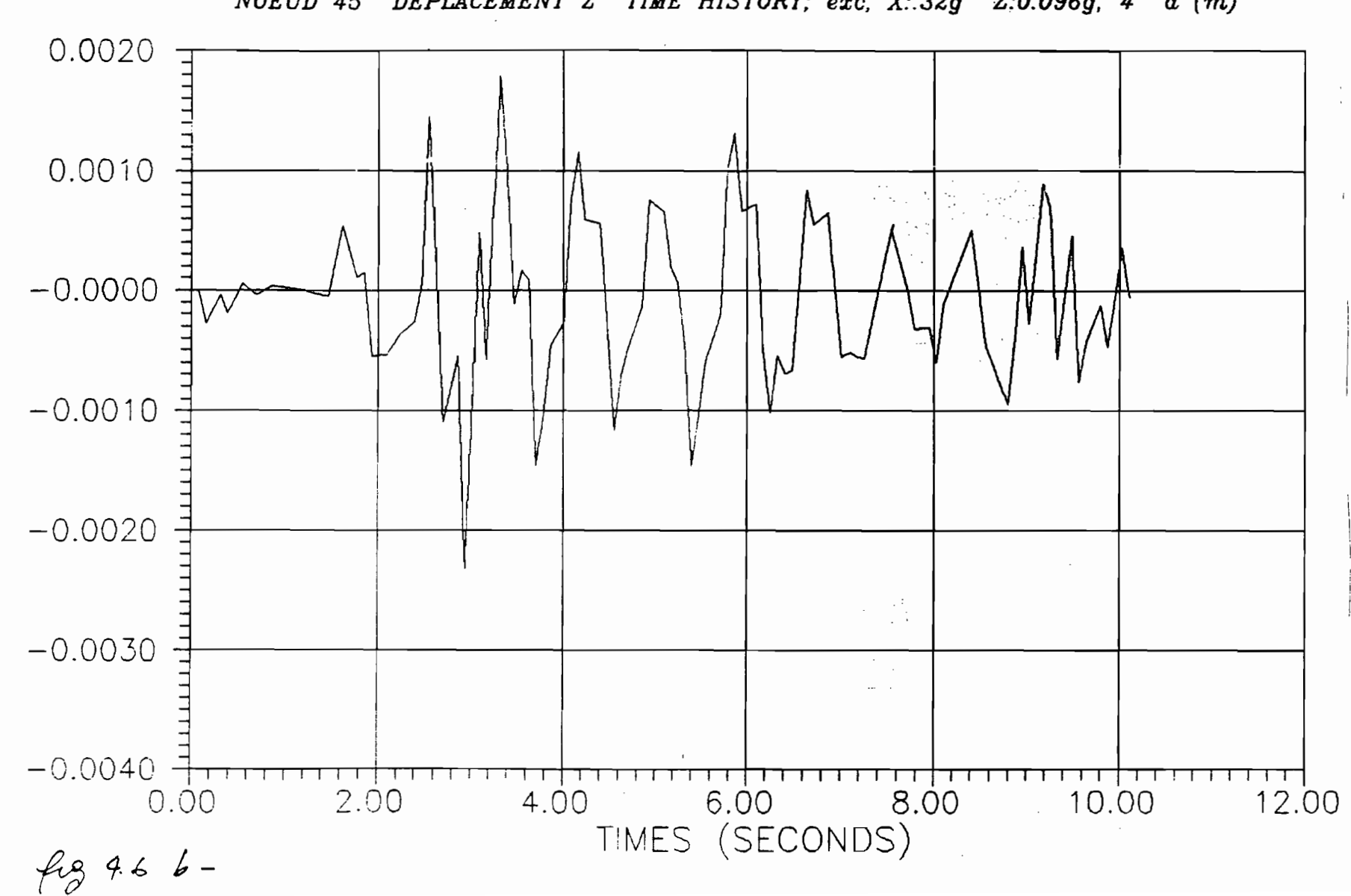

NOEUD 45 DEPLACEMENT Z TIME HISTORY; exc. X:32g Z:0.096g, 4 d (m)

 $\frac{\mathbf{a}}{\mathbf{b}}$ 

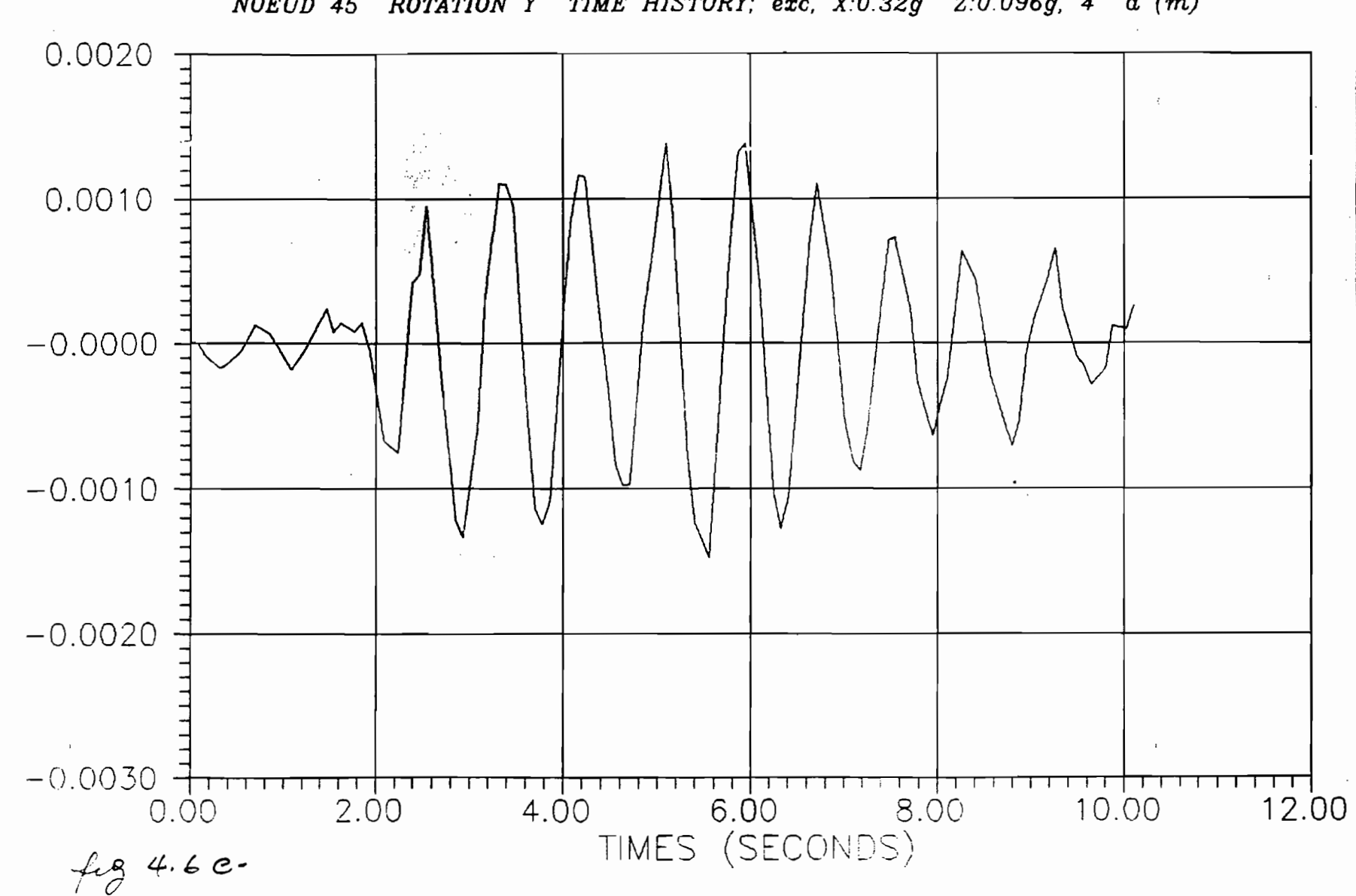

NOEUD 45 ROTATION Y TIME HISTORY; exc., X:0.32g Z:0.096g, 4 d (m)

 $\widetilde{\mathbb{F}}$ 

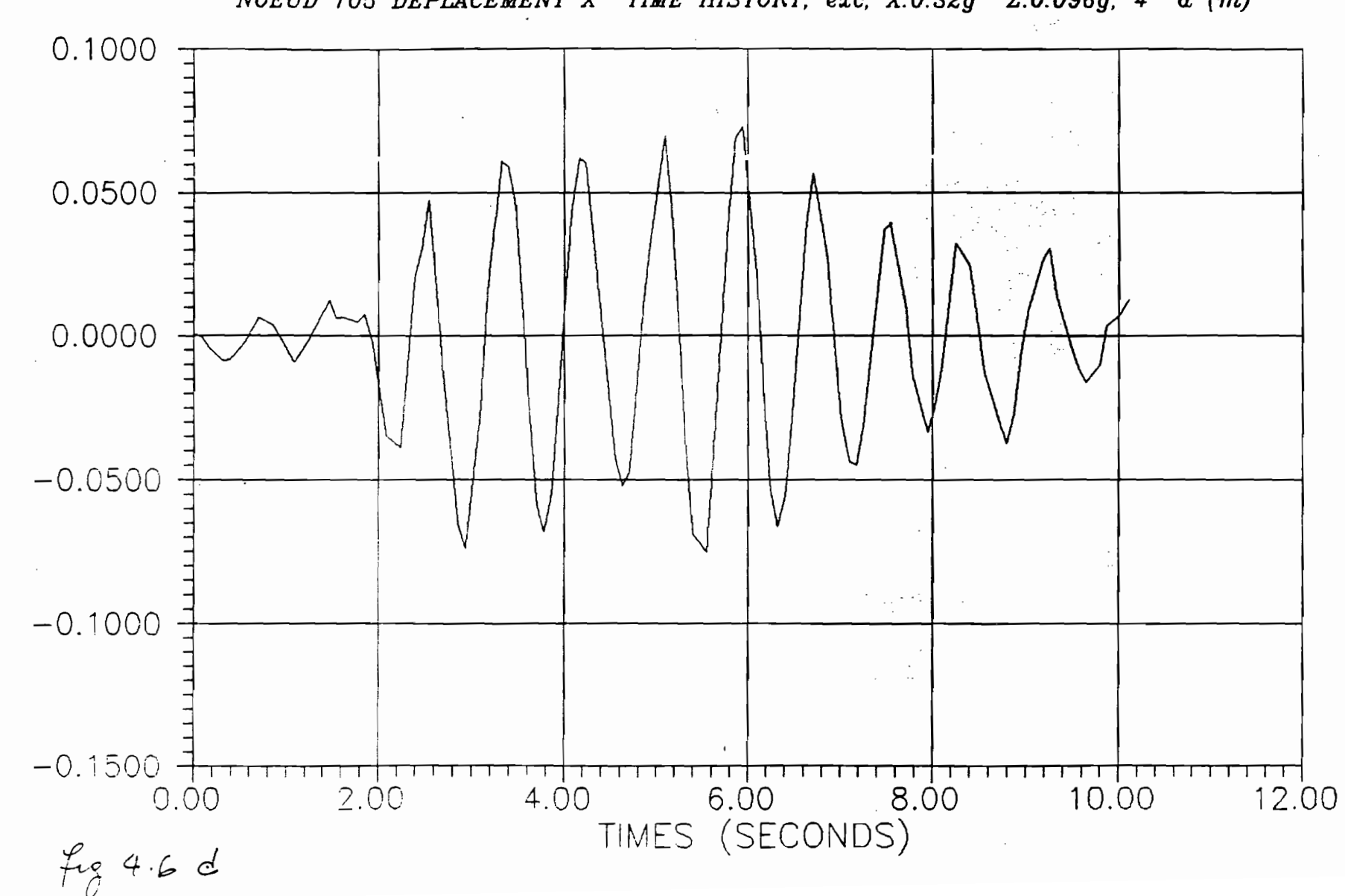

NOEUD 105 DEPLACEMENT X TIME HISTORY; exc. X:0.32g Z:0.096g. 4 d (m)

 $\sim 10^{-1}$ 

 $\sim 10^7$ 

 $\mathfrak{E}$ 

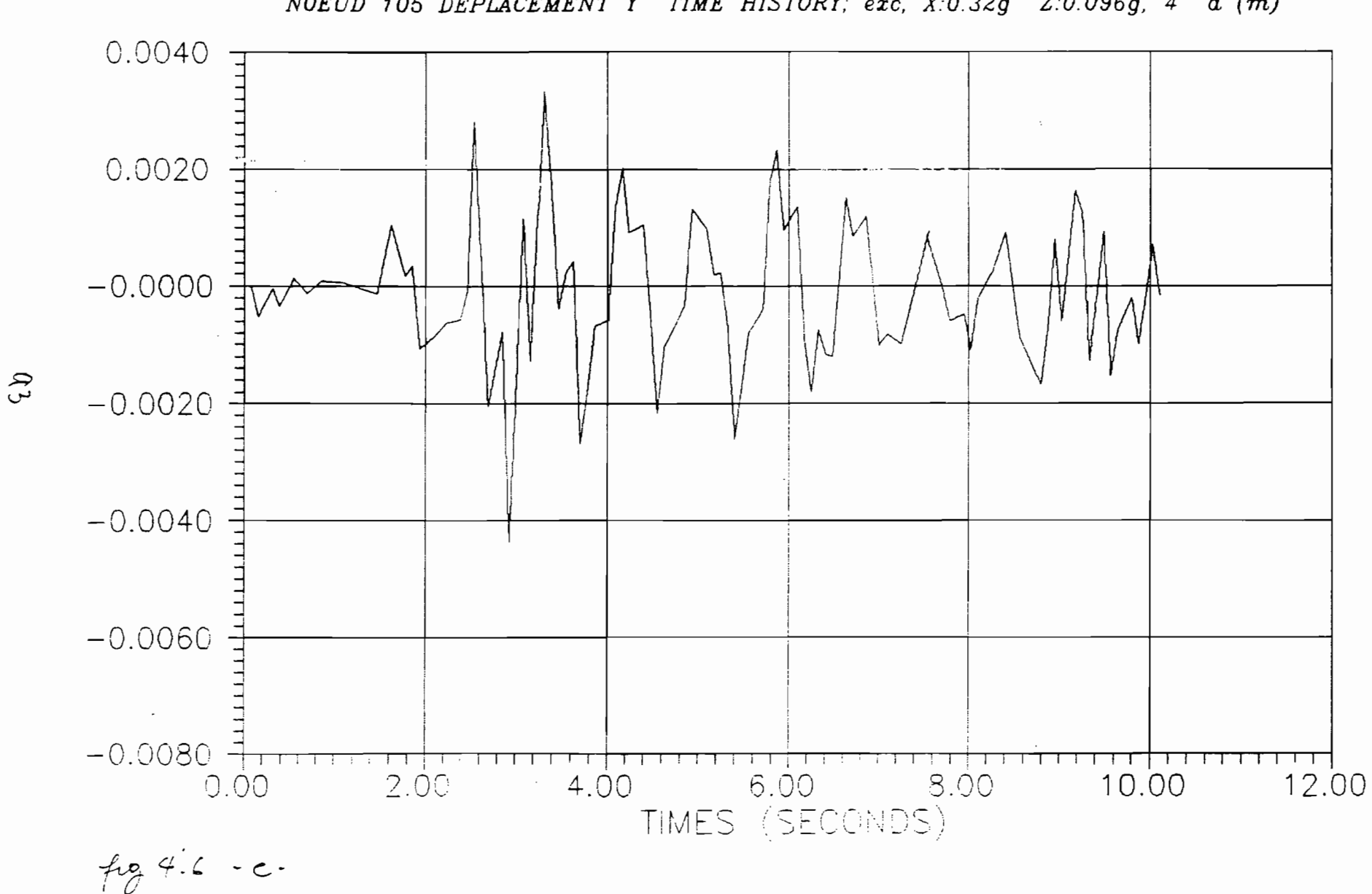

 $\mathcal{L}_{\mathcal{A}}$ 

NOEUD 105 DEPLACEMENT Y TIME HISTORY, exc. X:0.32g Z:0.096g, 4 d (m)

 $\sim$   $\sim$ 

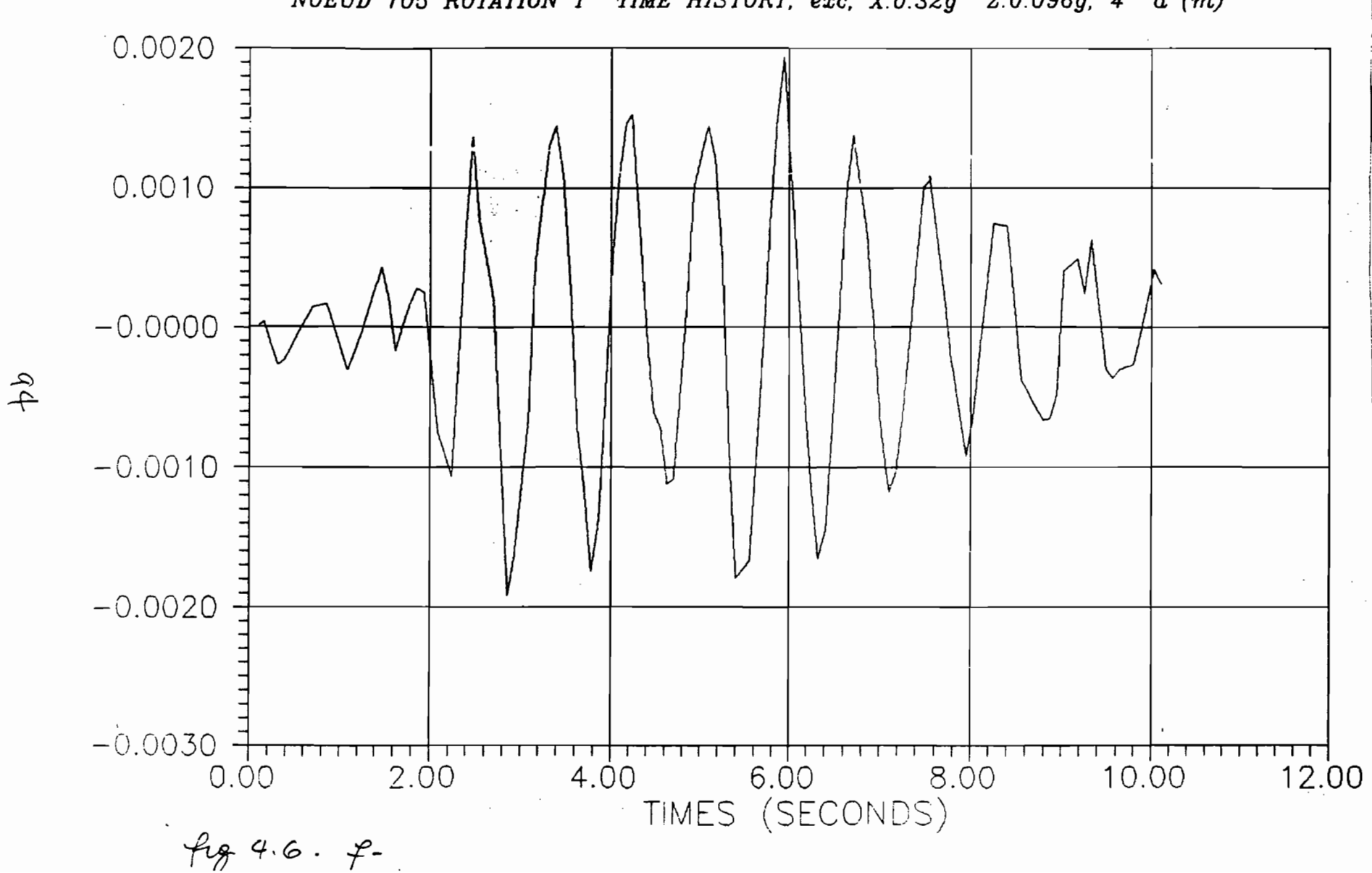

*NOEUD 105 ROTATION <sup>Y</sup> TIME HISTORy; exc,* X:O.32g Z:O.096g, <sup>4</sup> <sup>d</sup> *(m)*

•

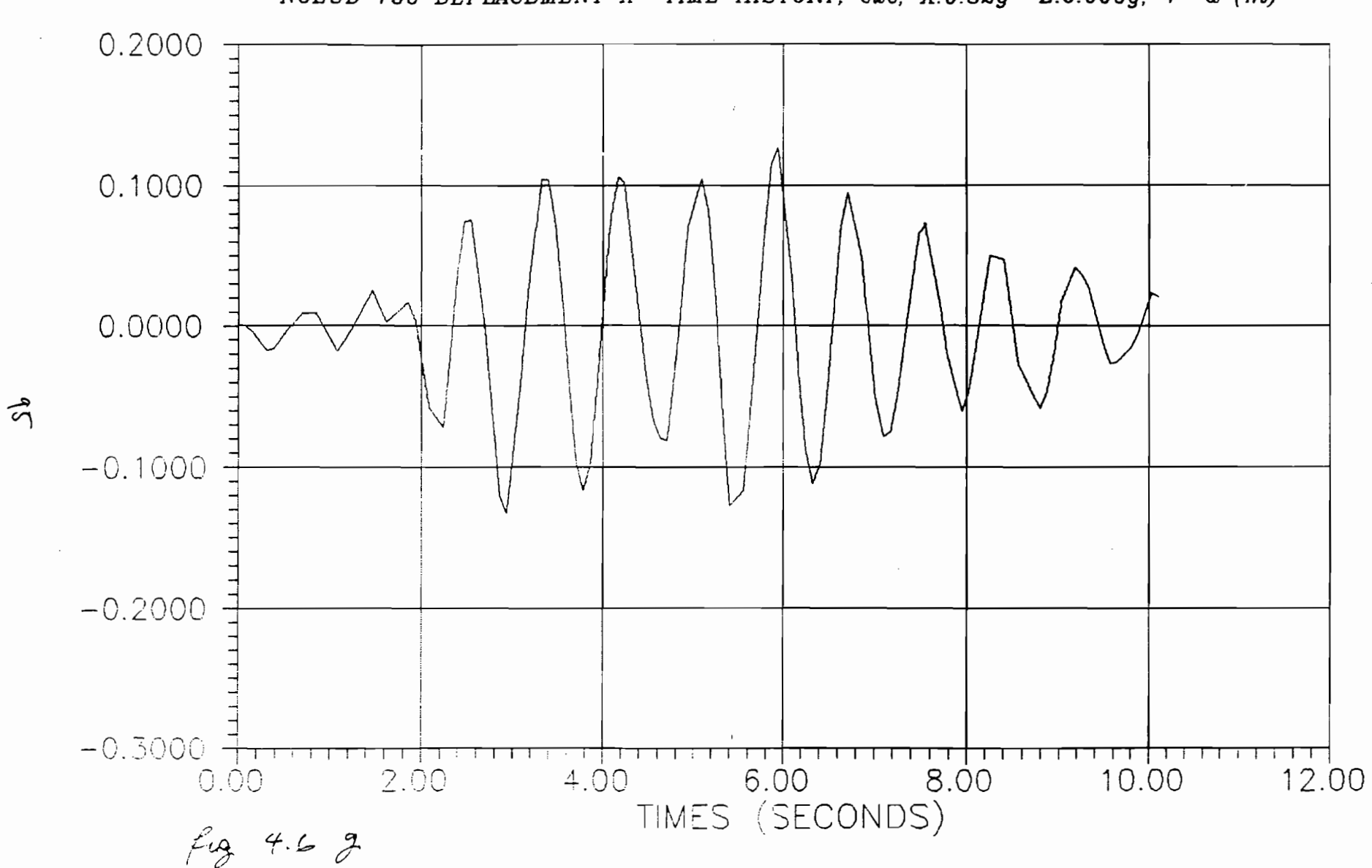

NOEUD 190 DEPLACEMENT X TIME HISTORY; exc, X:0.32g Z:0.096g, 4 d  $(m)$ 

 $\sim$   $\sim$ 

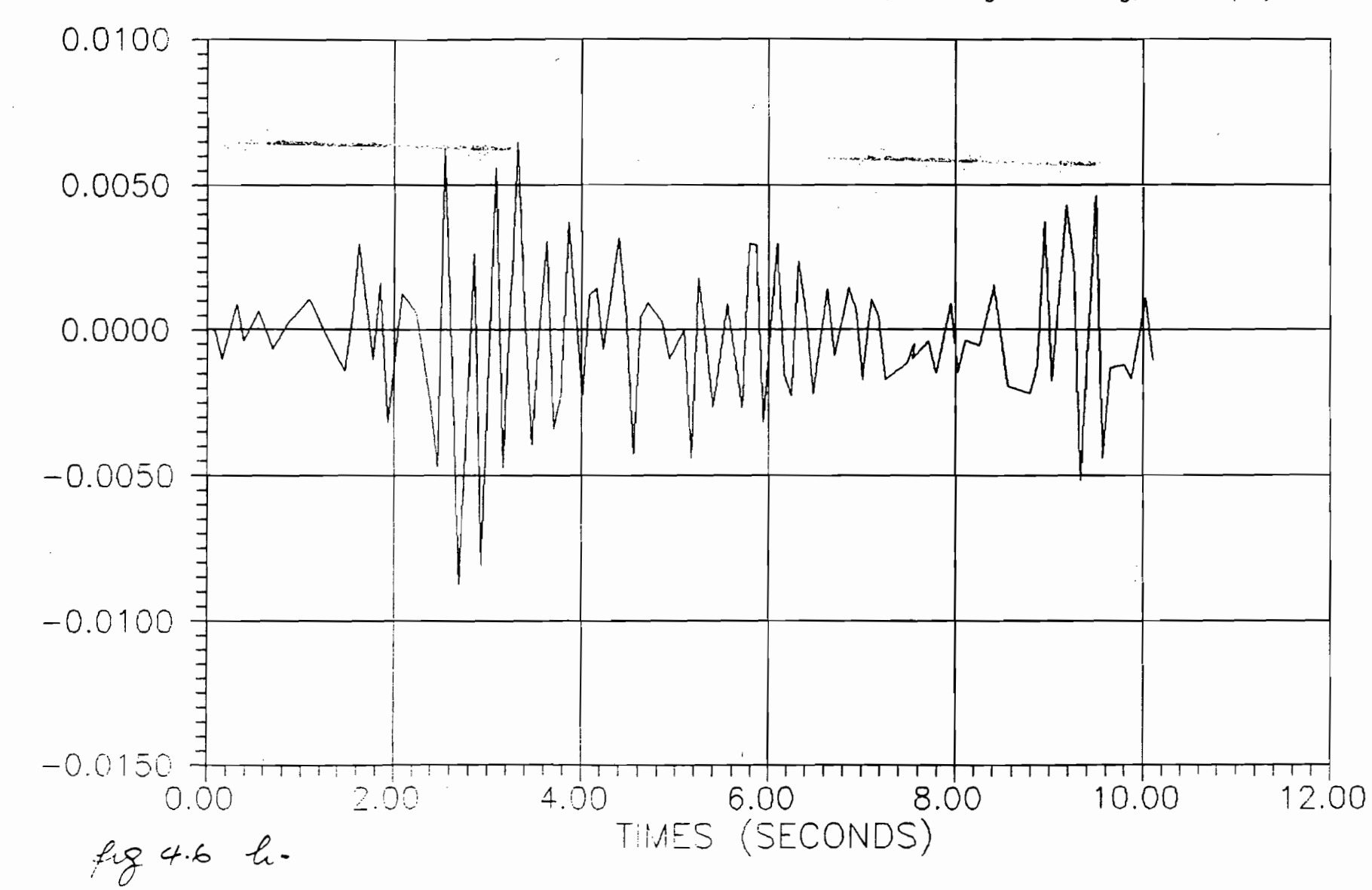

NOEUD 190 DEPLACEMENT Y TIME HISTORY; exc. X:0.32g Z:0.096g, 4 d  $(m)$ 

 $\mathbf{q}$ 

بالمحادث كاستكساك والمستحدة

 $\mathcal{F}^{\mathcal{F}}_{\mathcal{F}}$  . The  $\mathcal{F}^{\mathcal{F}}_{\mathcal{F}}$ 

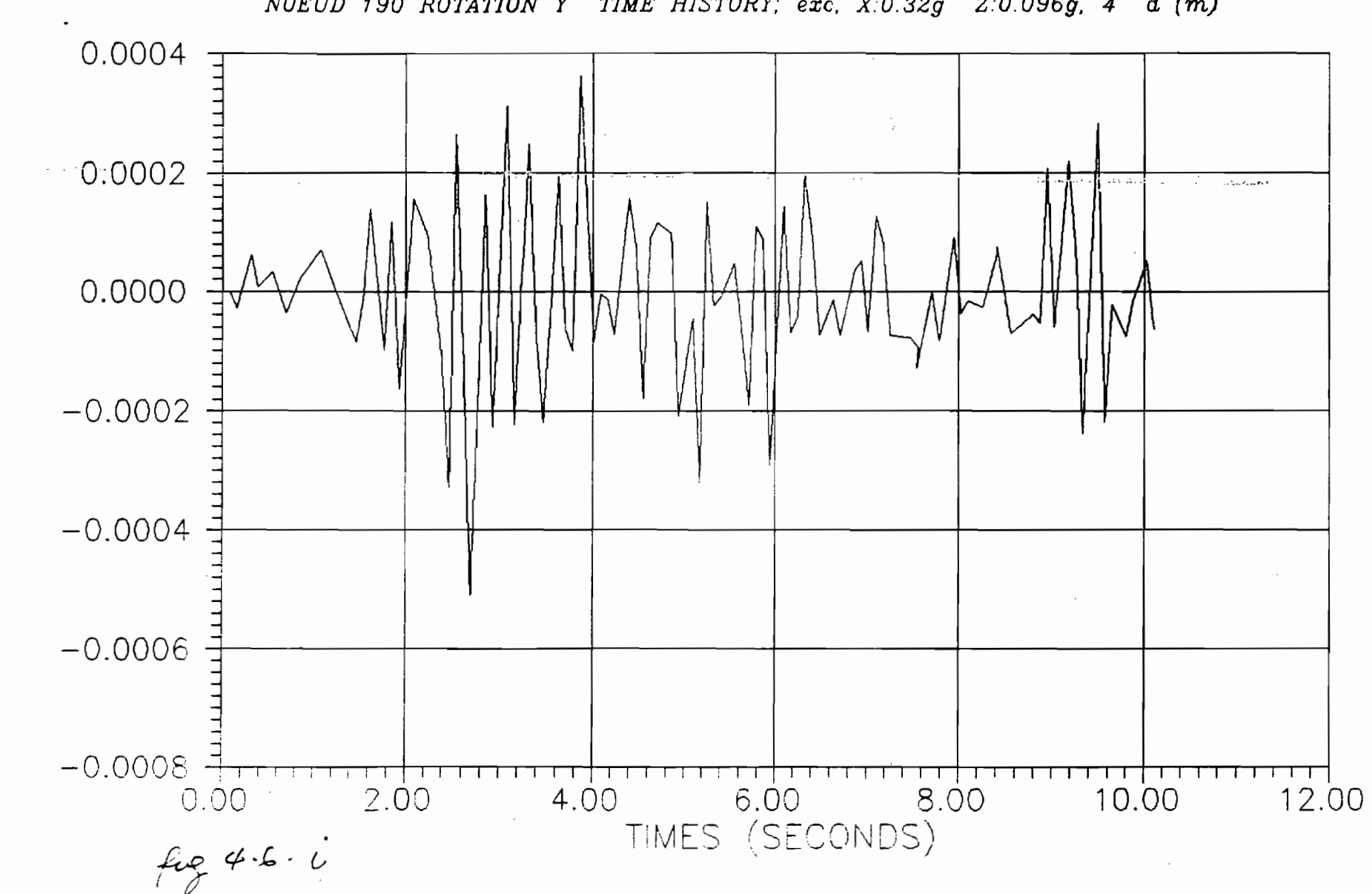

NOEUD 190 ROTATION Y TIME HISTORY; exc. X.0.32g  $Z:0.096g$ , 4 d  $(m)$ 

 $\frac{1}{2}$ 

 $\uparrow$ 

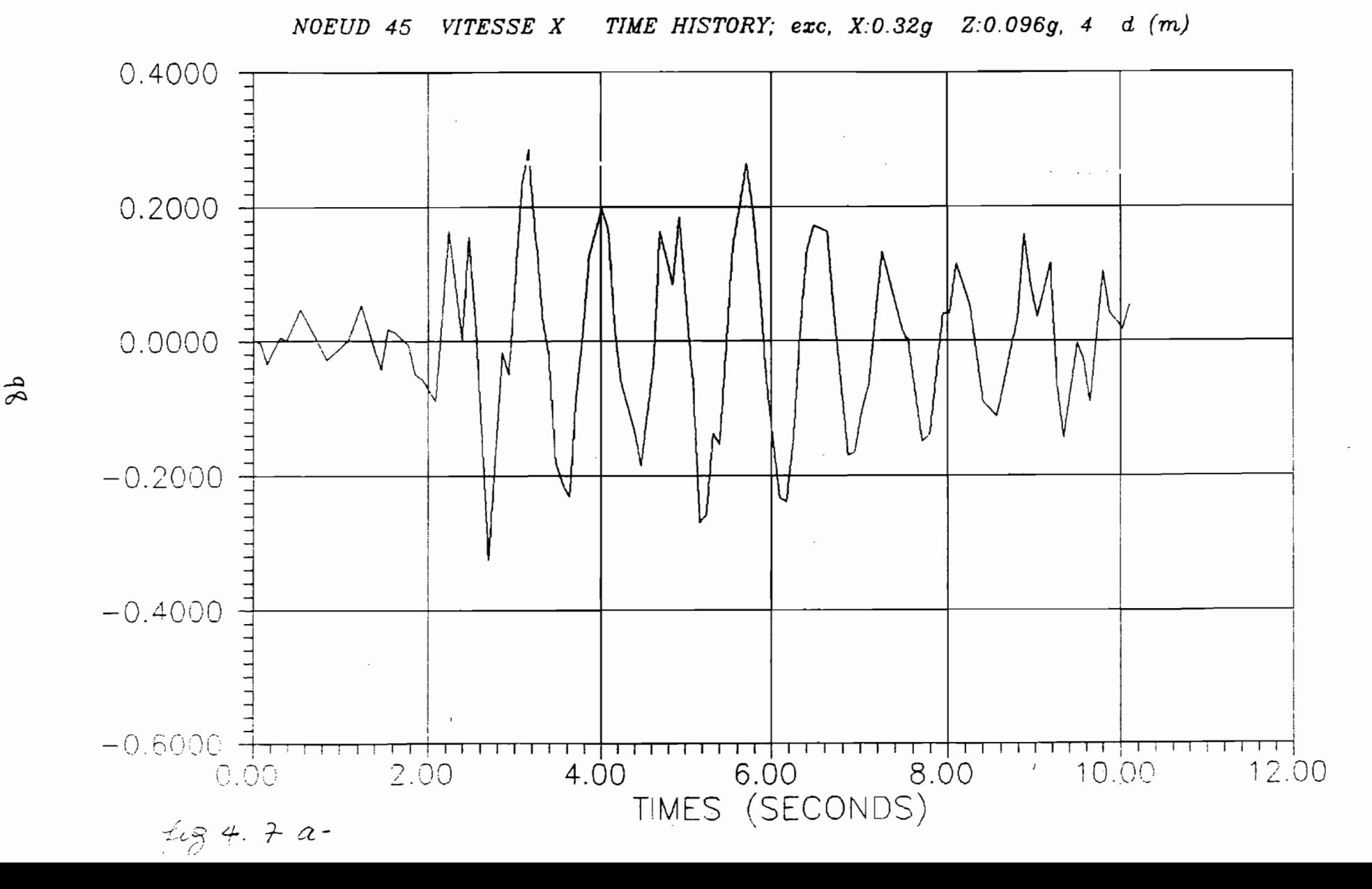

•
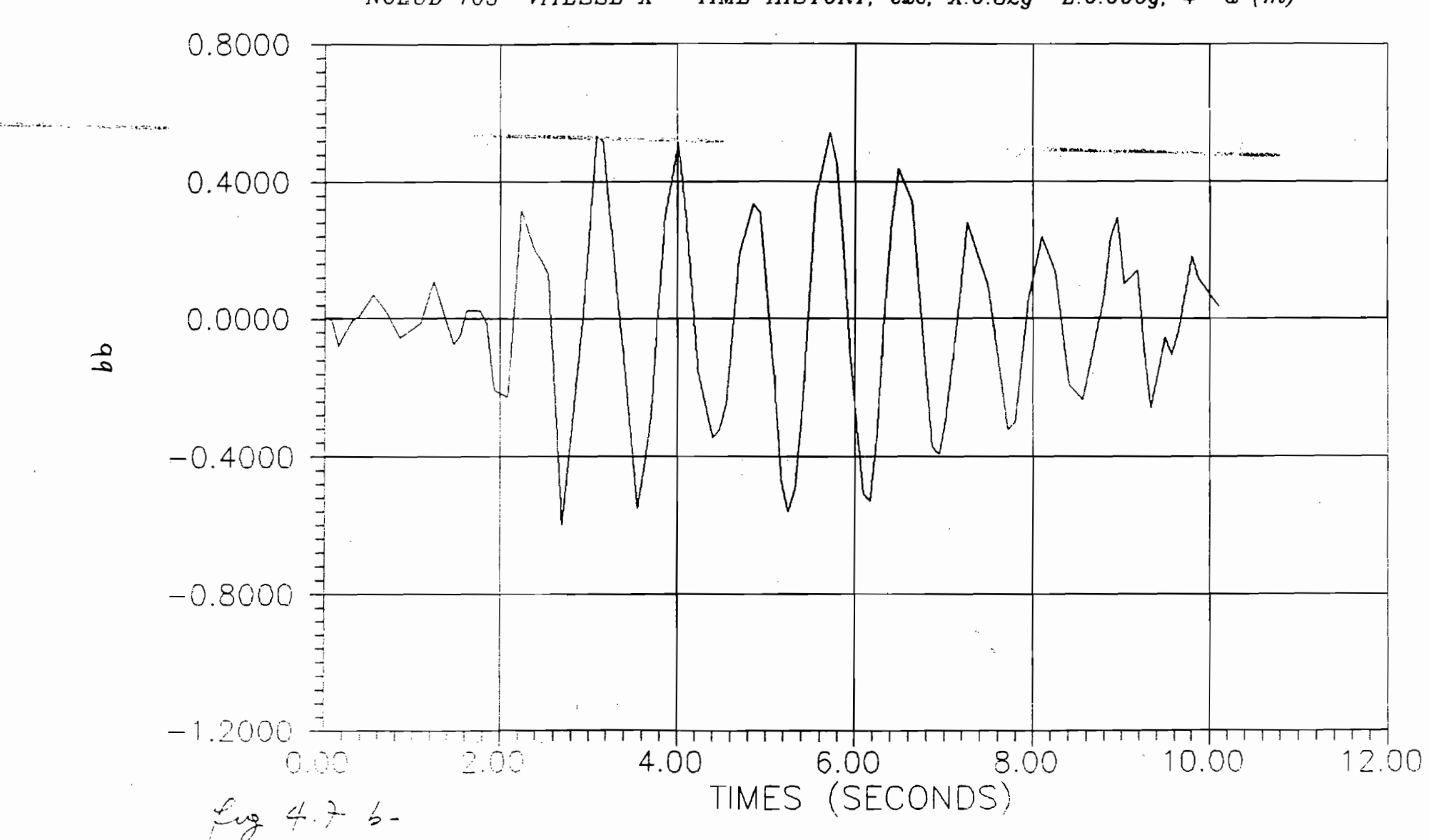

NOEUD 105 VITESSE X TIME HISTORY; exc., X:0.32g  $Z:0.096g$ , 4 d  $(m)$ 

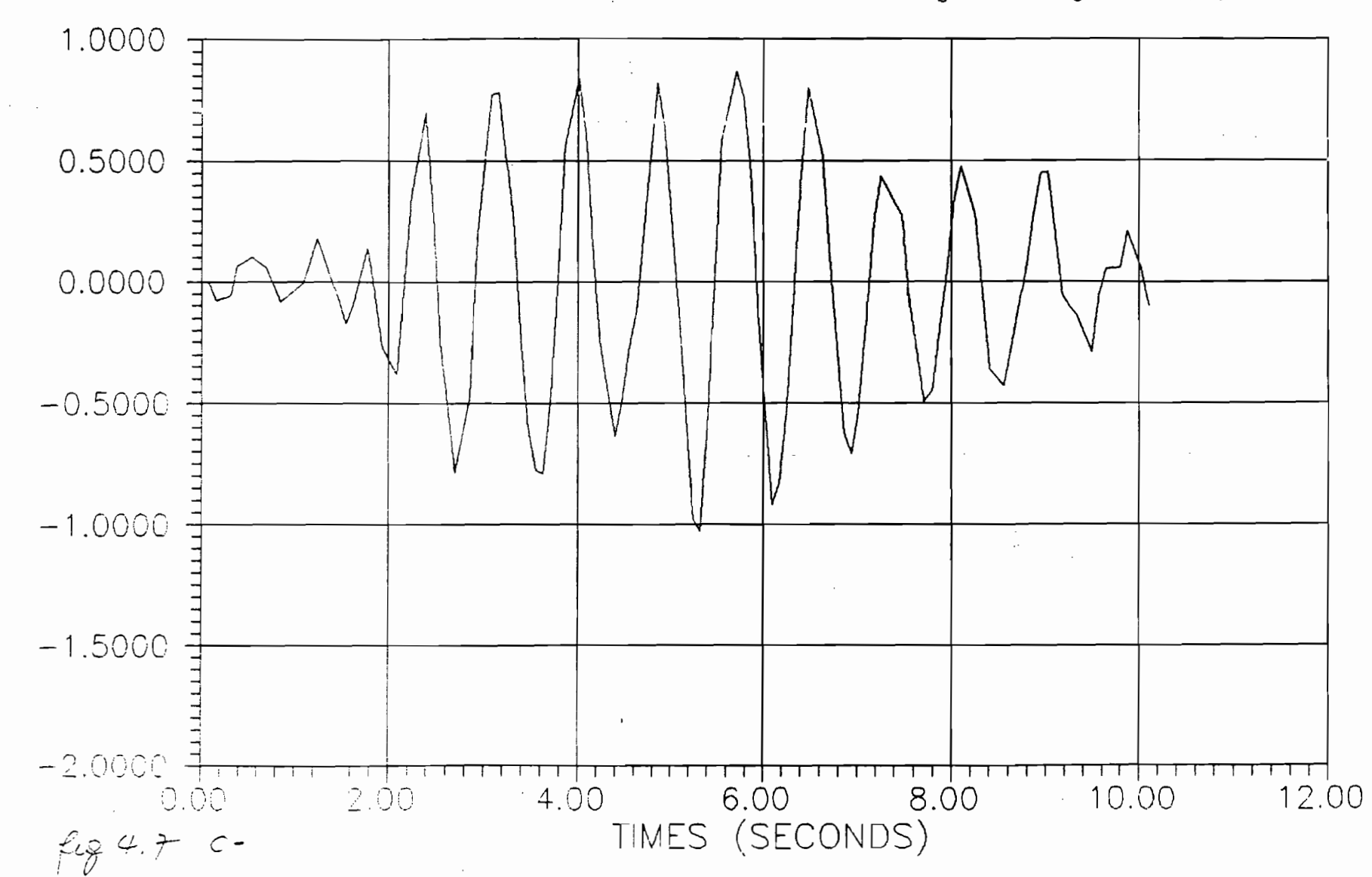

NOEUD 190 VITESSE X TIME HISTORY; exc, X:0.32g Z:0.096g, 4 d  $(m)$ 

 $\delta$ 

 $\mathcal{L}_{\text{max}}$ 

 $\sim$ 

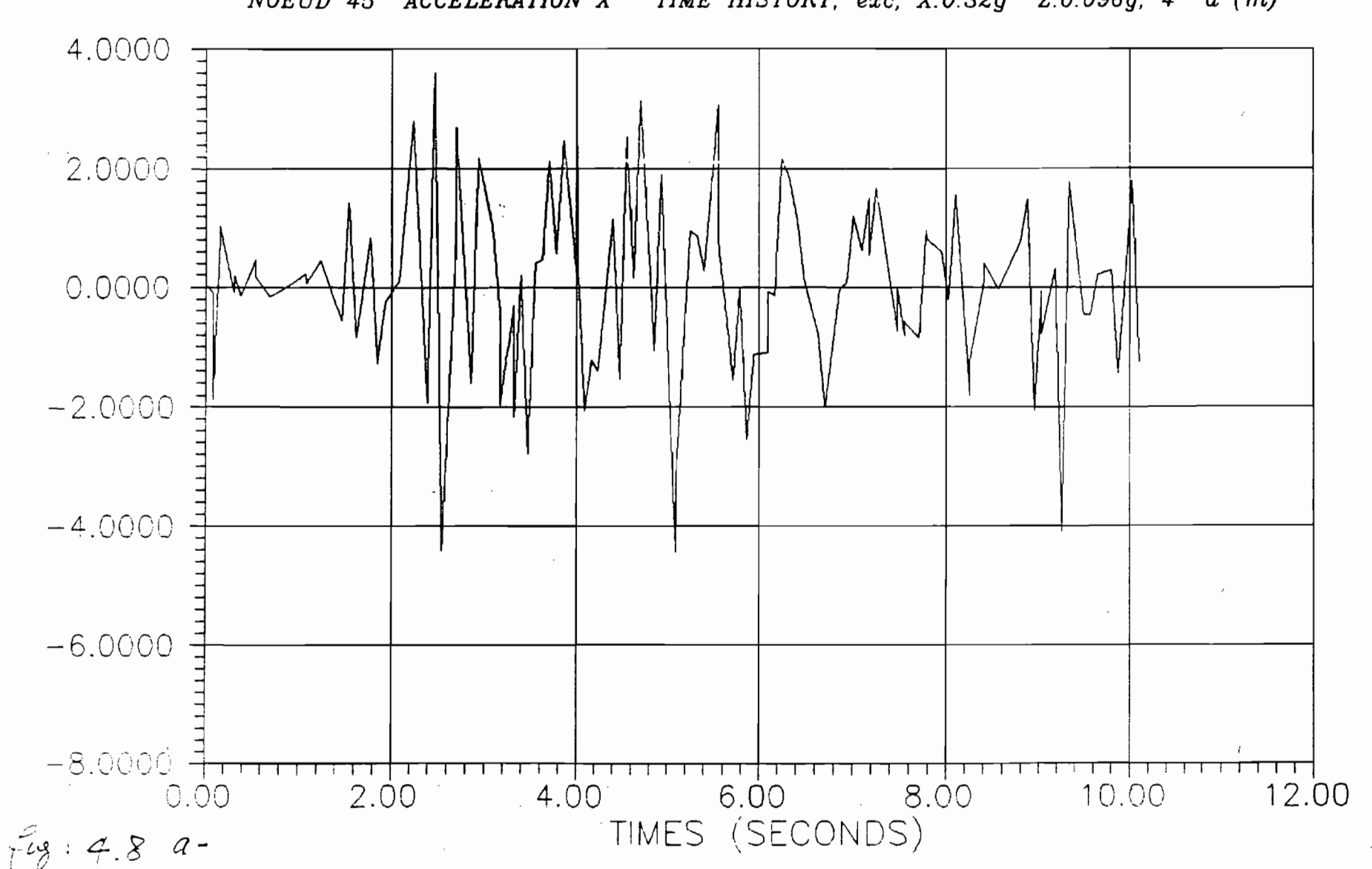

NOEUD 45 ACCELERATION X TIME HISTORY; exc., X:0.32g  $Z:0.096g$ , 4 d  $(m)$ 

 $\ddot{\phantom{a}}$  $\ddot{r}$ 

 $\int$ 

 $\sim$ 

 $\sim 100$  km s  $^{-1}$ 

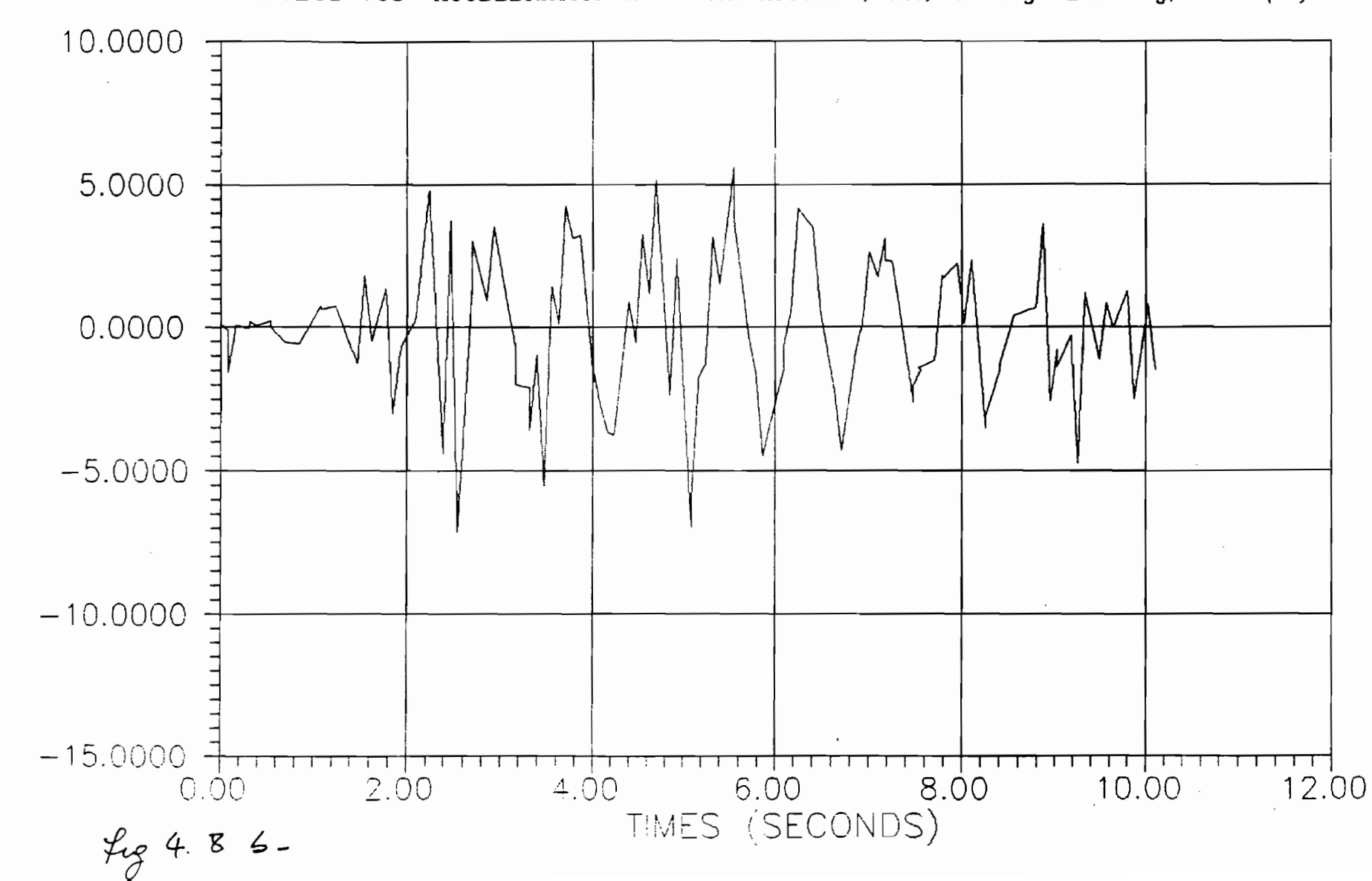

NOEUD 105 ACCELERATION X TIME HISTORY; exc. X:0.32g Z:0.096g, 4 d  $(m)$ 

 $\mathcal{A}$ 

 $\mathfrak{c}$ 

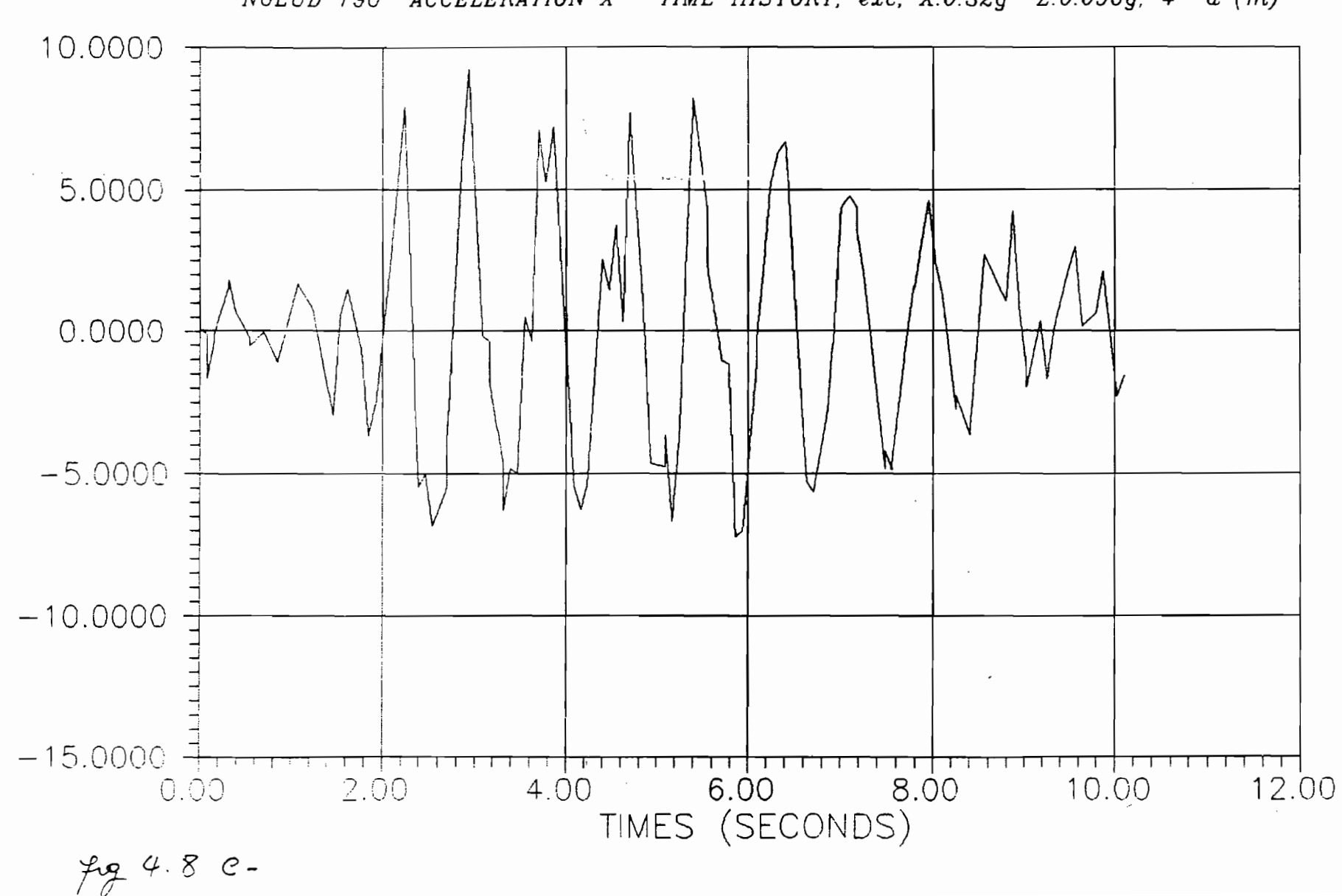

NOEUD 190 ACCELERATION X TIME HISTORY; exc. X:0.32g Z:0.096g, 4 d  $(m)$ 

 $\widetilde{\mathfrak{S}}$ 

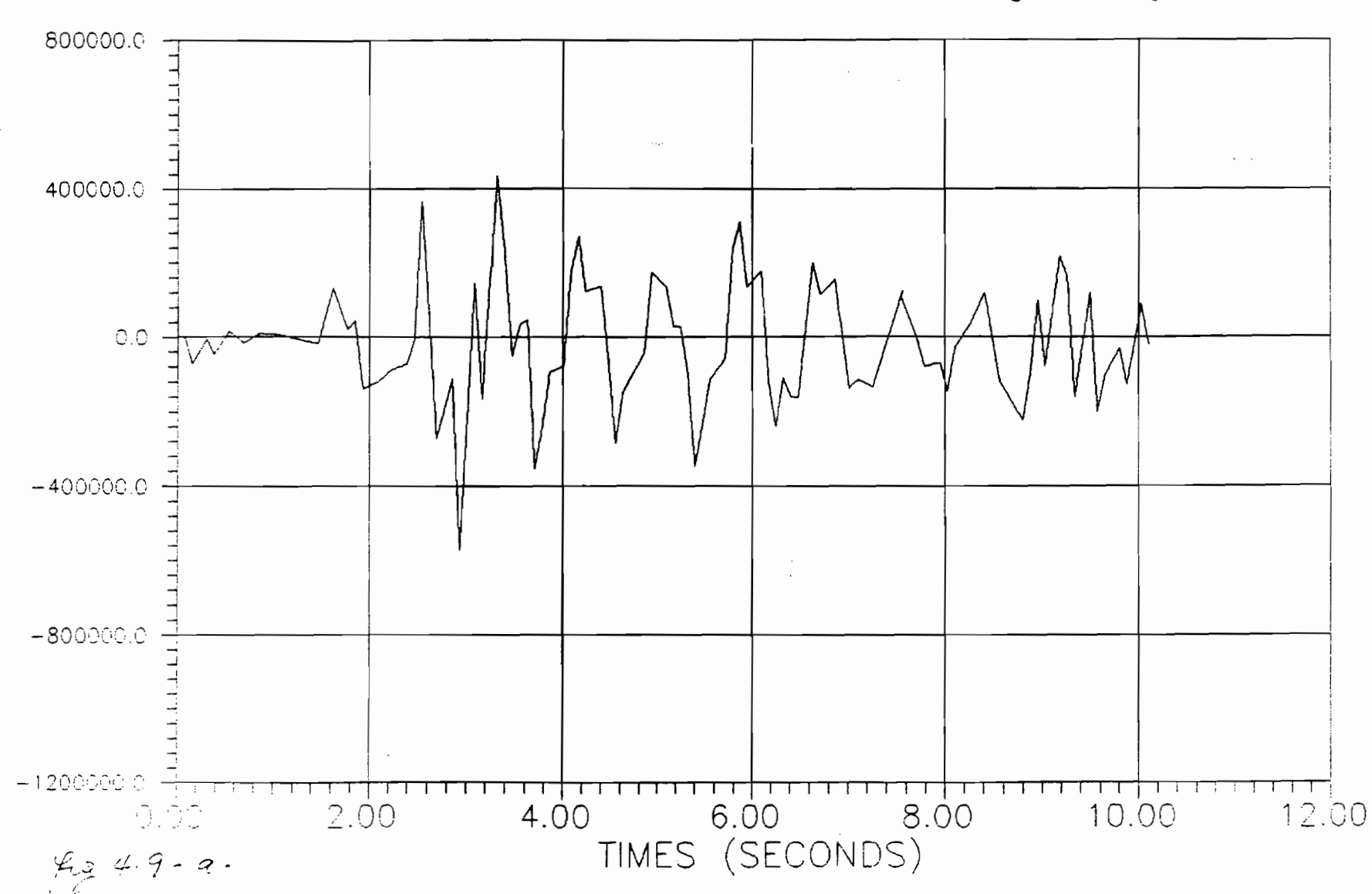

ELEMT 17 FORCE LOCALE X TIME HISTORY; exc. X:0.32g  $Z:0.096g$ , 4 d  $(N)$ 

المس

 $\widetilde{\mathcal{F}}$ 

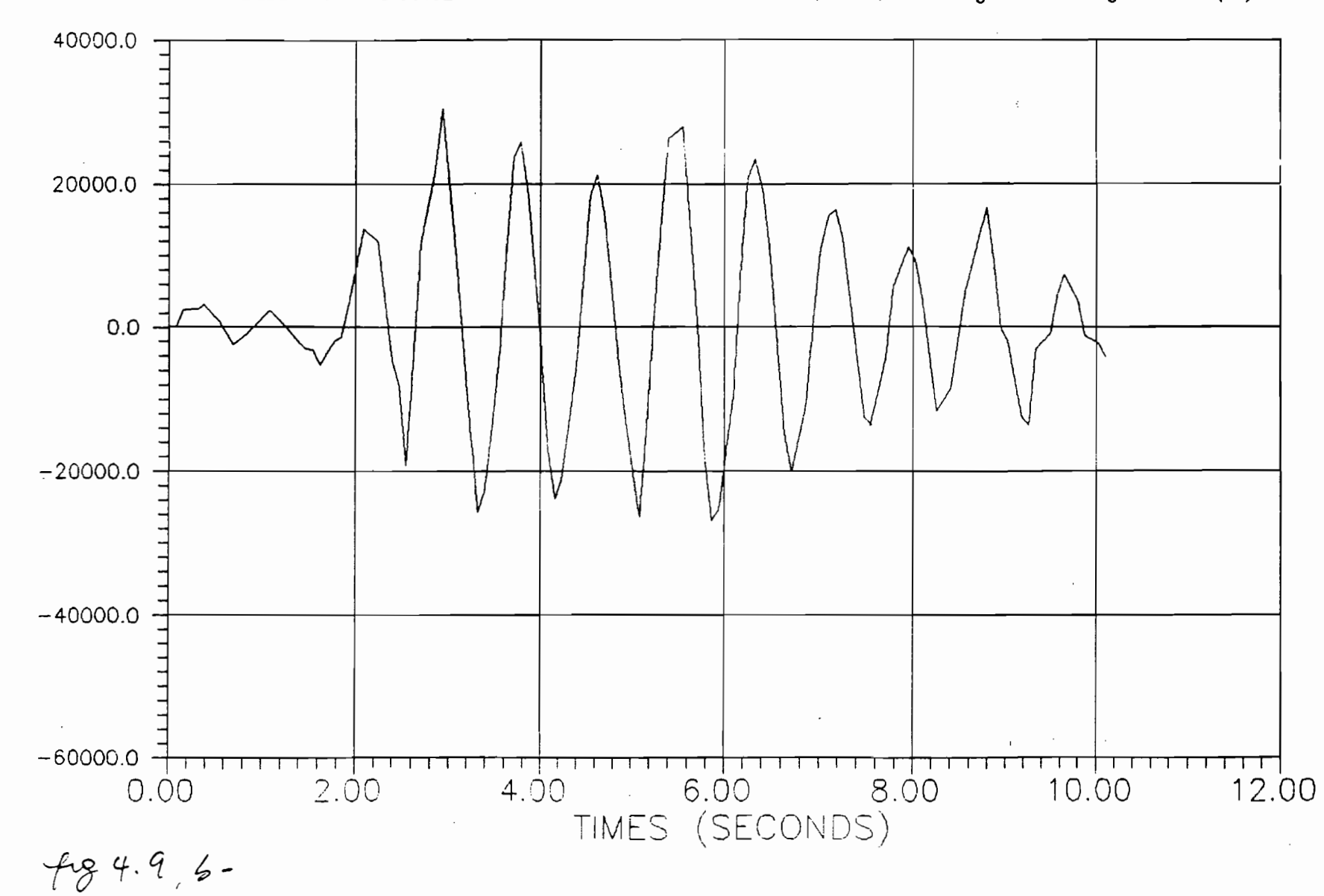

 $S$ 

ELEMT 17 FORCE LOCALE Z TIME HISTORY; exc. X:0.32g Z:0.096g. 4 d (N)

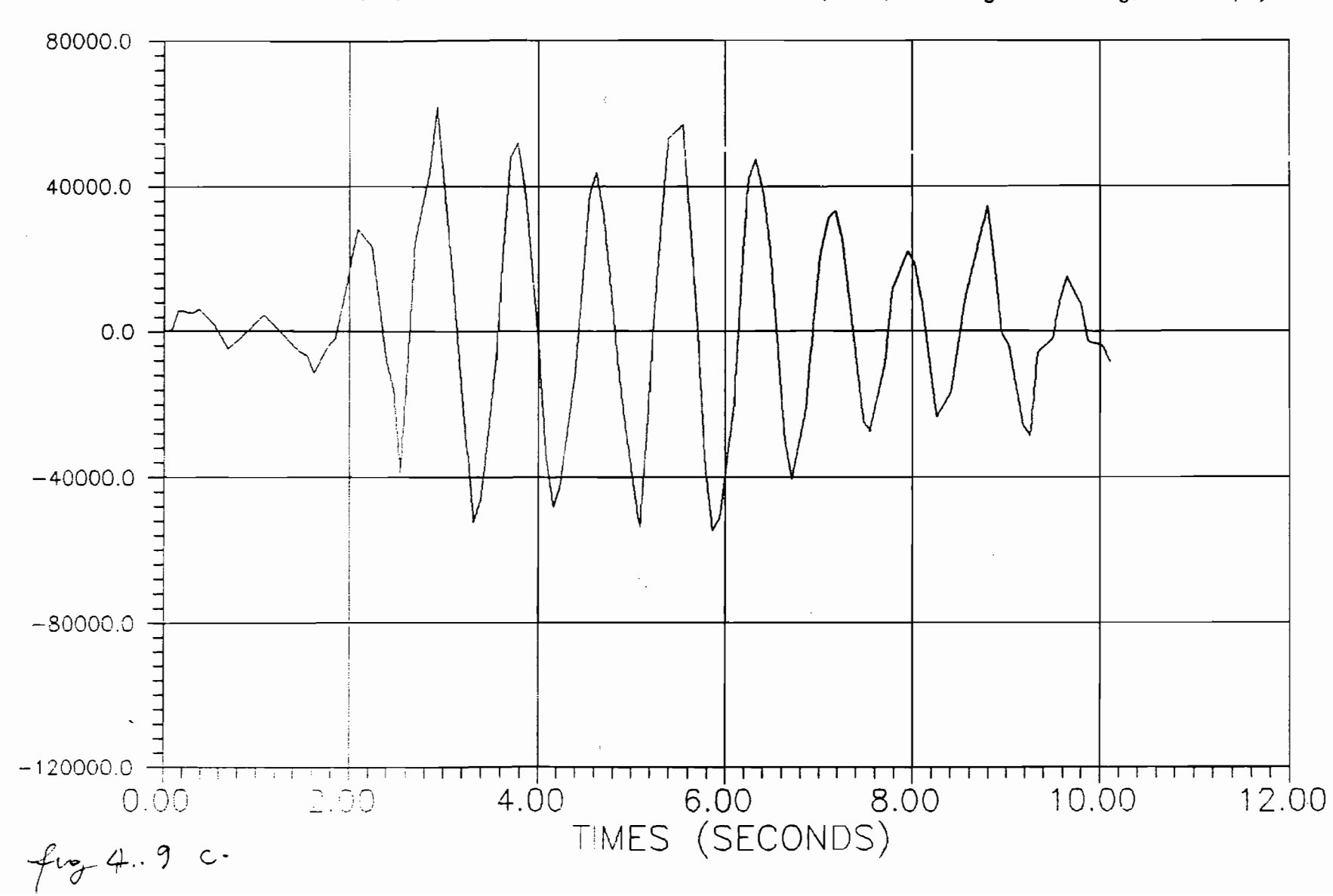

ELEMT 17 MOMENT LOCALE Y TIME HISTORY; exc. X:0.32g Z:0.096g. 4 d (N)

 $\gamma$ 

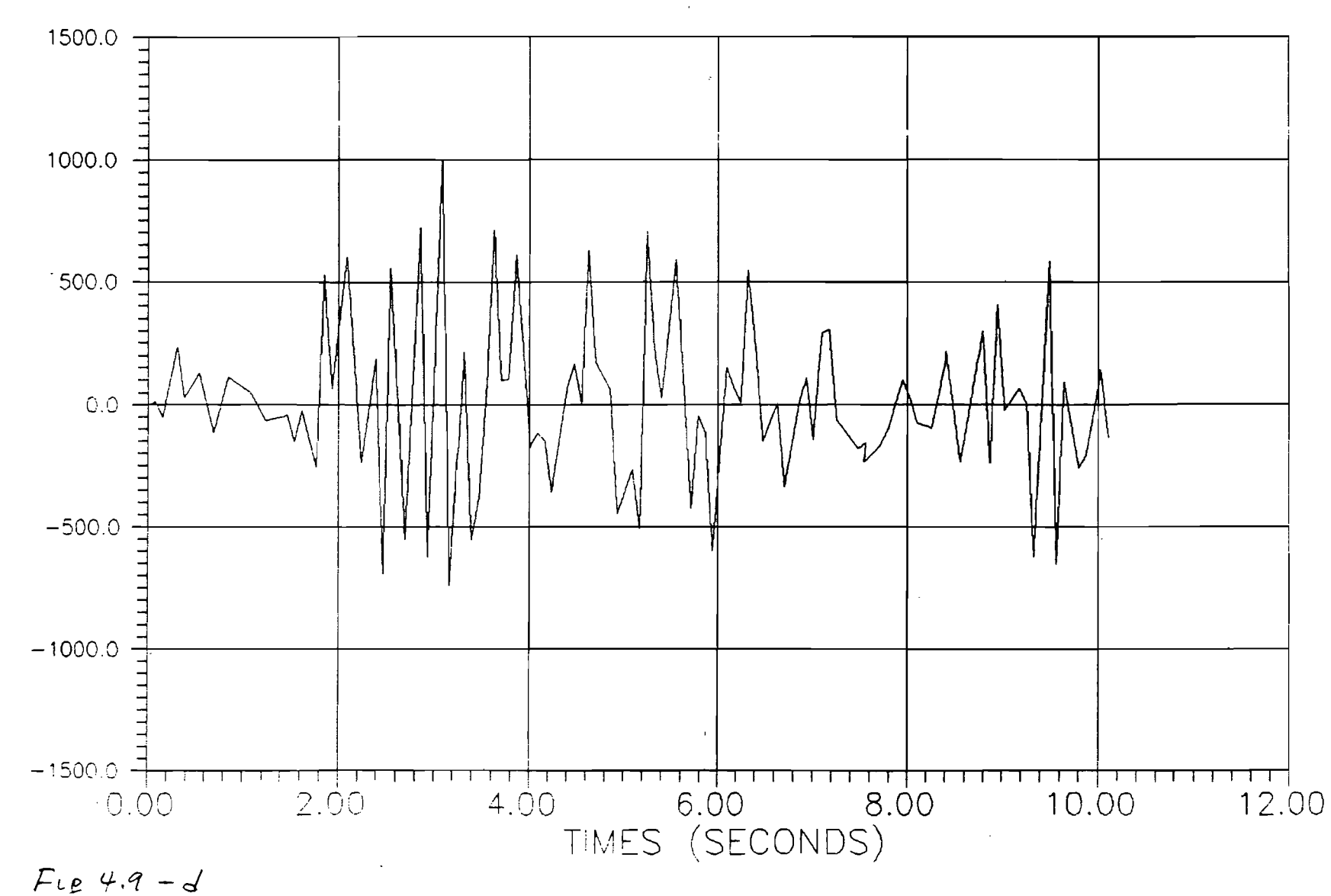

ELEMT 117 FORCE LOCALE X TIME HISTORY; exc., X:0.32g Z:0.096g, 4 d  $(N)$ 

 $\hat{\mathcal{A}}_{\text{in}}$ 

 $\sim 100$ 

 $\sim 100$ 

 $\tilde{t}$ 

 $\sim 10^{11}$ 

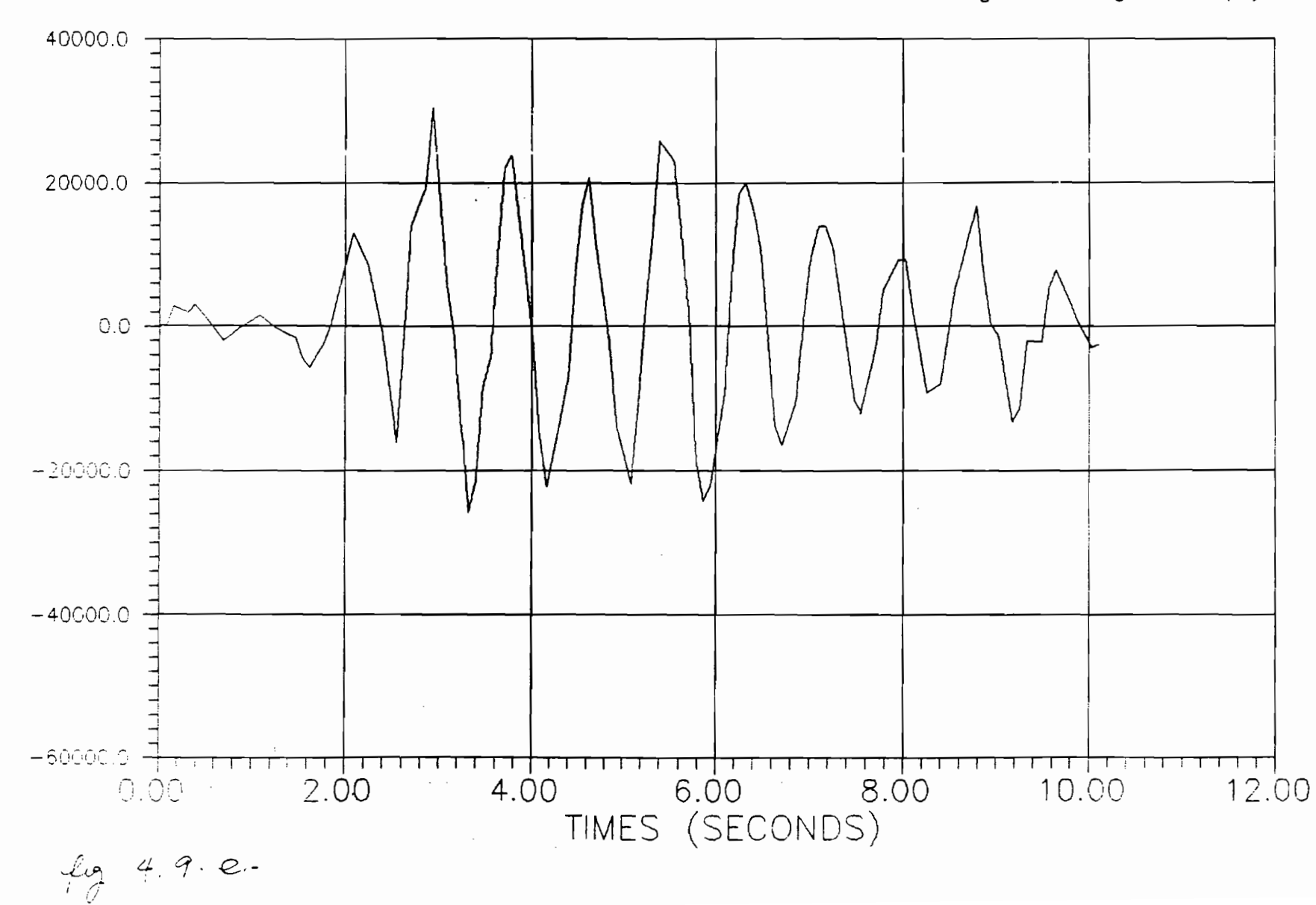

ELEMT 117 FORCE LOCALE Y TIME HISTORY; exc., X:0.32g Z:0.096g, 4 d (N)

 $\mathcal{F}^{\mathcal{F}}(\mathcal{G})$ 

 $\delta$  = 1

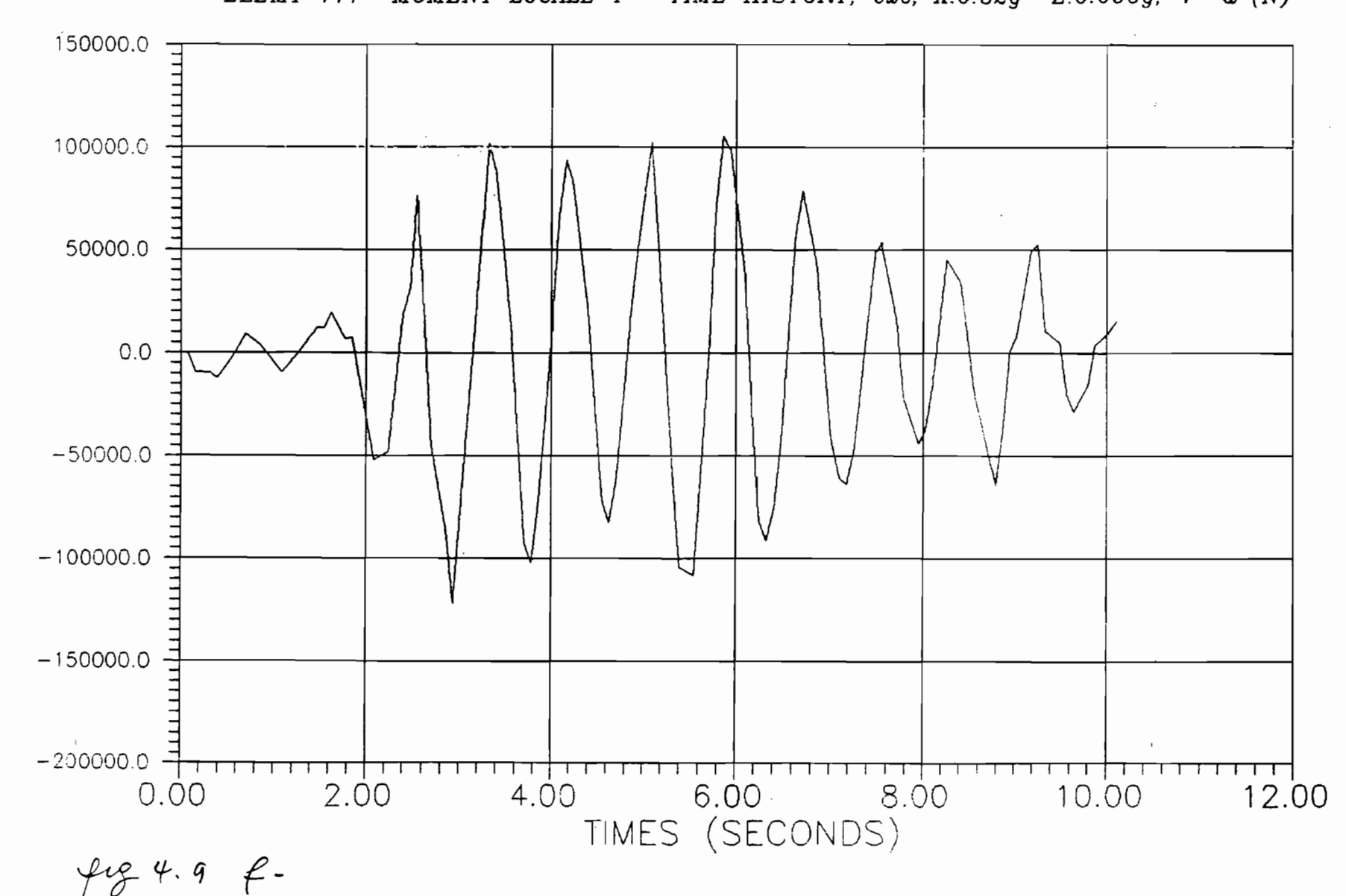

 $\Theta$ 

ELEMT 117 MOMENT LOCALE Y TIME HISTORY; exc., X:0.32g Z:0.096g, 4 d (N)

# CONCLUSION

L'étude qualitative des réponses des structures hybrides cadres multi-étagées entreprise dans ce projet nous a permis d'ouvrir une fenêtre sur le vaste domaine de la dynamique des structures. Elle a servi de tremplin pour éclaircir les notions et concepts fondamentaux de la dynamique. Sans prétendre avoir fait une étude exhaustive du problème nous avons dès le tout premier chapitre rappeler les notions générales autour desquelles s'est faite l'étude. Le choix du modèle (building) de l'étude s'est porté sur un exemple de la référence <sup>4</sup> parce qu'il illustrait bien le concept de structure hybride formée de portique ordinaire et de murs de cisaillement. La modélisation des éléments structuraux a été celle proposée par GHALLI et NERVILLE. Nous n'avons pas jugé nécessaire ·une discrétisation beaucoup plus fine, parce qu'en fait les résultats quantitatifs des contraintes et déformations nous intéressaient peu.

Tes résultats de l'analyse modale donnent des périodes naturelles très faibles. Ce qui montre qu'on est en présence de structures très rigides. Cette rigidité n'est plus tellement cherchée en construction antisismique car elle rend très vulnérable les structures face aux tremblements de terre. On cherche plutôt une ductilité qui permettra une sollicitation au delà de la limite élastique.

Deux études dynamiques ont été faite. Une étude spectrale pour decerminer les points critiques de la structure, où une attention particulière est demandée lors du dimensionnement. Une étude time history est reprise pour ces points en vue de déterminer les

 $8<sup>1</sup>$ 

*1'1*

variations réelles des contraintes et déformations dans le temps. Une étude quantitative détaillée des résultats n'est pas entreprise dans ce rapport cela pourra faire l'objet d'un autre projet.

•

Ainsi l'objectif d'initiation à la dynamique des structures est pleinement atteint. Nous suggérons pour une éventuelle poursuite de cet analyse une étude beaucoup plus quantitative en tenant compte des interactions sol-structures et des réalités du site de calcul.

 $82<sub>2</sub>$ 

ハン

#### REFERENCES BIBLIOGRAPHIQUES

LIVRES

1. ) Ray W. CLOUGH & Joseph PENZIEN DYNAMICS OF STRUCTURES McGraw-Hill, 1975 - 629p

2 . ) Robert COOK CONCEPTS AND A?PLICATIONS OF FINITE ELEMENTS ANALYSIS John Wiley & Sons, 2nd edition 1981 - 537p

•

- 3.) Mihail IFRIM DYNAMICS OF STRUCTURES AND EARTHQUAKES ENGINEERING Bucarresti: Editura Didactica si pedagogica, <sup>1985</sup>
- 4.) A. GHALI, M. NERVILLE & AlI STRUCTURAL ANALYSIS London: CHAPMAN AND HALL, 1978 - 779p
- 5.) Charles NGRRIS & All STRUCTURAL DESIGN FOR DYNAMIC LOADS McGraw-Hill,  $1959 - 453p$
- 6.) René TINAWI ELEMENTS DE CALCUL DYNAMIQUE DES STRUCTURES Montréal: EPM, 1981 - 17Dp
- 7.) Celestial Software, Inc REFERENCE MANUAL OF IMAGES3D Berkeley: Celestial Software, Inc

 $83$ 

8.) Celestial Software, Inc IMAGES3D, VERIFICATION MANUEL Berkeley: Celestial Software, Inc

Rapports des travaux et comptes rendus de conférence

1.) Elie ABSI

INTRODUCTION AU GENIE PARASISMIQUE

Annales de l'ITBTP n° 453 mars-avril 1987

Boris ASANCHEYEV  $2 \cdot$ 

> COMPORTEMENT AUX SEISMES DES BATIMENTS CONTREVENTES PAR DES REFENDS PARALLELES

Annales de l'ITBTP n° 377 - nov 1978

 $3 \cdot$ S. CHERRY

> EARTHQUAKES AND DYNAMIC DESIGN OF STRUTURES INCLUDING NBC 1970 REQUIREMENTS

Canadian structural engineering conference - 1970

Avtar S. PALL, Vassily VERGANELAKIS & Cedric MARSH  $4.$ 

FRICTION DAMEERS FOR SEISMIC CONTROL OF CONCORDIA UNIVERSITY LIBRARY BUILDING

Fifth canadian conference eathquakes engineering - 1987

5.) Thomas PAULAY

A SEISMIC DESIGN STRATEGY FOR HYBRID STRUCTURES

Fifth canadian conference earthquakes engineering -. 1987

 $84$ 

 $114$ 

# 6.) René TINAWI & Guy VACHON

SEISMIC ANALYSIS OF ECCENTRIC BULDING AN EVALUATION OF EXISTING TECHRIQUES

Fifth canadian conference earthquakes engineering - 1987

## ANNEXE A

# SPECTRES DE REPONSE, SPECTRES D'ACCELERATION

 $\frac{1}{4}$ 

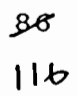

#### **EXCITATION**

•

 $a_{max} = 0.32g = 3.139$  m/sec<sup>2</sup> = 123.59 in/sec<sup>2</sup> = 10.30 ft/sec<sup>2</sup>  $V_{max}$  = 0.33 m/sec = 12.992 in/sec = 1.083 ft/sec

 $x_{max} = 0.225 \text{ m} = 8.858 \text{ in} = 0.738 \text{ ft}$ 

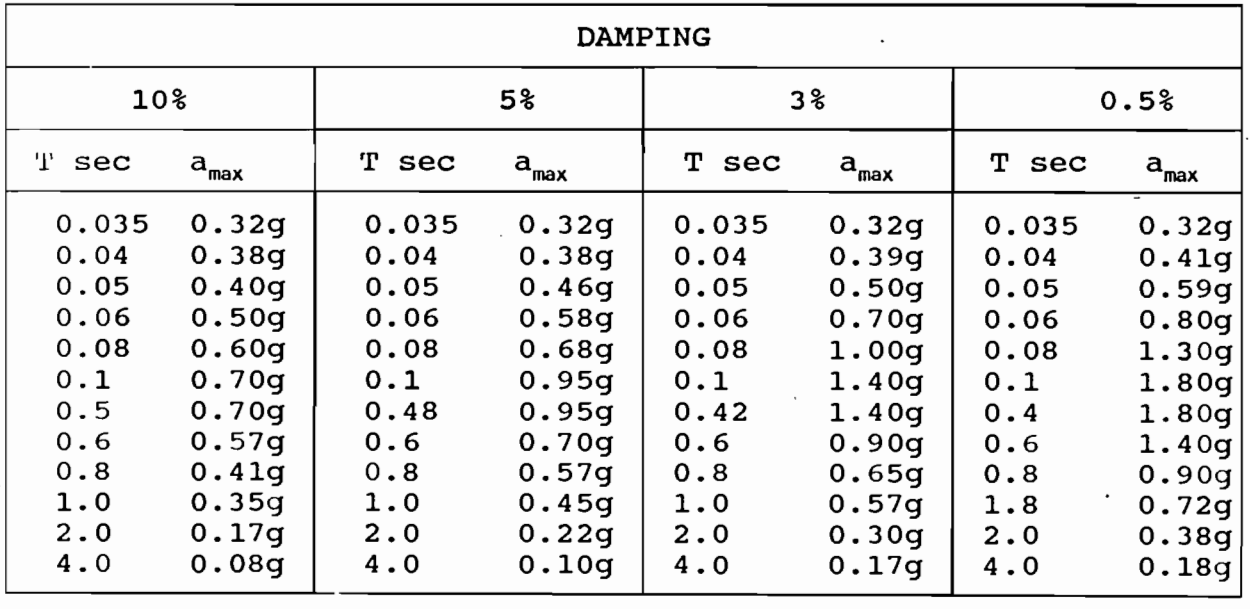

Sur la figure A.1 nous montrons la construction d'un spectre d'accélération normalisé <sup>à</sup> partir d'un spectre du canadien du bâtiment. Sur la figure A.2 sont les courbes des spectres résulbaciment. Sur la liguie A.2 Sont<br>tants dans les coordonnées X - Y.

> $87$ セン

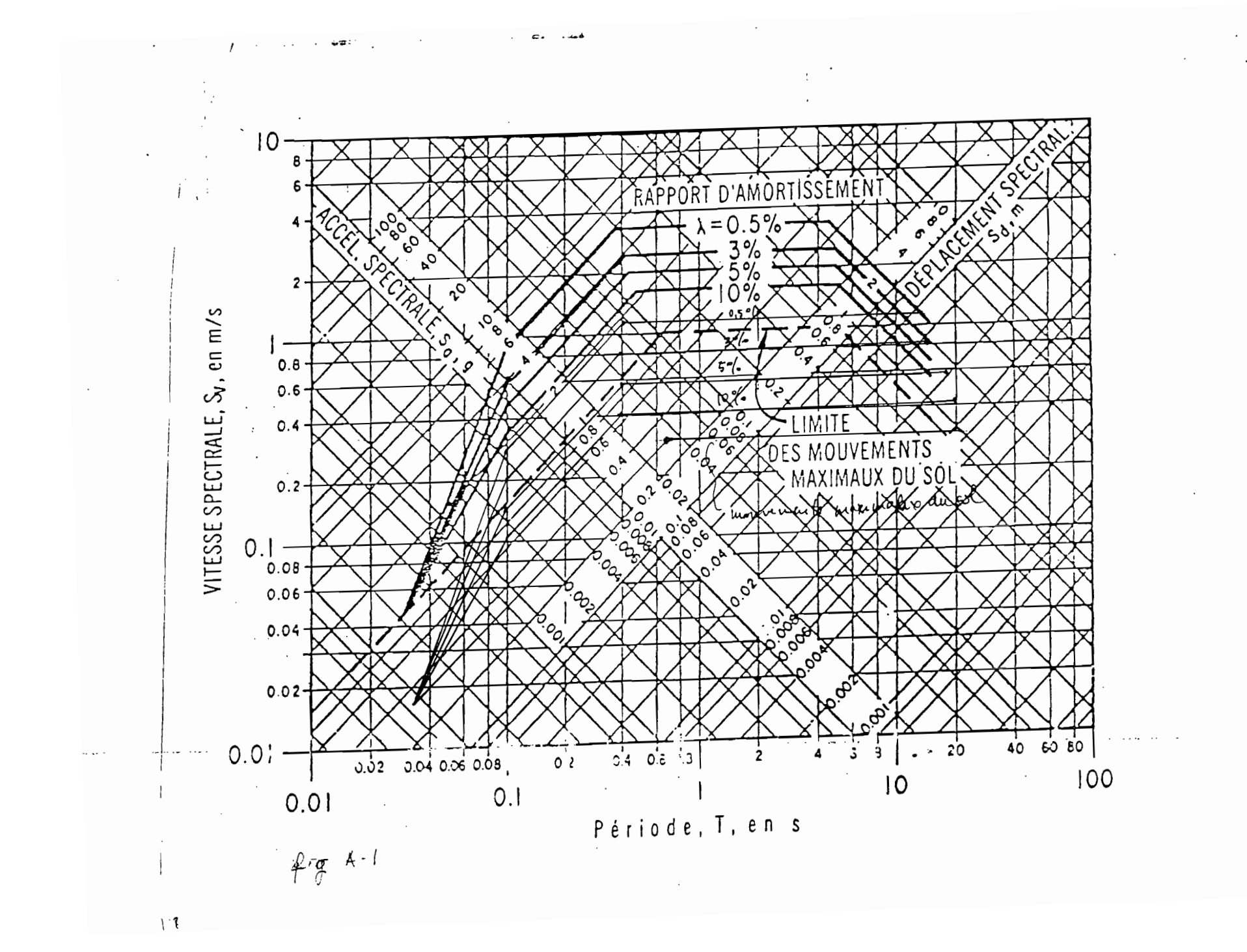

SFECTRE L'ACCELERATION D'EL CENTRO

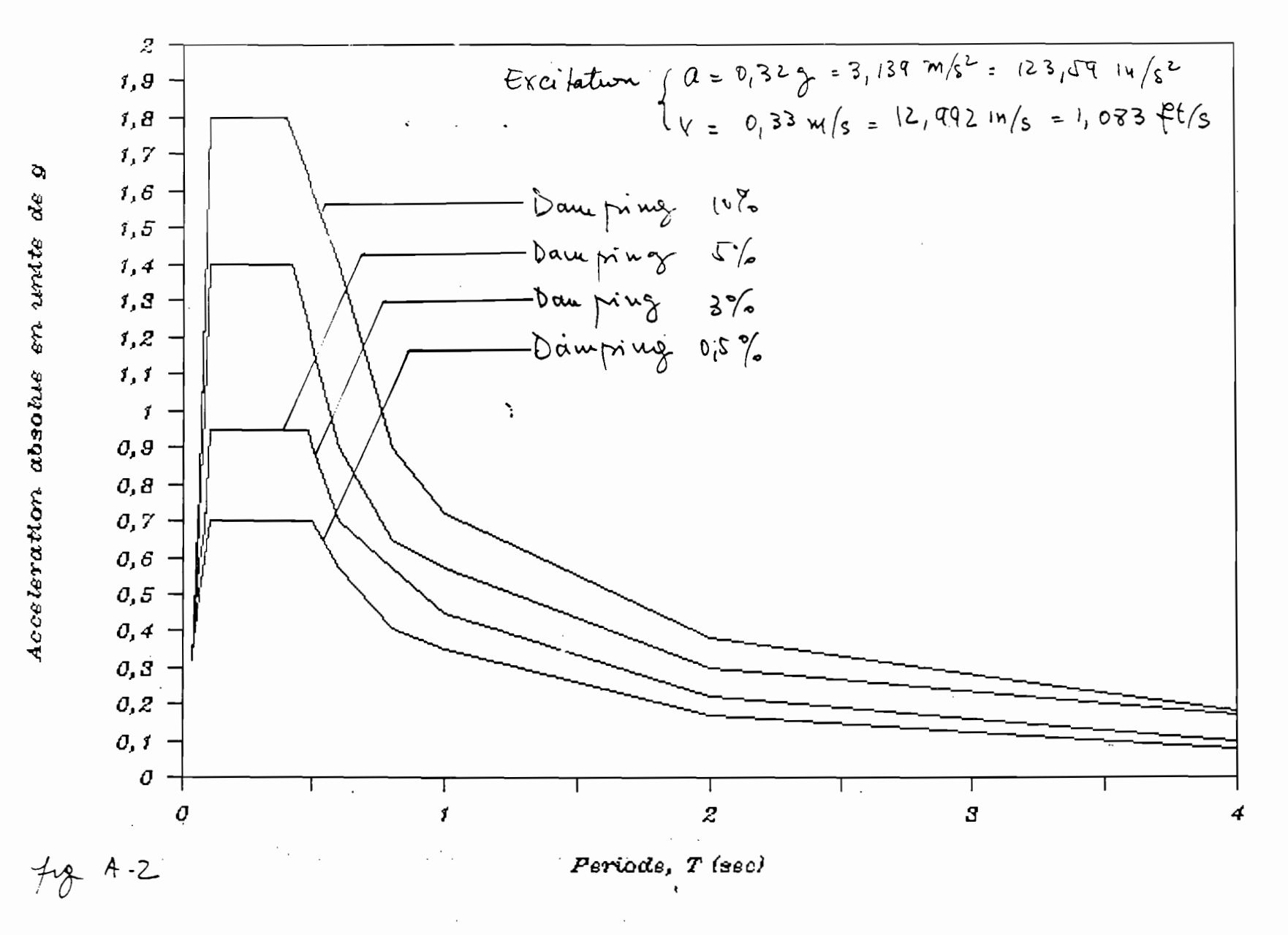

 $\tilde{5}$ 

ANNEXE B

 $\bar{z}$  .

# ETUDE DU MODALE DU MODELE 1 EN DEPLACEMENT X SEULEMENT

 $88$  $120$ 

Dans cette partie nous faisons seulement une analyse modale du modèle 1 en ne permettant qu'un seul degré de liberté, la translation en X. Une comparaison des périodes et fréquences avec les résultats de l'analyse du chapitre ne sera pas judicieux. Mais cette partie est faite pour montrer l'importance directionnelle des différents modes. Notons dans les résultats, l'absence des modes importants <sup>3</sup> et <sup>23</sup> que étaient comme dit précédemment essentiellement verticals. Le déplacement vertical étant supprimé cette absence est rormale. Le regroupement des modes importants est aus~i bien illustré.

•

Au niveau des participations, dans le tableau des masses modales et des pourcentages de la réponse total, seuls les <sup>20</sup> premiers modes sont significatifs. Une analyse modale ou une détermination des 20 premiers modes seulement dure environ une heure, alors qu'avec les 60 modes l'analyse se termine au bout d'une journée. Ces 20 modes représentent plus de 99% de la réponse totale du système. Ces remarques montrent clairement les corrélations existantes entre le gain en coût et en temps réalisé, la précision des résultats et nombre de modes considérés.

Dans les tableaux qui suivent sont confinées quelques résultats de cette analyse.

> $8.9$  $|L|$

# TABLEAU B.1 a- Modèle 1 en X seulement

# Valeurs propres, fréquences propres et périodes naturelles

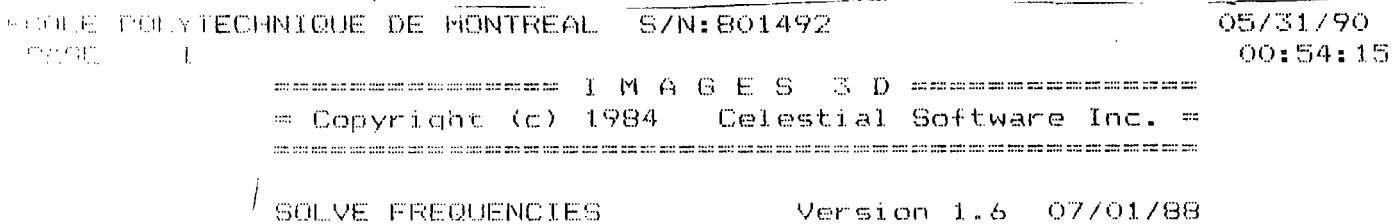

PEDELE D'ETUDE Nx1

Number of frequencies requested  $-60$ -60 Number of frequencies printed 9.81 Acceleration of gravity

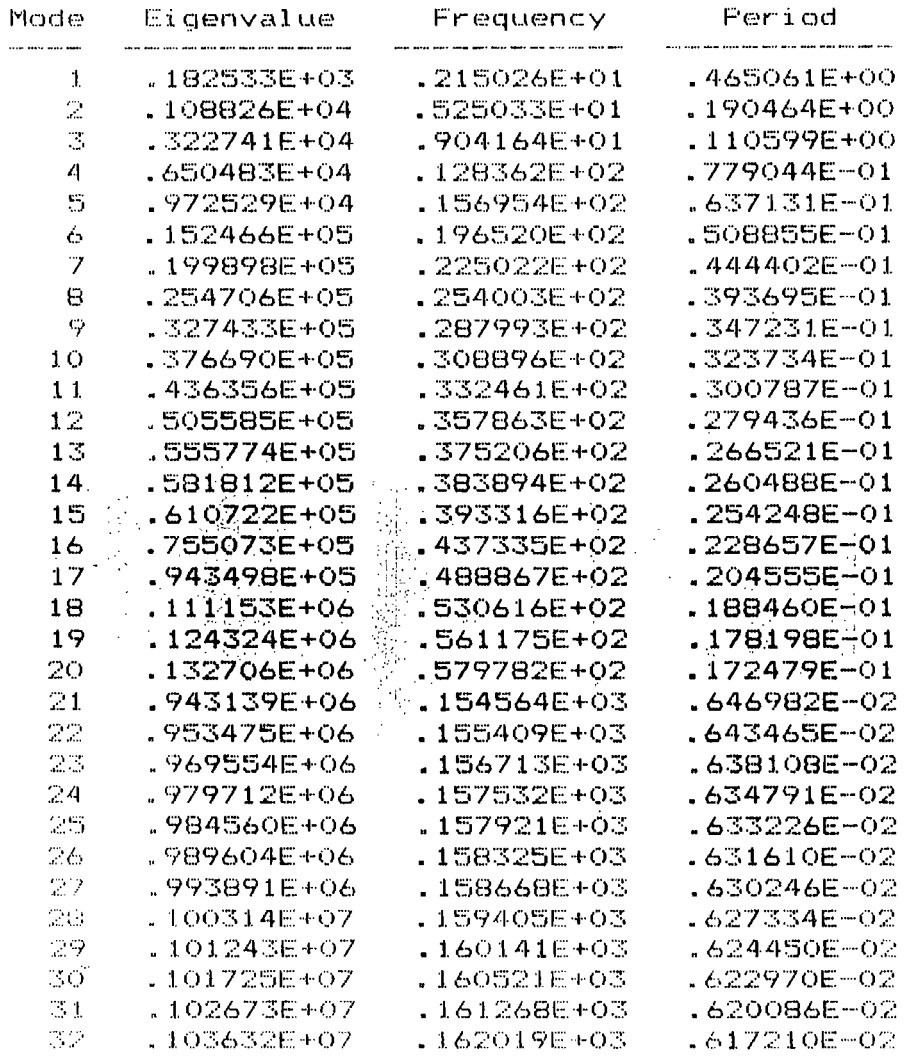

 $90<sup>°</sup>$ 

## TABLEAU B.1 a- suite

#### FILME POLYTECHNIQUE DE MONTREAL S/N:801492  $FGEE = 2$ ================ I M A G E S 3 D =============== = Copyright (c) 1984 Celestial Software Inc. =

SOLVE FHEQUENCIES Version 1.6 07/01/88

 $\sim$   $\sim$   $\sim$ 

 $\ddot{\phantom{0}}$ 

MODELE D'ETUDE Nx1

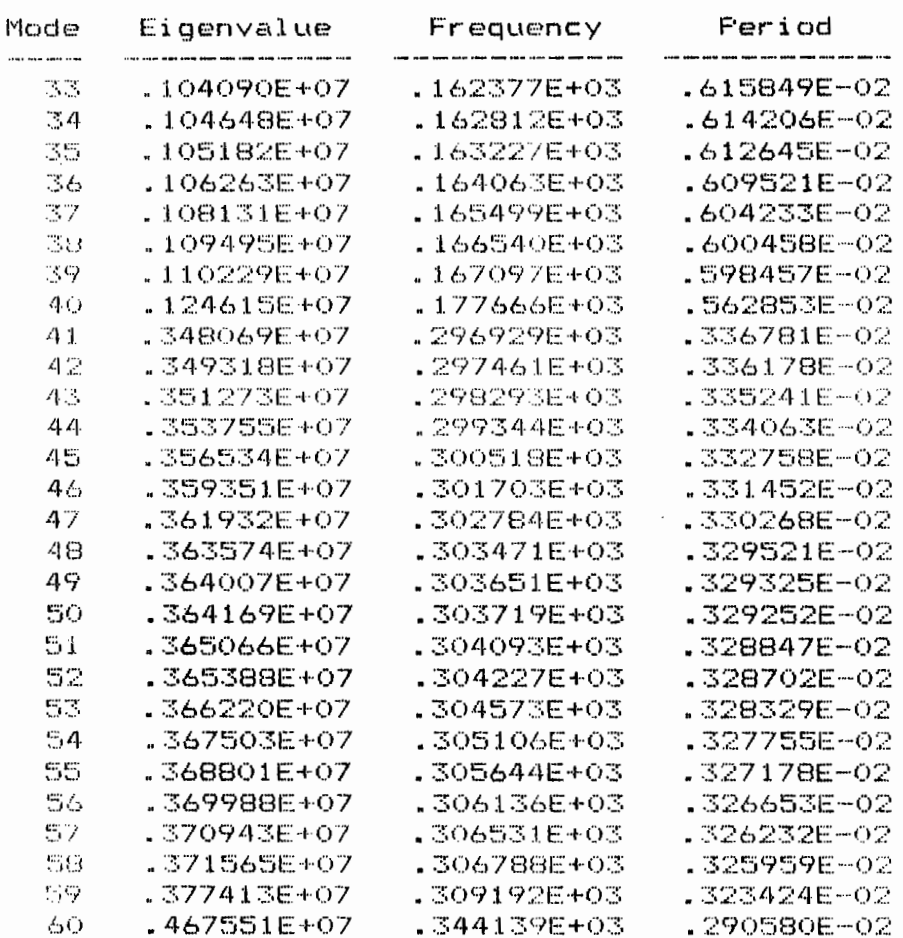

 $91$ 

123

 $05/31/90$ 00:54:20

## TABLEAU B.1 b- Modèle 1 en X seulement

## Facteurs de participations des modes normaux

WE ARREST FOR A TECHNIQUE DE MONTREAL S/N:801492 **Thable**  $\sim$  1.1

> secondromeron IMAGES 3D encompassements = Copyright (c) 1984 - Celestial Software Inc. =

SOLVE PARTICIPATION Version 1.6 07/01/88

MODELE D'ETUDE Nx1

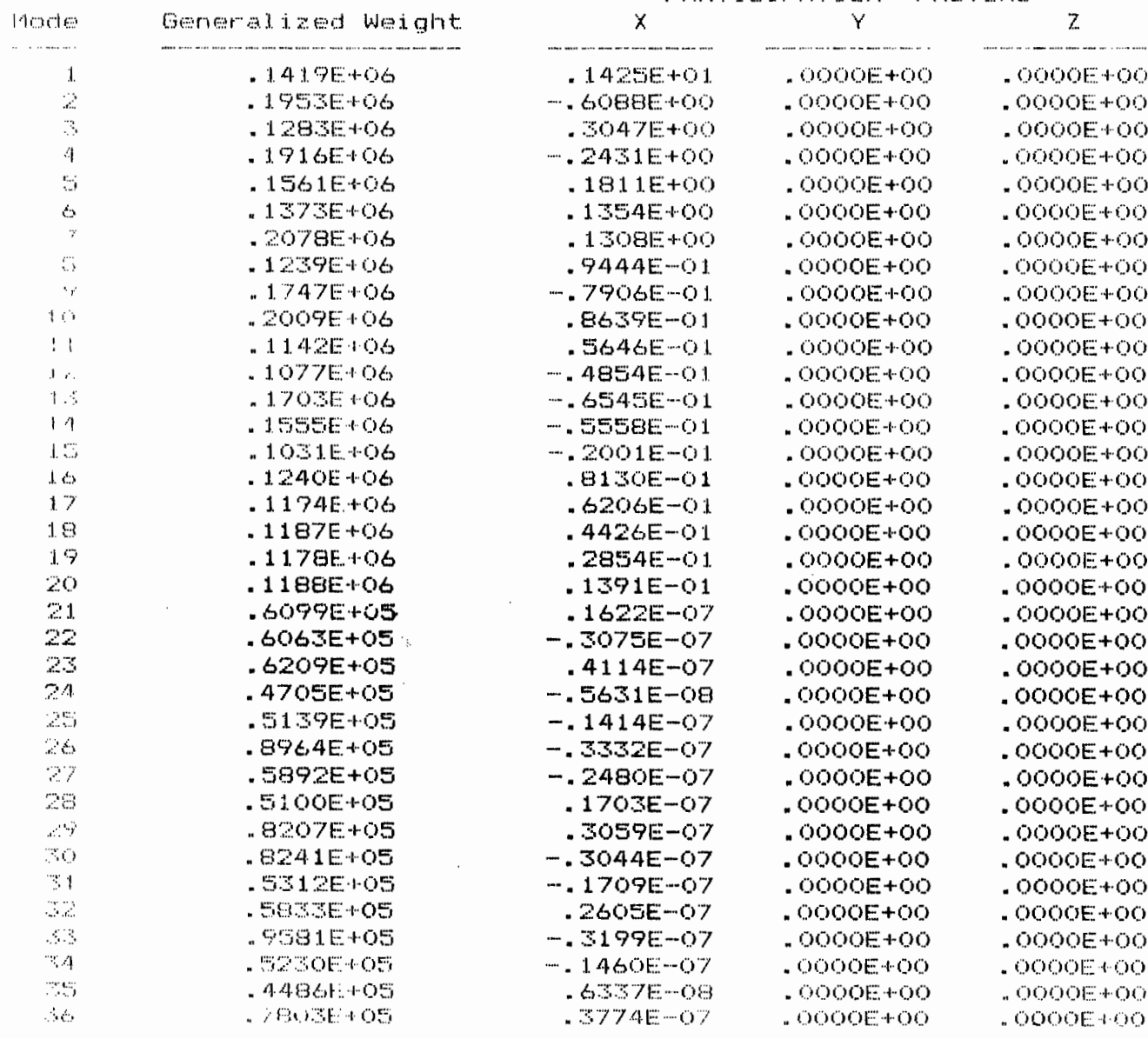

 $124$ 

05/31/90

PARTICIPATION FACTORS

## TABLEAU B.1 b- suite

05/31/90 **CLACE POLYTECHNIQUE DE MCNTREAL S/N:801492 PAGE 2**  $01:29:26$ =============== I M A G E S 3 D ================ = Copyright (c) 1984 Celestial Software Inc. =

#### SOLVE PARTICIPATION

## MODELE D'ETUDE Nx1

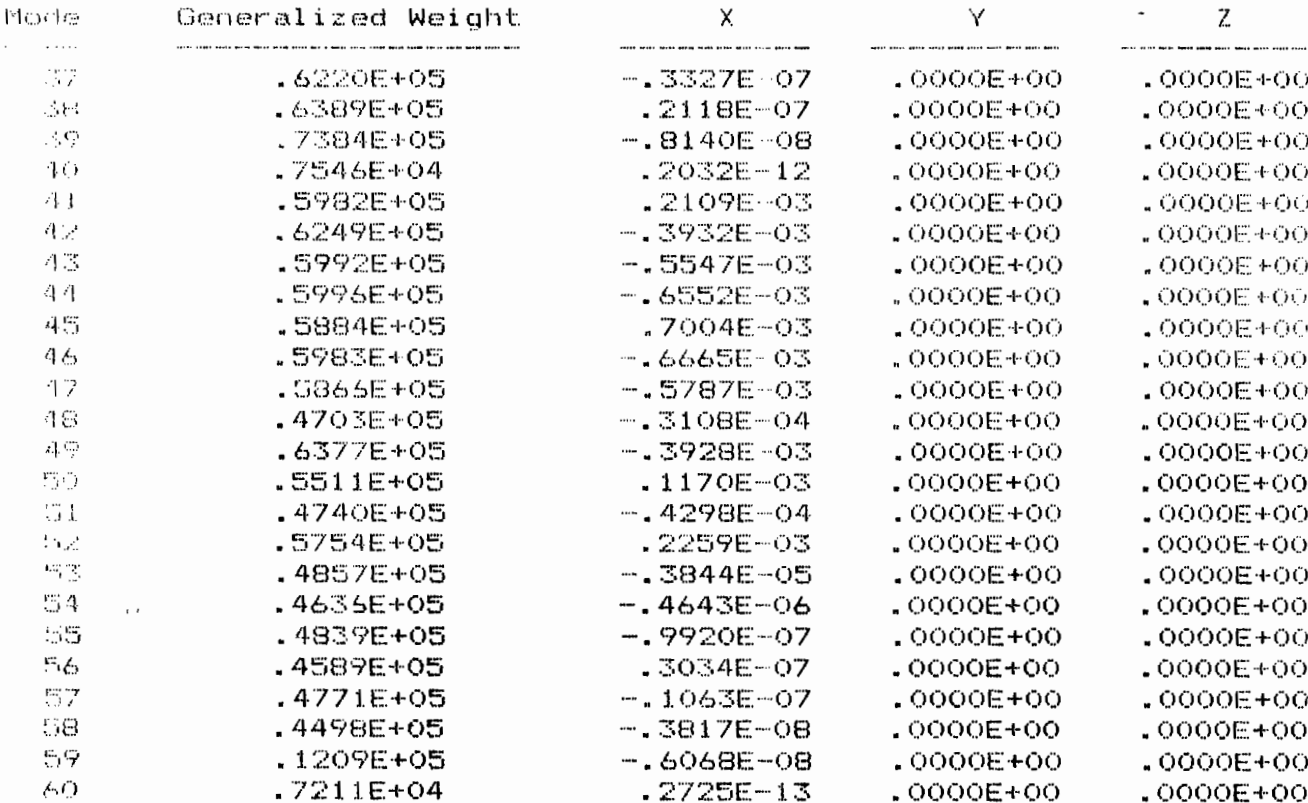

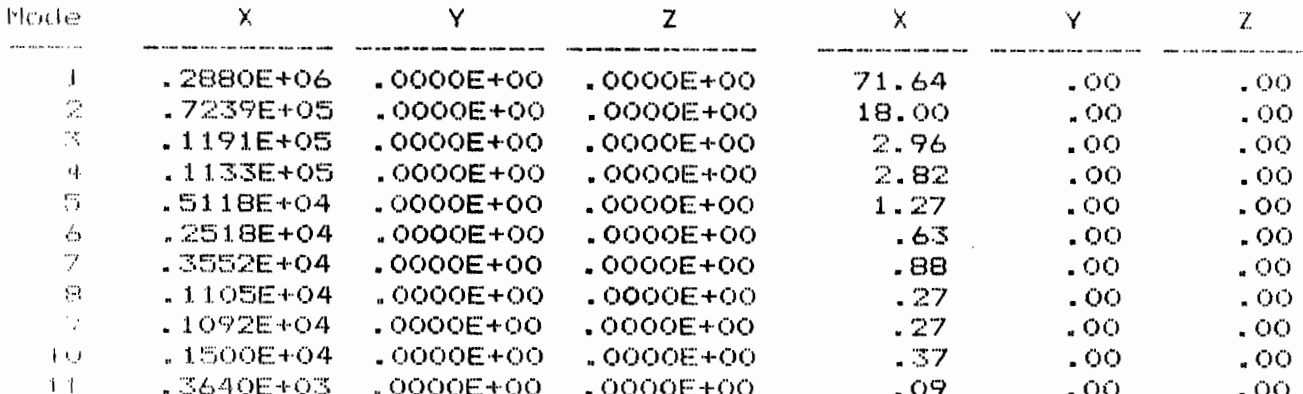

$$
\lambda 2\mathcal{S}
$$

PARTICIPATION FACTORS

Version 1.6 07/01/88

# TABLEAU B.1 c- Modèle 1 en X seulement

Masses modales effectives, pourcentage à la réponse totale du

système

FRANK FOLYTECHNIQUE DE MONTREAL S/N:801492 05/31/90  $01:29:30$  $\mathcal{F} \in \mathcal{F}(\mathbb{R}^n) \qquad \qquad \mathcal{F} \in \mathcal{F}$  $=$  -----------------  $I$  M A G E S  $3$  D  $=$  -----------------

= Copyright (c) 1984 Celestial Software Inc. = 

SOLVE PARTICIPATION Version 1.6 07/01/88

 $\bullet$ 

#### MODELE D'ETUDE Nx1

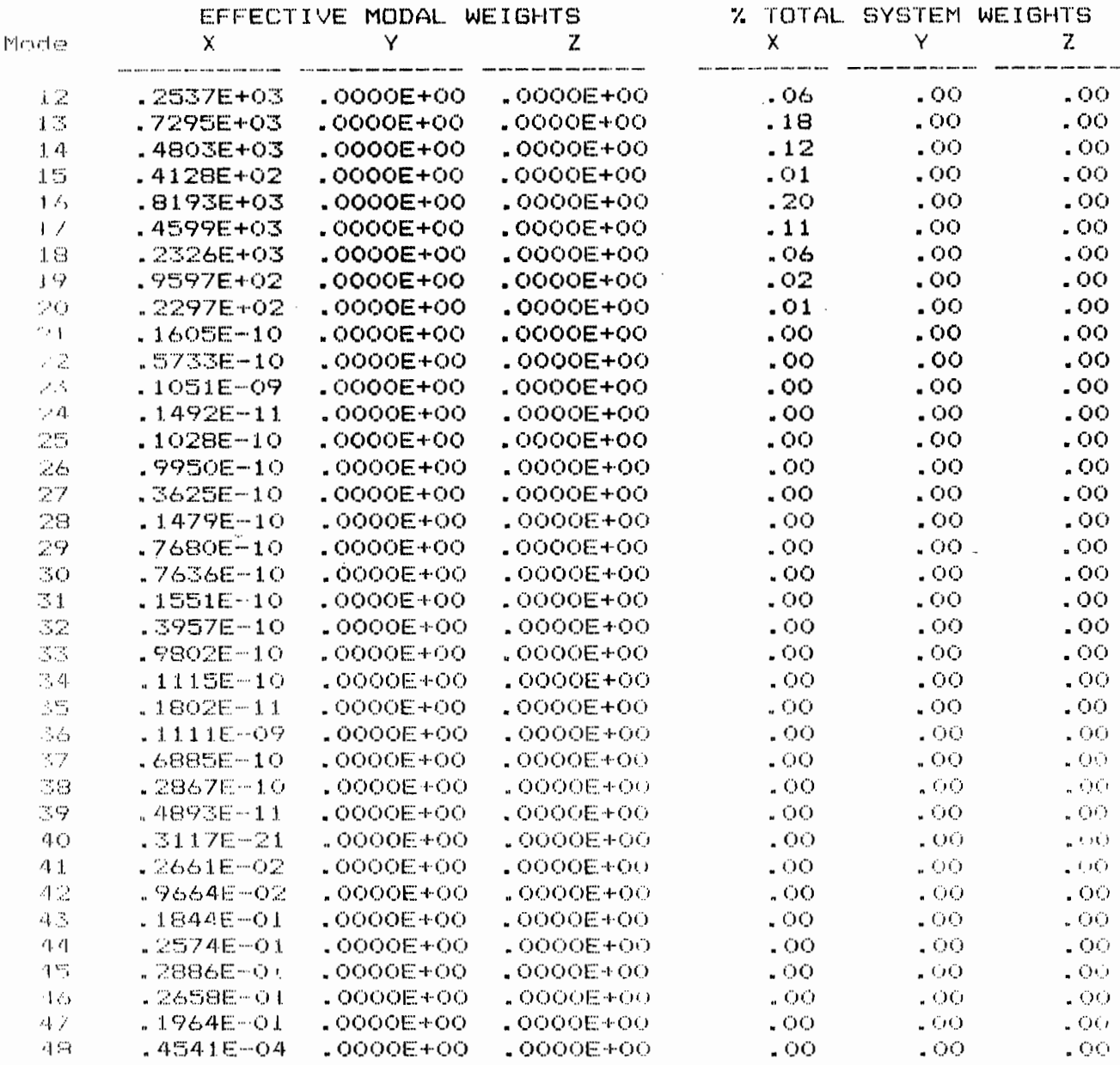

## TABLEAU B.1 c- suite

 $\sim$   $\sim$ 

MODEL POLYTECHNIQUE DE MONTREAL S/N:801492 05/31/90  $01:29:41$  $FABC = 4$ ================= I M A G E S 3 D ================ = Copyright (c) 1984 Celestial Software Inc. = 

 $\sim$ 

 $\bullet$ 

SOLVE PARTICIPATION Version 1.6 07/01/88

#### HODELE D'ETUDE Nx1

 $\bar{z}$ 

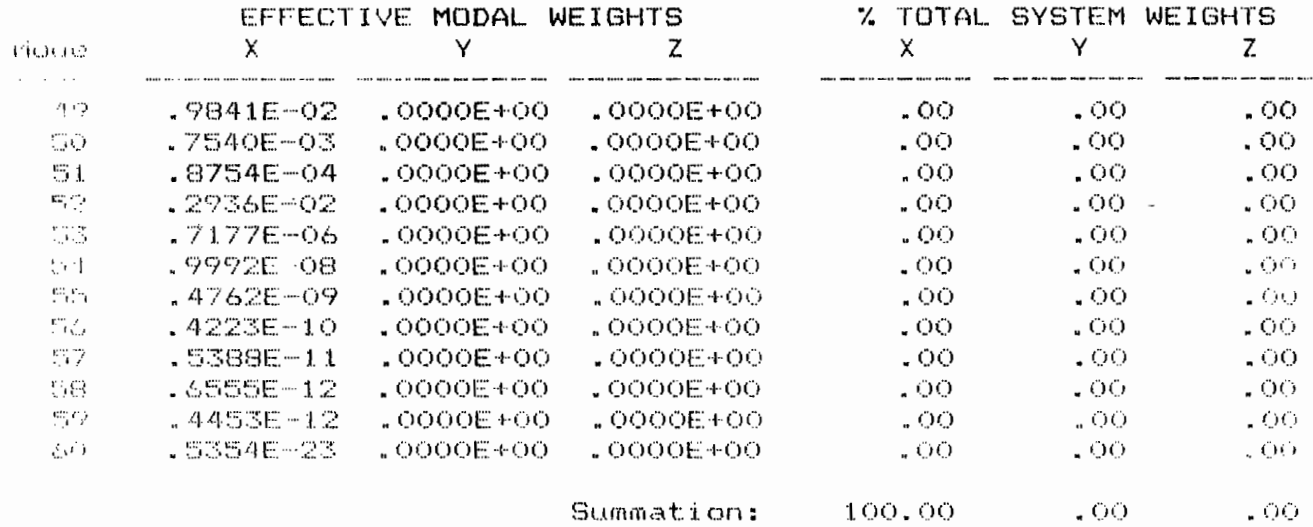

 $\lambda$ 27